# **Amstrad CPC464 Whole Memory**

**Don Thomass** 

# **Amstrad CPC464 Whole Memory Guide**

# **Don Thomasson**

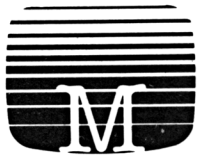

## MELBOURNE HOUSE PUBLISHERS

#### © 1985 Don Thomasson

Ail rights reserved. This book is copyright and no part may be copied or stored by electromagnetic, electronic, photographie, mechanical or any other means whatsoever except as provided by national law. Ail enquiries should be addressed to the publishers:

IN THE UNITED KINGDOM — Melbourne House (Publishers) Ltd Castle Yard House Castle Yard Richmond, TW10 6TF

IN AUSTRALIA — Melbourne House (Australia) Pty Ltd 2nd Floor, 70 Park Street South Melbourne, Victoria 3205

ISBN 0 86161 199 3

Printed and Bound by Short Run Press Ltd, Exeter

Edition: 7 6 5 4 3 2 <sup>1</sup> Printing: FEDCBA987654321<br>Year: 90 89 88 87 86 85 90 89 88 87 86 85

# **Contents**

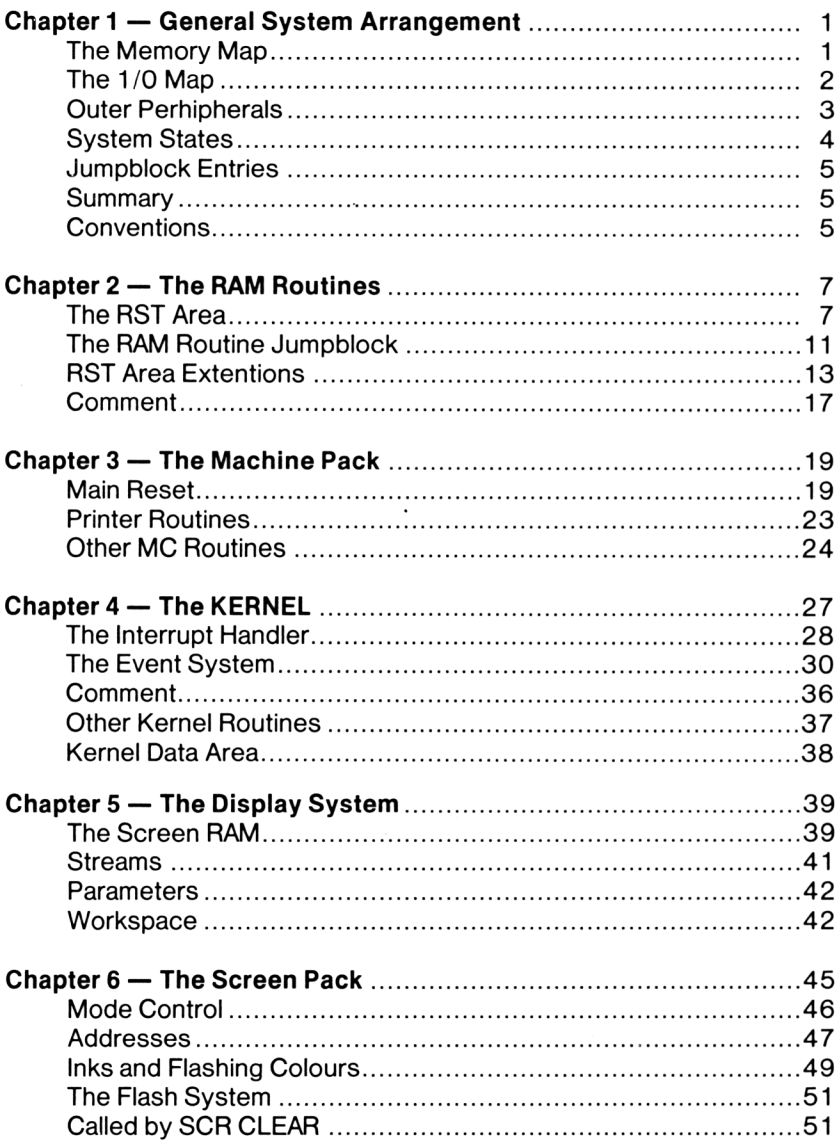

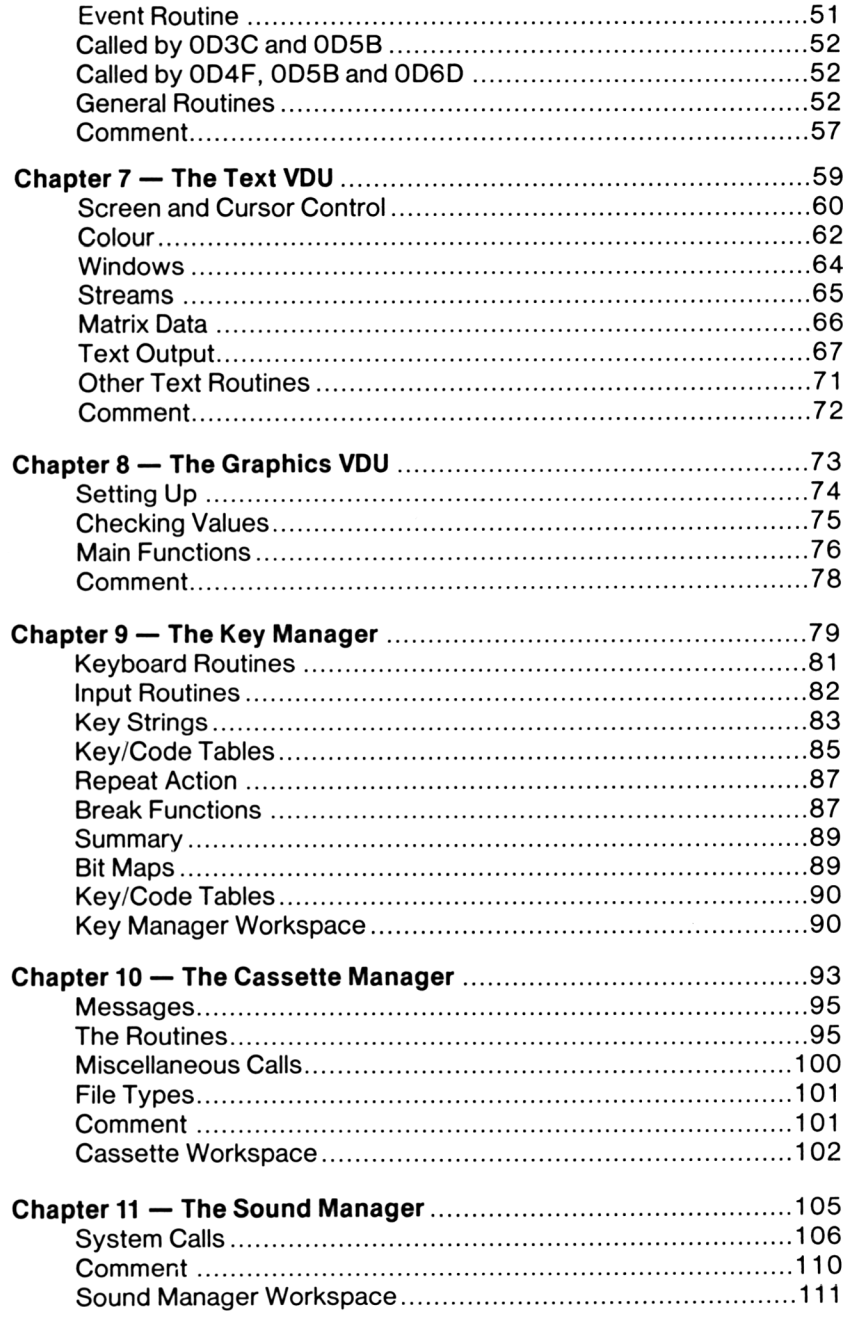

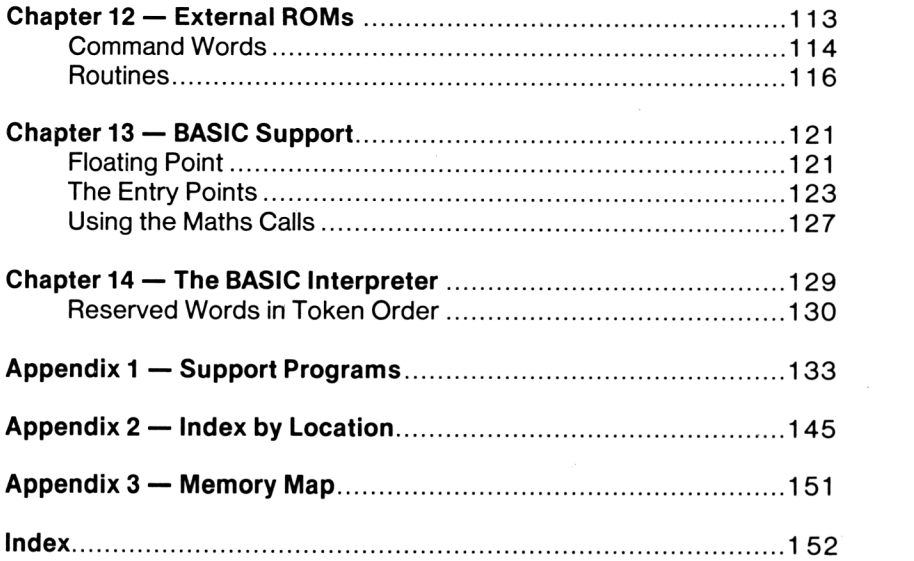

## **Introduction**

The Amstrad/Arnold/Schneider CPC464 is a fascinating machine in many ways, but it can be infuriating if you lack some of the essential items of information regarding its inner workings. Even with a complete set of official documentation, which can run to several large volumes, there may be points that remain obscure.

The operating system, for  $\,$  example,  $\,$  has  $\,$  more  $\,$  than  $\,$  25 $\emptyset$   $\,$  entry points, each related to a specific function, but some fifty these entries are not formally defined, because they are Some their function is not immediately obvious. Broader, less formal explanations are needed to complete the picture, and this book primarily intended as extensions of the BASIC interpreter. of the other entry points are defined in such a way that seeks to meet that need. of

<sup>A</sup> fully detailed analysis of the operating System would be very long and tedious, and might still fail to provide answers to all<br>the questions that are likely to arise. What is attempted is an the questions that are likely to arise. What is attempted is analysis of the more important functions, the rest being covered by shorter descriptions.

It is assumed that the reader has some knowledge of machine code. The inclusion of a complete tutorial on Z8Ø programming would leave little or no room for anything else. For those who<br>need such help. the well-known book "Programming the Z8Ø", by need such help, the well-known book "Programming the  $28\phi$ ", Rodnay Zaks, is recommended. However, a study of the various operating system routines in relation to the descriptions given hereafter may prove enlightening, even to the merest tyro.

disassemblers the Appendix with only access code in Roll. A program given the cale appearant provides a solution, since it will work from ROM-borne code, means A key difficulty in this connection is that some will only access code in ROM. A program given  $\;$  in while another program in the Appendix provides convenient for calling the various functional routines and checking their action.

The book is based on version  $1.\emptyset$  of the ROMs, but the  $\,$  comments can largely be applied to other versions by working from the jumpblock entry points, which should remain at the addresses given, even though they access different entry points in the ROMcode.

# <span id="page-8-0"></span>**Chapter <sup>1</sup> GENERAL SYSTEM ARRANGEMENT**

making full use of the capabilities of these devices, wi th By a performance level has been obtained which is higher than the limited chip count might suggest. One consequence of this is Superficially, the CPC464 is a typical Z8Ø-based system, an unusually economical arrangement of peripheral devices. that the operating system is especially complex, a fact which is various because knowledge of machine code is needed, which may be a difficulty machine offset by the comparative ease of user access to the necessary, for some users, but once they have come to terms with functions. The word 'comparative' is code <sup>a</sup> wide range of possibilities opens up.

Among other ingenuities, the way in which <sup>a</sup> minimum of 96K of memory has been packed into a 64K memory map is especially noteworthy, and this aspect of the System will be studied first.

#### <span id="page-8-1"></span>**The Memory Map**

there is no point in trying to write to ROM. any writes to memory will be directed. This makes sense, addresses in the middle half of memory will also access The whole of the  $64K$  byte memory is occupied by  $RAM$ , to Reads which since from RAM, and there being no ROM in this area. For addresses in the top bottom quarters of memory, however, both ROM and RAM present, and it is possible to read from either at will. A BASIC peek will always access RAM, so a special bit of machine code is needed to obtain the contents of ROM. are

The memory arrangement is complicated by the fact that the top quarter of RAM is dedicated to use as screen memory, and must be immediately accessible at regular intervals while data is being passed to the display. For this purpose, two bytes are read every microsecond.

The processor is put into a wait state while the pairs of bytes are being transferred, the transfer being made directly from memory to the Video Gate Array, using an address generated by

the CRT Controller chip. This means that the main processor can only make one memory access per microsecond, and although its<br>clock runs at 4 MHz the actual processing speed is slightly clock runs at 4 MHz the actual processing speed is reduced, a point to watch when calculating execution times.

The Video Gâte Array handles the switching between ROM and RAM for this purpose, so it is natural that it is also used to control ROM sélection in general. The instructions for switching between ROM and RAM are given by outputs to bits 2 and 3 of port<br>7FXX. A 1 disables, a Ø enables, while bit 2 applies to the 7FXX. A 1 disables, a  $\emptyset$  enables, while bit lower ROM and bit <sup>3</sup> to the upper ROM. Incidentally, there is only one ROM component, some address fiddling dividing it into two 16K blocks as far as the System is concerned.

As in any bank-switching memory System, the key problem is the need to jump and switch banks simultaneously, or to appear to do so. The CPC464 achieves this by using routines held in central RAM. These are always accessible, whatever the ROM selection<br>state. In addition to simple switching between ROM and RAM. state. In addition to simple switching between ROM and RAM, these routines allow the selection of alternative upper ROMs, extending the available memory still further. In the extreme, it would nominally be possible to address <sup>a</sup> total of 4128K bytes of memory, but few systems are likely to approach that ultimate<br>limit.

The complexities of the memory System can be evaded machine code into the central half of the memory contains only RAM, but this is neither essential feasible. by putting map, which nor always

#### **The I/O Map**

The selection of peripheral channels is largely determined by making one of the bits of the upper byte of the 16-bit I/O address low, which means that the older I/O instructions of the form IN A,(N) and OUT (N),A cannot be used, because they draw the upper byte from the contents of the <sup>A</sup> register. Instructions which set the I/O address from the contents of the BC register are mandatory, and there are strict limits regarding the contents of the <sup>B</sup> register, because no more than one of the six upper bits may be low in any given address. (Making more than one of these bits low in an input instruction invites physical damage, because two data sources may fight for control of the bus, while it is rarely sensible to send the same output to two different ports at the same time.)

The I/O addresses can be summed up as follows: \* If address bitA15 is low, the Video Gâte Array is selected. This port is for output only. The address must be 7FXX. \* If address bitA14 is low, the CRT Controller is selected. Address bits A8 and A9 are used to select four different transfer modes; BCXX Output to Register Select BDXX Data Output BEXX Status Input BFXX Data Input \* If address bit A13 is low, ROM select data is being output. The address must be DFXX. \* If address bit A12 is low, the printer channel is selected for output only. The address must be EFXX. \* If address bit Ail is low, the Parallel Peripheral Interface (PPI) is selected. Here again, bits A8 and A9 are used to select four sub-channels; F4XX Port <sup>A</sup> (I/O) F5XX Port <sup>B</sup> (I/O) F6XX Port <sup>C</sup> (I/O) F7XX Control (Output only)  $*$  If address bit A1 $\emptyset$  is low, an expansion channel is selected. In this case, bits  $A5 - A7$  have special significance; A5 low selects a communication channel. A6 low selects a reserved function. A7 low selects the disc system. \* Address F8FF is a general reset for expansion channels. The above allocations restrict the user to the following address ranges for any special  $I/O$  functions he may require;

F8E0-F8FE: F9E0-F9FF: FAE0-FAFF: FBE0-FBFF

#### <span id="page-10-0"></span>**Outer Peripherals**

The devices mentioned above are the 'inner peripherals', which are accessed directly from the main processor. Further devices, classed as the 'Outer Peripherals', are accessed by the inner peripherals. They include the Programmable Sound Generator, accessed by the PPI; the Keyboard, accessed by the PPI and the Sound Generator; the Cassette Recorder, accessed by the PPI; and the Loudspeaker, driven by the Sound Generator.

For further details of the hardware system, consult 'The Ins and<br>Outs of the Amstrad', which gives additional information on the Outs of the Amstrad', which gives additional information on coding and action of these devices.

#### <span id="page-11-0"></span>**System States**

At switch-on, <sup>a</sup> number of initialisation procedures are executed, and control then passes to upper ROM  $\emptyset$ . If there is no external ROM of this number, the internal BASIC interpreter takes charge as the 'foreground' program.

Once a foreground program has been entered, it remains in charge<br>until a return at entry level is executed, when a full reset is until a return at entry level is executed, when a full reset is<br>performed, and ROM Ø is again put in charge, However, the performed, and ROM  $\emptyset$  is again put in charge. However, foreground program can call on 'background' programs for assistance, and these, in turn, can call other programs. There is thus - nominally - one foreground level, but there can be several background levels.

A ROM other than  $\emptyset$ , or a program in RAM, can be selected as the foreground program. This can be done by a RUN " " command which reads a machine code program that has a defined start address, or by <sup>a</sup> machine code routine. It may be more convenient to leave the BASIC interpreter nominally in charge and run a program CALLed from BASIC as if it was a foreground program. the advantage that a full reset is not inevitable in response to a return at entry level. Instead, the interpreter is re-entered. This has

Using BASIC in this way has other advantages. HIMEM can be checked and adjusted quite easily, putting it below the area in which machine code is to reside, and other system variables can be set up. The BASIC program will use some RAM, particularly from  $\emptyset$ 17 $\emptyset$  upwards, but this is likely to be a negligible drain on the large RAM area available.

One point to watch is that if extension Systems are added, such as <sup>a</sup> dise drive, speech facility, or the MAXAM assembler in ROM form, HIMEM is lowered, because the extensions have claimed workspace for their own use. Some commercial programs are incompatible with a dise drive , because they trespass on the dise workspace. Protected or not, they cannot be transferred to dise.

As a guide, HIMEM is AB7F in typical circumstances, but drops to A67B with dise drives connected, and may go even lower with AMSDOS active.

The official advice is that machine code programs should be relocatable, but that is not always feasible. It has been noted,<br>however, that it is possible to set short routines in the BFØØ however, that it is possible to set short routines in area, and these survive a reset, which is useful....

#### <span id="page-12-0"></span>**Jumpblock Entries**

The RAM area from BBØØ to BDC9 holds instructions accessing the principal operating system entries. Special jumps are used which select the required ROM automatically. Entries beginning &CF this and no more, but entries beginning &EF also disable the relevant ROM when the routine returns. (See the section on 'The RST Area'.) do

The jumpblock entries should be accessed by subroutine calls, so that a return address is available on the stack.

From BDCD to BDF3 the entries are simple jumps, These are 'indirections', which do not enable the appropriate ROM and should only be called when it is known that the ROM is already selected. beginning &C3.

The intention is that the jumpblock addresses should not change, though they may access different entry points with different<br>system versions. However, for ease of reference each routine system versions. However, for ease of reference each description is headed by the jumpblock address and the associated destination in the operating System. The latter will change with the System version, as in the CPC664, and the new entry points must be determined by checking the jumpblock instructions.

#### <span id="page-12-1"></span>**Summary**

This quick tour of the main System features should hâve served as a useful introduction to the System. We must now begin to look more closely at detail beginning with the routines held in RAM.

#### <span id="page-12-2"></span>**Conventions**

Two-digit hexadecimal numbers will are four-digit hexadecimal numbers are not. four-digit number indicate the contents of the location at the address identified by the number. Where the brackets contain a range of numbers, e.g in the form (00FA/D), the joint contents of the locations specified are indicated. prefaced by '&', Brackets round a

# **Chapter 2 THE RAM ROUTINES**

During initialisation, two areas of RAM are set up by copying from ROM. The result provides code which can be executed whether<br>the ROMs are enabled or not, though that is only part of the the ROMs are enabled or not, though that is only part of story.

The area  $\emptyset\emptyset\emptyset\emptyset-\emptyset\emptyset$ <sup>3</sup>F is set from the corresponding ROM locations. This is the 'RST Area', which contains a number of special entry<br>points that need to be effective at all times. An interesting points that need to be effective at all times. An interesting<br>aspect of this is that initial entry at switch-on is at 0000. aspect of this is that initial entry at switch-on is but at that time the RAM copy has not been set up, and the lower ROM must be entered. This is assured by hardware initialisation in the Video Gâte array.

Some points within the RST Area can be accessed by the Z80 RST instructions, but the meaning of these has been changed in the<br>CPC464 system, by making them call routines, in the other RAM CPC464 system, by making them call routines in the other RAM<br>routine area, from B900 to BAE8. This area serves a number of routine area, from B9ØØ to BAE8. This area serves a purposes;

B900-B920 holds a jumpblock accessing routines in BA4A-BAB1 B921-B938 holds KL POLL SYNCHRONOUS. (See Event Routines) B939-B97B holds the main interrupt handler. B97C-BA49 holds the routines implementing RST Area entries. BA4A-BAB1 holds ROM control and copy routines. BAB2-BAE8 holds RAM read routines.

To simplify explanation, the action of the routines in B97C-BAE8 will be described first in functional terms, the coding being examined in detail later, for those who want to know more about their operation.

#### <span id="page-14-0"></span>**The RST Area**

The Z8Ø RST instructions take the form &C7+X, performing a subroutine call to location X, <sup>a</sup> return address being left on the stack. X can be  $\emptyset$ , 8, &1 $\emptyset$ , &18, &2 $\emptyset$ , &28, &3 $\emptyset$  or &38.

The CPC464 System extends the meaning of these instructions by making them access RAM routines which modify their effect considerably;

RST $\emptyset\emptyset$  (Code &C7) enters location  $\emptyset\emptyset\emptyset\emptyset$ , and  $-$  as at initial start-up - a complete reset is performed. The immediate code<br>sets the Video Gate array by an output of &89 to 7FXX. then sets the Video Gate array by an output of &89 there is a jump to  $\varphi$ 58 $\varphi$  to perform the remainder of the initialisation. (See Machine Pack.)

RSTØ8 (Code &CF) enters location ØØØ8, where there is a jump to B982 in the RAM routines. The two bytes which follow the &CF code are read as <sup>a</sup> 16-bit word, which is interpreted as follows;

Bits  $\emptyset$ -13: An address in the  $\emptyset\emptyset\emptyset\emptyset$ -3FFF range.<br>Bit 14:  $\emptyset$  to enable lower ROM. 1 to disabl Bit  $14:$   $\emptyset$  to enable lower ROM, 1 to disable it.<br>Bit 15:  $\emptyset$  to enable upper ROM, 1 to disable it.  $\emptyset$  to enable upper ROM, 1 to disable it.

The specified ROM condition is set, and <sup>a</sup> jump to the given address is performed. This function, called LOW JUMP, is one of the secret weapons that make the System of bank-switching practicable, since the jump and ROM change appear to occur simultaneously.

Entry at  $\emptyset\emptyset\emptyset$ B accesses a jump to B97C in the upper RAM routines. This is PCHL, which is similar to LOW JUMP, except that the 16-bit qualifying word is held in the HL register.

Entry at  $\emptyset\emptyset\emptyset$ E accesses a jump to the address defined by the contents of the BC register. This is PCBC, which resembles JP (HL) in function.

Neither of these two entries is accessible by an RST instruction, but they can be accessed in the usual way by <sup>a</sup> jump or call.

RST1Ø (&D7) enters location Ø1ØØ, where there is a jump to BA16 in the upper RAM routines. This implements the SIDE CALL function. The two bytes following the &D7 code are read as <sup>a</sup> 16-bit word and interpreted as follows;

Bits  $\phi$ -13: C $\phi\phi\phi$  is added to give an address in the C $\phi\phi\phi$ -FFFF range.

Bits  $14-15$ : A value in the  $\phi$ -3 range. This is added to the number of the current foreground ROM to détermine the number of the ROM which is to be accessed.

Upper ROM is enabled, lower ROM is disabled, the required upper

ROM is selected, and a jump to the specified address is performed. This function simplifies cross-access within a group of up to four sideways ROMs with consecutive numbers, allowing for extension programs up to 64K in size.

It should be noted that whereas LOW JUMP leaves no return address, and is a true jump, not a call, SIDE call does preserve<br>a return address pointing to the location following the a return address pointing to the location following qualifying bytes, and is <sup>a</sup> call, rather than <sup>a</sup> jump. (The return addresses left by the RST instructions are used to locate the qualifying bytes.)

Entry at  $\emptyset\emptyset$ 13 accesses a jump to BA1 $\emptyset$  in the upper RAM routines. This is SIDE PCHL, which resembles SIDE CALL, except that the 16-bit qualifying word is held in the HL register.

Entry at 0016 accesses <sup>a</sup> jump to the address contents of register DE. (PCDE) defined <sup>1</sup> by the

These two entries are not accessible by instructions. means of RST

 $\texttt{RST18}$  (&DF) enters location  $\emptyset\emptyset18$ , where there is a jump to  $\texttt{B9BF}$ in the upper RAM routines. The two bytes following the &DF code are read as a 16-bit word, which is an address pointing to a three-byte qualifier. The first two bytes of the qualifier give an entry address, and the third byte is interpreted as follows:

&00 to &FB: Select ROM of this number: Upper ROM enabled, lower ROM disabled.

&FC: ROM unchanged. Upper and lower ROMs enabled.

&FD: ROM unchanged.. Upper ROM enabled, lower ROM disabled.

&FE: ROM unchanged. Upper ROM disabled, lower ROM enabled.

&FF: ROM unchanged. Upper and lower ROMs disabled.

This is FAR CALL, a versatile function that can access almost anything.

Entry at  $\emptyset\emptyset$ 1B accesses a jump to B9B1 in the upper RAM routines. This is FAR PCHL, which resembles FAR CALL, except that the address part of the qualifier is held in the HL register, while the third byte is in the <sup>C</sup> register.

Entry at  $\emptyset\emptyset$ 1E accesses a jump to the address defined in the HL register (PCHL).

9

These two entries are not accessible by instructions. means of RST

RST2 $\emptyset$  (&E7) enters location  $\emptyset$  $\emptyset$ 2 $\emptyset$ , where there is a jump to BACB in the upper RAM routines. This is RAM LAM, which executes LD A=(HL) with ROMs disabled. It can therefore be used to read RAM A=(HL) with ROMs disabled. It can therefore be used to read RAM<br>at any time. The previous ROM state is restored after the read.

Entry at  $\emptyset$  $\emptyset$ 23 accesses a jump to B9B9 in the upper RAM routines. This is FAR ICALL, which resembles FAR CALL, except that the addresss of the qualifier is held in the HL register.

RST28 (&EF) enters location  $\emptyset$  $\emptyset$ 28, where there is a jump to BA2E in the RAM routines. This is FIRM JUMP. It resembles the usual C3XXXX instruction, but lower ROM is enabled before the jump and disabled after the return.

SIDE CALL, SIDE PCHL, FAR CALL and' FAR ICALL enter the called routine with IY pointing to the RAM data area reserved for the selected ROM.

RST30 (&F7) is the entry for USER RESTART. If it is used with lower ROM enabled, the current contents of C', which contain the current ROM select bits, are copied to (002B) in RAM , the lower ROM is disabled, and the action returns to  $\emptyset\emptyset$ 3 $\emptyset$ , but now in RAM. If the lower ROM is already disabled, this <sup>p</sup> rocedure is unnecessary.

The area  $\varphi\varphi$ 3 $\varphi$ - $\varphi\varphi$ 37 in RAM can be patched to access a special routine to meet the user's requirements. As initialised, <sup>0030</sup> in RAM holds &C7, and entry to  $\emptyset\emptyset3\emptyset$  invokes a full reset.

RST38 (&FF) is the equivalent of the response to interrupt, and is not available to the user.

Entry at  $\emptyset\emptyset$ 3B is part of the interrupt handling procedure. If an interrupt lasts too long to be of internal system origin, ØØ3B is called. It normally contains &C9, <sup>a</sup> return instruction, but RAM from this point may be patched to access a user interrupt handler.

Some of the functions which hâve been described will rarely be needed by <sup>a</sup> typical user, though they constitute <sup>a</sup> vital part of the CPC464 System, which would not work without them. Their action should be studied with care.

#### <span id="page-18-0"></span>**The RAM Routine Jumpblock**

The jumpblock at the start of the upper RAM routines gives access to eleven functions;

#### **U ROM ENABLE: B900.BA5E**

The currently-selected upper ROM is enabled. The routine returns with the <sup>A</sup> register holding the previous ROM state.

#### **U ROM DISABLE: B903,BA68**

The currently-selected upper ROM is disabled. returns with the <sup>A</sup> register holding the previous ROM state. routine

#### **L ROM ENABLE: B906.BA4A**

Lower ROM is enabled. The routine returns with  $\,$  A holding the previous ROM state.

#### **L ROM DISABLE: B909,BA54**

Lower ROM is disabled. The routine returns with  $A$  holding the previous ROM state.

These four routines are almost identical, taking the general form;

Disable Interrupt

Select alternate registers

 $A = C'$ 

Modify C'

OUT (C'),C'

Select normal registers

Enable interrupt

Return

The modification to C' affects bit 2 for the lower  $\,$  ROM,  $\,$  bit for the upper ROM. The relevant bit is zeroed to enable, set for the upper Ron. The refevant bit is zeroed to emable, set to<br>disable. The output is to the Video Gate Array. Note that it is assumed that B' contains &7F, the upper byte of the required I/O address. The contents of B' may only be changed, on a temporary hasis, while interrupt is disabled and no operating system calls are made. 3 to

#### **ROM RESTORE: B90C,BA72**

On entry, <sup>A</sup> must hold the required ROM state bits, as defined above, and supplied by the previous four routines. This state is set.

The routine is similar to the first four, except that bits <sup>2</sup> and <sup>3</sup> of <sup>A</sup> are copied to C', the remaining bits of which are unaltered.

#### **ROM SELECT: B90F,BA7E**

On entry, C holds the number of the required ROM. This ROM is<br>selected, and Upper ROM is enabled. When the called routine selected, and Upper ROM is enabled. When the called returns, <sup>C</sup> holds the number of the previously-selected ROM and <sup>B</sup> holds the previous ROM enable state.

The routine calls <sup>U</sup> ROM ENABLE, then jumps to BA92, where an output of <sup>C</sup> to DFXX selects the required ROM. The ROM number is copied in (B1A8), which maintains a note of the upper ROM in current use.

#### **CURR SELECTION: B912,BAA2**

The <sup>A</sup> register is set from (B1A8) to the current ROM number.

#### **PROBE ROM: B915, BAA2**

On entry, C holds a ROM select address. One exit, A holds the ROM class. H holds the ROM version number, and L holds the ROM ROM class, H holds the ROM version number, and L holds the mark number. The class byte is interpreted thus;

 $\emptyset$ : Foreground ROM 1: Background ROM 2: Extension Foreground ROM &80: On-board ROM

The routine calls ROM SELECT, to bring the selected ROM into action, then  $A = (C\phi\phi\phi)$ , HL =  $(C\phi\phi\phi\phi)/2$ . ROM DESELECT follows to restore the previously selected ROM.

#### **ROM DESELECT: B918.BA8C**

On entry, <sup>C</sup> holds the required ROM number required ROM enable state. These will normally obtained by ROM SELECT. The specified ROM and state are selected, using ROM RESTORE and the routine from BA92 used by ROM SELECT. and <sup>B</sup> holds the have been

#### **LDIR: B91B, BAA6 LDDR: B91E, BAAC**

These routines allow copies to be made from RAM to RAM with ROM temporarily disabled. On entry, BC,DE and HL should be set as for a normal LDIR or LDDR.

The routines are tortuous, and can only be followed by noting how the stack contents change. The LDIR routine is given here. The LDDR routine is almost identical.

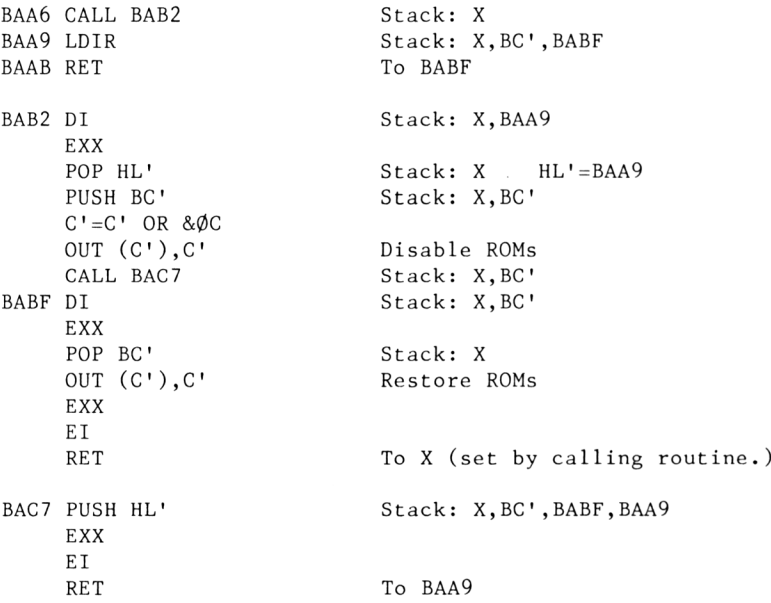

#### <span id="page-20-0"></span>**RST AREA EXTENSIONS**

The routines used to implement the RST Area functions are complex and convoluted, but it is advisable to examine them in some detail so that their action is clearly understood. They will be examined in the order in which they appear in the upper RAM routines.

LOW PCHL: ØØØB, B97C

B97C DI PUSH HL EXX POP DE' JP B988 See over. The qualifier is transferred from HL to DE'

#### **LOW JUMP: RST08.B982**

```
B982 DI
     EXX
     POP HL'
     DE' = (HL')Return address.
                               Qualifier in DE'.
B988 EX AF/AF'
     A'=D' Upper byte of qualifier.
     D' = D' AND &3F
     RLCA
                               DE' holds address only.
     RLCA Bits 6,7 to \emptyset,1B990 RLCA
     RLCA
     XOR C'<br>AND &ØC
                               Bits \emptyset, 1 to 2, 3
     AND & $C 6 and Bits 2,3 of A' isolated.<br>PUSH BC' 5ave previous ROM state.
                              Save previous ROM state.
     CALL B9A8
     D<sub>T</sub>
     EXX
     EX AF/AF'
     A' = C'POP BC'
     AND 3
     C'=C' AND &FC
     A'=A' OR C'
     JP B9A9
                              See below.
B9A8 PUSH DE' Set link to called routine
B9A9 OUT (C'),C'
     CLEAR CARRY'
     EX AF/AF'
     EXX
     El
     RET
                               Set enables.
```
The manipulations of return addresses are somewhat similar to those noted earlier in LDIR/LDDR. The crucial point is whether the last block is entered at B9A8 or B9A9. At B9A8, the required entry address is put on to the stack, so the block 'returns' to the called routine. Entry at B9A9 leaves the overall return address on top of the stack. The same block therefore does two entirely different things.

The routine is complicated by the need to preserve the other bits of C' while bits <sup>2</sup> and <sup>3</sup> are manipulated to select the ROM state. On the other hand, bits  $\emptyset$  and 1 may be changed during execution of the called routine, and they must be incorporated into the previous state of the other bits.

#### **FAR PCHL: 001B.B9B1**

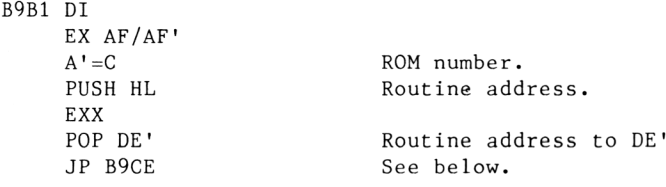

#### **FAR ICALL:0023,B9B9**

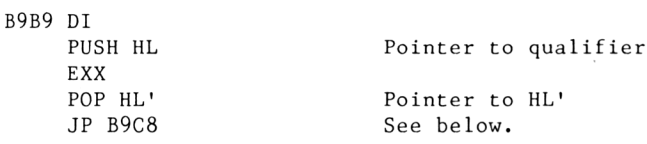

#### **FAR CALL: RST18,0018,B9BF**

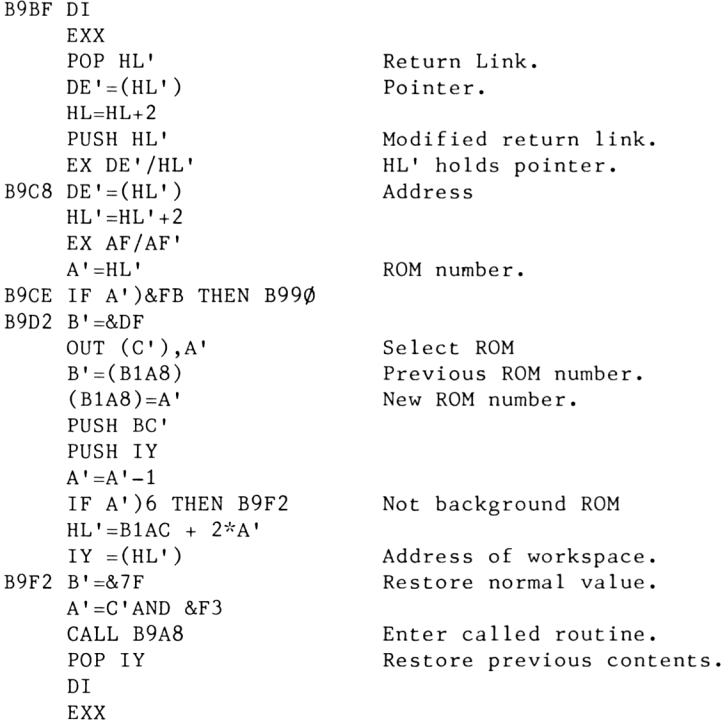

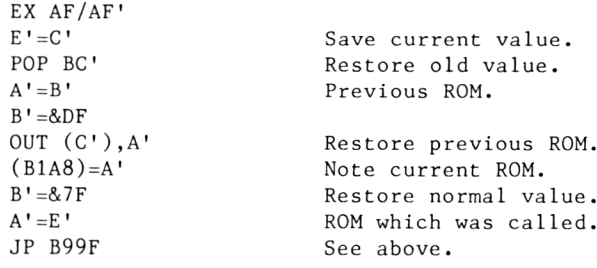

#### **SIDE PCHL: 0013.BA10**

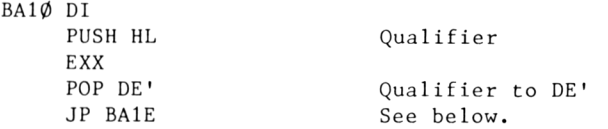

#### **SIDE CALL: RST10,0010,BA16**

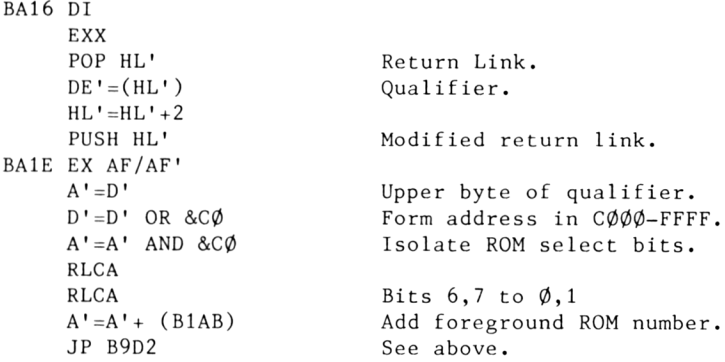

#### **FIRM JUMP: RST28,0028,BA2E**

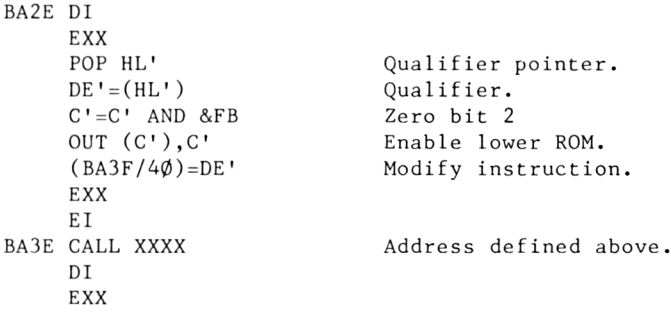

```
C' = C' OR 4
OUT (C'),C'
EXX
                         Set bit 2.
                            Disable lower ROM.
E<sub>L</sub>
RET
```
This routine involves the creation of an instruction at<br>run-time which is not annroved by all programmers, but it run-time, which is not approved by all programmers, works. However, it can give confusing results in disassembly...

#### **RAM LAM: RST20,0020,BACB**

```
BACB DI
   EXX
   E'=C' Enable state.
   E' = E' OR &\emptyset COUT (C'), E' Disable upper and lower.
   EXX
   A=(HL) Read from RAM
   EXX
   OUT (C'), C' Restore enable state
   EXX
   El
   RET
```
The final routine is unnamed, but is <sup>a</sup> variant of RAM LAM:

```
BADC EXX
   A=C' OR &\emptyset COUT(C'),A Disable ROMs
   A = (IX)' Read RAM
   OUT (C'), C' Enable ROMs
   RET
```
This form does not corrupt E', and uses IX as <sup>a</sup> pointer instead of HL.

#### <span id="page-24-0"></span>**Comment**

One experienced programmer, glancing through a draft for this chapter, shook his head in amazement. "What <sup>a</sup> kerfuffle!" was his initial reaction, but after further study he came to the<br>conclusion that every routine was necessary to implement the conclusion that every routine was necessary to implement storage system to full effect. A user who takes no note of<br>detail will find that the routines make everything simple, and detail will find that the routines make everything simple, that is the key point.

For example, while the BASIC interpreter is running the upper ROM must be enabled, but the BASIC program is stored from  $\emptyset$ 17 $\emptyset$  upwards, under the lower ROM. RAM LAM allows direct access to this area of RAM, with <sup>a</sup> minimum of fuss and bother. If <sup>a</sup> function in lower ROM is needed, it can be called through the jumpblock by RST8 or RST28.

The routines which have been described form the groundwork of the CPC464 operating System, a foundation on which the rest of the System is built. We can now go on to examine the higher and more directly interesting parts of the edifice.

# **Chapter 3 THE MACHINE PACK**

Broadly speaking, the Machine Pack is reponsible for the control of hardware peripherals, but it will be convenient to include the main initialisation processes under this heading, since they are largely concerned with peripheral setting-up.

Several of the Machine Pack routines dépend on the action of other routines to set up data. To understand this data in full, you need to read 'The Ins and Outs of the AMSTRAD CPC464', which gives full details of the peripheral codes. Only the more essential codes will be defined here.

#### <span id="page-26-0"></span>**Main Reset**

At switch-on, or in response to instruction code &C7, location 0000 is entered. At switch-on, lower ROM is enabled, but the ROM routines are later copied to the corresponding RAM locations in this area, so the enable state of the lower ROM is then unimportant. However, the first action of the reset routine is<br>to output &89 to the Video Gate array on I/O address 7FXX, and to output  $&89$  to the Video Gate array on  $I/O$  address  $7FXX,$ this enables lower ROM, disables upper ROM, and also sets up Mode 1. There being no further room in the RST Area, the routine jumps to 0580 to continue reset action.

Interrupt is disabled, and &82 is output to F7XX. This sets the PPI (Parallel Peripheral Interface) to output on ports <sup>A</sup> and C, input on port B. Zéro outputs to F4XX and F6XX clear ports <sup>A</sup> and C, while an output of &7F to EFXX initialises the printer port. Bit <sup>7</sup> is low, the other bits are high.

The CRT Controller is then set up. There are two alternative sets of values for this, one for 50 Hz frame scan and the other for  $60$  Hz. The set to be used is determined by reading port  $B$ , bit 4. If this bit is true, 50 Hz values are used, while the  $60$ Hz values are used if the bit is false, this being determined by the presence of Link <sup>4</sup> on the main printed circuit board.

The tables are read backwards, which can be <sup>a</sup> little confusing at first, and the outputs alternate between BCXX, which selects the register to be set, and BDXX, which performs the actual setting.

Then MC START PROGRAM is entered at 060E with DE=065C and  $HL=\emptyset\emptyset\emptyset\emptyset$ . The contents of DE point to the display routine for the main title, which is called at an appropriate point. The zero<br>value in HL means that ROM Ø will be entered at CØØ6. This will value in HL means that ROM  $\emptyset$  will be entered at C $\emptyset\emptyset$ 6. This normally invoke the BASIC interpréter, unless an external ROM responds to  $\emptyset$ . C $\emptyset\emptyset$ 6 is the standard upper ROM entry point.

Before discussing MC START PROGRAM, it will be convenient to look at a program which calls it, having first necessary data:

#### **MC BOOT PROGRAM: BD13.05DC**

On entry to this function, HL must hold the address of <sup>a</sup> loading routine, which must be designed to return with carry set and the program start address in HL if the load is successful, or with carry clear if the load fails.

The stack is reset by  $SP = C\phi\phi\phi$ , this being the normal stack position, and sound RESET is called to silence the Sound Generator. Interrupt is disabled, and &FF is output to port F8FF, requiring that ail external peripherals devices should be reset.

KL CHOKE OFF is called to clear the B100-B1BF area to zeroes, though the previous contents of (B1A9/B) are first saved. (B1A9/A) holds the last-used foreground ROM entry address, which is copied to DE, while (B1AB) holds the last-used foreground ROM number, which is copied to B. (Note that the number of the ROM in current use is held in (B1A8), which is not preserved here.) If (B1AB) holds &FF the routine returns with C, <sup>D</sup> and <sup>E</sup> ail zeroed.

initialise the Key Manager, TXT RESET is called to initialise<br>the text screen, assisted by a call to SCR RESET, and U ROM ENABLE is called to bring the upper ROM into action. Back in the main BOOT routine, HL is restored to its value on entry and DE, BC and HL are pushed. KM RESET is called to initialise the Key Manager, TXT RESET is called to

HL is popped, and the loading program it defines is entered, using an odd little subroutine that consists solely of the JP (HL) instruction. BC and DE are popped.

If the loader returned with carry set, MC START PROGRAM is entered at 060B. Otherwise, DE and HL are exchanged, putting the address obtained by KL CHOKE OFF into HL, C=B, and MC START PROGRAM is entered at Ø6ØE with DE=Ø6E8, the entry address of a routine that reports <sup>1</sup>LOAD FAILED'. The previously-selected ROM is entered.

#### **MC START PROGRAM: BD16,060B**

If the normal entry to this function, at  $\phi$ 6 $\phi$ B, is used, DE is set to  $\emptyset$ 726 (pointing to a Return instruction), but it is also possible to enter at 060E, with DE pointing to a subroutine to be run during the latter part of the START PROGRAM routine. In either case, HL must hold the entry address to be used, and C either case, HL must hold the entry address to be used, must hold the number of the ROM to be employed, though the contents of <sup>C</sup> may be irrelevant if HL points to <sup>a</sup> RAM area.

Interrupt is disabled, and interrupt mode <sup>1</sup> is selected. The alternative BC, DE and HL registers are brought into action.

An output of  $\emptyset$  to DFXX selects upper ROM  $\emptyset$ , and an output of &FF on I/O address F8FF should reset external peripherals. Workspace in the B100-B8FF range is zeroed, and the Video Gate Array receives an output of &89 on address 7FXX. (Mode 1, enable lower, disable upper.) The normal BC, DE and HL registers are re-selected. XOR <sup>A</sup> zeroes <sup>A</sup> and clears carry, and EX AF,AF' exchanges AF registers. This sets up the initial conditions required by the interrupt System.

The stack pointer is again set to  $C\emptyset\emptyset\emptyset$ , its normal base, and HL, BC and DE are pushed. A series of calls then performs the main initialisation ;

To  $\emptyset\emptyset44$ , copying the RAM routines from RAM, with KL CHOKE OFF following.

JUMP RESTORE resets the jumpblock entries.

KM INITIALISE resets the Key Manager.

SOUND RESET initialises the Sound System.

TXT INITIALISE initialises the Text VDU.

GRA INITIALISE initialises the Graphies VDU.

CAS INITIALISE initialises the Cassette Manager

MC RESET PRINTER standardises the printer System.

SCR INITIALISE initialises the Screen Pack.

The details of these routines will be examined in the appropriate place, but it can be said that everything  $-$  or nearly everything - is brought to <sup>a</sup> standard state. This can be annoying to someone who likes to set up non-standard conditions, but it has the great advantage that every program starts on the same basis.

Interrupt is now enabled, and the routine defined in DE on entry is called. This may be the initial title display, or <sup>a</sup> 'load failed' report, as defined below. The main program then pops and HL and jumps to  $\emptyset\emptyset$ 77, which is the actual entry routine. This key routine is not accessible via the Jumpblock, which might be useful, because the System concept requires <sup>a</sup> full reset before a program is entered.

If HL holds  $\emptyset\emptyset\emptyset$ , the default entry to  $\emptyset\emptyset\emptyset$  in ROM  $\emptyset$  is executed, but otherwise the ROM is defined in <sup>A</sup> and the entry address in HL.

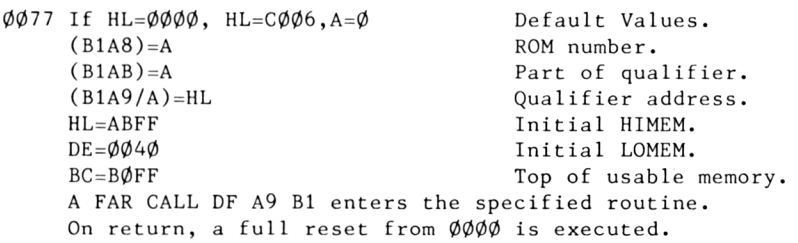

This completes the MC START PROGRAM routine, apart from the routines called near the end:

 $\emptyset$ 65C This calls  $\emptyset$ 712, which reads port B, picking up bits 1-3, which are determined by links. According to the links set, the display announces that the name of the machine is one of the following:

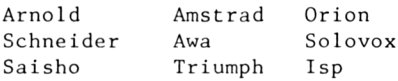

The açtual output to the display is handled by ne accuar output to the display is handled by youb, which is<br>also called with HL=066D to output the rest of the title, and finally with  $HL=\emptyset693$  to complete the display. 06EB, which is

06E8 HL=06F4, pointing to ' \*\*\*PROGRAM LOAD FAILED\*\*-'-'

```
\emptyset6EB A=(HL)
     HI=HI+1IF A=0 THEN RETURN
     CALL TXT OUTPUT
     JP 06EB
```
#### <span id="page-30-0"></span>**Printer Routines**

Access to the printer port is obtained via <sup>a</sup> small group of closely related routines;

#### **MC RESET PRINTER: BD28,07E6**

The indirection for entry to MC WAIT PRINTER at BDF1 is reset to access 07F8. This cancels any change which has been made to bring an alternative printer driver into use.

#### **MC PRINT CHAR: BD2B,07F2**

BC is saved on the stack while MC WAIT PRINTER is called at BDF1.

#### **MC WAIT PRINTER: BDF1.07F8**

BC is set to  $\emptyset$ 032, a delay count. MC BUSY PRINTER is called, and if it returns with carry clear the routine jumps to MC SEND PRINTER. The printer is not busy.

If the return is with carry set, the routine loops back to repeat the call. In all, the call is executed  $12,800$  times before giving up and returning with carry clear to indicate failure, which should give you ample time to put the printer on line if you have forgotten to do so.

#### **MC SEND PRINTER: BD31,0807**

BC, holding the delay count, is pushed, and <sup>A</sup> AND &7F is output to the printer port on address EFXX. This sets strobe low. Then <sup>A</sup> OR &80 is output to the same address, making strobe high. Finally, <sup>A</sup> AND &7F is. again output to bring strobe low. During the last pair of outputs interrupt is disabled, to avoid any risk of lengthening the strobe duration. BC is popped, carry is set, and the routine returns.

#### **MC BUSY PRINTER: BD2E,081B**

BC, holding the delay count, is pushed, and <sup>A</sup> is copied to C. Then <sup>A</sup> is set by an input from port <sup>B</sup> on F5XX, and bit 6, the printer Busy line, is copied to carry. <sup>A</sup> is restored from C, BC is popped, and the routine returns.

This is a good point at which to remind you of the key différence between the main jumpblock entries and the indirections. Apart from the preservation of BC in the first<br>case, BD2B and BDF1 appear to have the same effect, but BD2B case, BD2B and BDF1 appear to have the same effect, enables lower ROM, and BDF1 does not. It is useful to make BDF1 an indirection, to simplify calling alternative drivers, but calling it with lower ROM disabled could cause chaos. If the indirection has been altered to call code in RAM, however, this does not arise.

#### <span id="page-31-0"></span>**Other MC Routines**

#### **MC CLEAR INKS: BD22,0786**

BC and DE are pushed, and  $BC=7F1\emptyset$ , forming a Video Gate Array address. 07AB is called. (See below)

At  $\varphi$ 79 $\varphi$ ,  $\varphi$ 7AB is called again. DE is decremented, and if  $\varphi$ 7AB returned NZ the routine loops to Ø79Ø. Otherwise, BC and DE are popped, and the routine returns.

Since  $\emptyset$ 7AB increments DE, the contents of this register remain the same during the execution of the loop.

#### **MC SET INKS: BD25.0799**

This is identical with MC CLEAR INKS, except that the decrement of DE is omitted. The increment of DE in Ø7AB is therefore allowed to stand.

At 07AB OUT (C),C sets the palette pointer of the Video Gâte Array. Then  $A=(DE)$  AND &1F OR &4 $\emptyset$  is output to the Video Gate Array to set the palette entry. DE and <sup>C</sup> are incremented, and if  $C = \& 1\emptyset$  the zero flag is set. The routine returns.

The above routines require entry with DE pointing to an entry in the colour tables, which will be discussed later. MC CLEAR INKS sets ail the palette entries to the same colour, MC SET INKS sets them from the colour table.

#### **MC WAIT FLYBACK: BD19,07BA**

AF and BC are pushed, and B=&F5, ready to access port B. An input from the port is taken, and carry is set from bit  $\emptyset$  of the<br>result. The input is repeated until carry is true. which shows result. The input is repeated until carry is true, which shows<br>that frame flyback has occurred. BC and AF are popped, the that frame flyback has occurred. BC and AF are popped, the routine returns.

This routine allows screen action to be flyback occurs. delayed until frame

#### **MC SCREEN OFFSET: BD1F.07C6**

base, which is set in (B1CB) by SCR SET BASE, and HL must hold the required screen offset, as held in (B1C9/A). On entry, <sup>A</sup> must hold the upper byte of the required screen

BC is pushed  $C=A/4$  AND  $&3\phi$  $A=H/2$  AND 3 OR C Output of &ØC to BCXX selects CRTC register 12 Output of <sup>A</sup> to BDXX sets the register Output of &0D to BCXX selects CRTC register <sup>13</sup>  $HL=HL/2$ Output of <sup>L</sup> to BDXX sets the register BC is popped Return

This is an example of an MC routine that helps to implement <sup>a</sup> routine elsewhere, by setting hardware to match the software settings. The values set may appear strange until the section on the screen has been read.

#### **MC SET MODE: BD1C,0776**

On entry, <sup>A</sup> must hold the number of the mode required. If <sup>A</sup> exceeds 2, the routine drops out.

Bits  $\emptyset$ , 1 of A are copied to the corresponding bits of C', and C' is then output to 7FXX, the Video Gâte Array.

Serious confusion could resuit if this function was not executed after <sup>a</sup> software mode change. The hardware and software must be kept in step.

#### **MC SOUND REGISTER: BD34, 0826**

This routine passes data to the Sound Generator registers. The data is passed via port A of the PPI, while the interpretation of the data is controlled by bits <sup>6</sup> and <sup>7</sup> of port <sup>C</sup> thus:

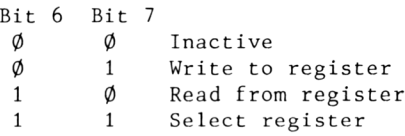

On entry to MC SOUND REGISTER, <sup>A</sup> must hold the register number and <sup>C</sup> must hold the data.

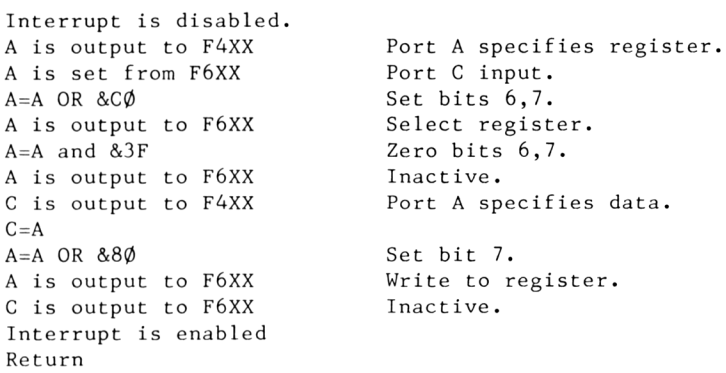

This routine only handles outputs to the Sound Generator. Inputs needed in scanning the keyboard are handled elsewhere.

That completes the Machine Pack routines.

# <span id="page-34-0"></span>**Chapter 4 THE KERNEL**

The KERNEL routines deal with Interrupts and Events. They are somewhat complex and tortuous, but need to be understood by anyone who wishes to use the CPC464 System to full advantage. It will be best to begin by making a rapid tour of the system.

The Video Gate Array generates an interrupt pulse every 1/300th of a second, or to be more precise, every 52 horizontal scans of<br>the screen system, which gives an interval of 64\*52=3328 the screen system, which gives an interval microseconds.

The processor responds to the interrupt puise by jumping to  $\varphi\varphi$ 38, where there is a jump to the primary interrupt handler in the RAM routines at B939. The primary handler calls <sup>a</sup> secondary handler at ØØB1 in ROM, and this first deals with the time<br>counter update, then with the Frame Flyback Events, if any, and counter update, then with the Frame Flyback Events, if any, and<br>then calls the sound system interrupt routine. These are the then calls the sound system interrupt routine. functions of the 'Fast Ticker' inetrrupt.

In five cases out of six, the secondary routine then drops out, and the handling process is complete, but on every sixth entry the action continues, to service the slower 'Ticker' interrupt, which nominally occurs every 1/50th of a second. In this case the main handler calls a further secondary handler at Ø1ØA in ROM.

Since the interrupts occur so frequently, it is essential that they are handled as quickly as possible, since the handling time is stolen from the running time of the main routines. Even so, there may not always be time to complete outstanding actions before the next interrupt occurs, so provision is made for noting actions which are left over.

There is also provision for a special user interrupt handler, but more about that later.

Most of the actions induced by interrupt are Events, each of which is identified by an Event Block that defines its characteristics and the address of the routine which implements<br>it. Events may be tied to the Fast Ticker, Ticker, or Frame it. Events may be tied to the Fast Ticker, Ticker, or Frame Flyback interrupts, or may be activated by the main program.

#### <span id="page-35-0"></span>**The Interrupt Handler**

MC START PROGRAM selects interrupt mode i, which means that processor réponds to interrupt by putting the address of .<br>next instruction to be executed on to the stack and jumping 0038, where there is a jump to B939 in the RAM Routines. the the to

The first requirement for an interrupt handler is that it should preserve the contents of the processor registers so interrupted routine can continue when the handler has completed its task. This is commonly achieved by pushing the register contents on to the stack, but the CPC464 uses the faster of or building to the differential main registers, switching to the alternative main registers, that the method at least

First, AF' is selected. If carry' is found to be routine jumps to B970. The system is already in the interrupt path, and special action is needed, as explained pach, and special action is<br>Otherwise, BC', DE' and HL' preserves the current ROM enable state, and carry' is set. set are brought into use, , the below.  $A' = C'$ 

Interrupt is now enabled briefly while AF is re-selected. is the only brief period during execution of the handler when further interrupt can intrude. It occurs <sup>44</sup> clock cycles after the interrupt took effect - say <sup>13</sup> microseconds. If the original interrupt is still active, it did not come from the Video Gate Array, so it must be a user interrupt. Since carry' is set, jump to B970 mentioned above will be taken. We will look at dome to borg mentioned above This a the the

AF is now pushed, to preserve its contents, and bit 2 of  $C^+$  is ar is now pushed, to preserve its contents, and bit 2 of C is<br>zeroed so that the subsequent OUT (C'), C' will enable lower ROM. It is then permissible to call  $\emptyset$ B1, the first handler. secondary

At  $\emptyset$  $\emptyset$ B1, the Time count in (B187/B) is incremented. input is taken from F5XX (port B). If bit  $\emptyset$  is true, it is Frame Flyback time, and if there are any events on the Frame Flyback list they will be serviced by calling  $\emptyset$ 153 with HL=(B1BC). (See Events) Then an

If there are any events on the Fast Ticker list, erviced by calling Ø153 with HL=(B18E). actions that occur 300 times <sup>a</sup> second. This they are complétés now the
The count in (B192) is now decremented, and if the resuit is not zero the routine returns. Otherwise,  $(B182)$  is reset to 6, and the Ticker actions are executed.

First, the keyboard scan routine is called (see Keyboard Manager). Then the Ticker event list is checked. If it is not empty, bit <sup>6</sup> of (B104), <sup>a</sup> flag byte, is set. The routine returns.

Back in the main handler, <sup>a</sup> little bit of juggling is performed. Carry is cleared, and is then made carry' by EX AF/AF'. A now holds the previous ROM state copied earlier from C' to A'. C'=A' and B=&7F, its usual value.

If  $(B1\emptyset4)=\emptyset$ , or  $(B1\emptyset4)$  is negative, the routine now jumps to B96A. Otherwise,  $A = C'$  AND & $\emptyset C$ , and AF is pushed. Bit 2 of  $C'$ is reset. The normal BC, DE and HL registers are selected, and 010A is called to execute Ticker events. Then BC' , DE' and HI ' are brought back into action again. POP HL sets <sup>H</sup> to the value pushed from A, then C'=C' AND &F3 OR H, forming the correct value to be used to restore the ROM status as it was before interrupt.

We have now, by one route or another, reached B96A. OUT  $(C^+)$ , $C^+$ restores the previous ROM status, the normal BC,DE and HL registers are finally reselected, and stack. Interrupt is enabled, and the routine returns, the interrupted action being resumed. restored from the<br>itine returns, the

But what about that special action taken if carry' is found to be set? The routine at B970 looks <sup>a</sup> little strange

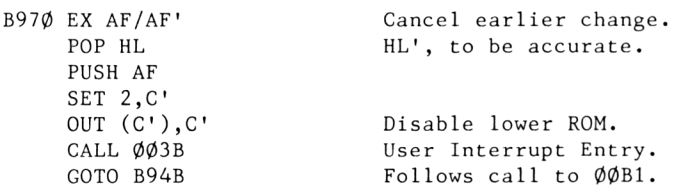

The alternate registers are in use, having been selected by the main handler. POP HL' removes the return address for the second interrupt, as it is not needed. PUSH AF saves the normal AF. After calling  $\emptyset$  $\emptyset$ 3B in RAM the main routine immediately after the call to  $\emptyset\emptyset$ B1.

<sup>A</sup> user handler must not use EXX or EX AF/AF', since the main registers not in use are preserving data for the interrupted

program. Of the registers in active use, HL' has already .<br>corrupted, while the contents of BC' must be preserved. DE' does not appear to contain critical data, but if IX or IY are used they should be preserved on the stack first. been

To complicate matters, there is an official suggestion that user handlers should be 'nested', each calling another if it that the interrupt is none of its business. This allows external units to set up their handlers in any order they wish, ences and the stage the situation must be but if matters get to that stage the situation must be out of hand. f inds for almost

A specific and important requirement is that the handler should clear the interrupt source.

### **The Event System**

The key to the Event System is the Event Block, which has the following format;

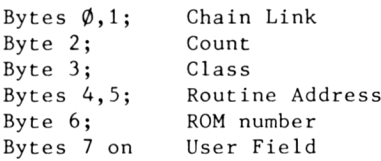

Chain Link is used to combine a number of event blocks into a chain Link is used to combine a number of event blocks finto a<br>list, by setting each link to point to the next event block. The last block in the list has byte  $1 = \emptyset$ . This will be examined in more detail later.

Count is a record of outstanding requests for execution. In that role, it may have any value from  $\emptyset$  to 127. When an event is kicked' Count is incremented (but not beyond 127), and when the routine is executed Count is decremented. If, however, Count has a negative value the event is disabled, and Count remains unaltered by kicks or executions.

Class defines the type of event. The coding used is;

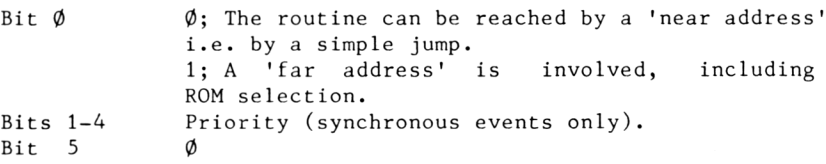

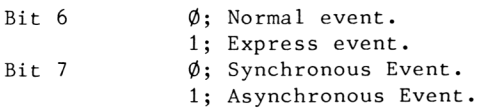

The routine entry address and the ROM number provide access the routine which must be called to implement the event, the ROM number being ignored if <sup>a</sup> 'near address' is specified. to

For normal events, a kick is marked by incrementing Count, but Express events are execute <sup>d</sup> immediately. It is important that they should be as brief as possible. Asynchronous events are tied to interrupts, while Synchronous events are called from the main program.

The event block must be in RAM, so that its contents adjusted, and it must be in the central half of RAM, so that is accessible whenever it is needed. can be it

The user field beginning at byte <sup>7</sup> may be used to hold parameters which are relevant to the event function.

An event block is set up by;

#### **KL INIT EVENT: BCEF, 01D2**

On entry, HL must hold the address at which the event to be set up, DE must hold the entry address for the associated routine, <sup>B</sup> must hold the class byte, and <sup>C</sup> must hold of the ROM which contains the associated routine. block is number

Chain link is not set—up at this stage, and Count is set The rest of the entries are set up from the given data. to  $\emptyset$ .

It is advisable to keep a written note of event block addresses, as they are not easy to locate, once they have been set up.

The block having been established, must be linked into the system. This can be done in various ways;

#### **KL EVENT: BCF2, 01E2**

If KL EVENT is called with HL holding the address of the event block, the event is 'kicked', subject to checks on its status.

If Count is negative, the routine drops out, taking no action. If Count is in the range  $\emptyset$ -126, it is incremented, but if it is 127 the routine drops out, there being too many outstanding requests already. (As a diagnostic aid, a case of Count=127 is <sup>a</sup> clear indication that the interrupt System is overloaded.)

If the routine has not dropped out, Class is checked. <sup>A</sup> synchronous event is linked into the synchronous list, a normal<br>event is added to the 'kicked' list, and an express event is event is added to the 'kicked' list, and an express event implemented immediately.

The events on the 'kicked' list are executed at the next Fast Ticker interrupt. The list is constructed by setting each chain link to point to the next event block, the first link being held in (B100/1). For the synchronous list the first link is in  $(B193/4)$ . If the upper byte of a first link is zero, the list is empty.

There are further event lists associated with the Fast Ticker, Ticker and Frame Flyback interrupts, the relevant functions being:

#### **KL NEW FRAME FLY: BCD7, 0163**

On entry, HL must contain the address at which the Frame Flyback block is to be set up: It consists of an event block preceded by two bytes used as a chain link. The normal event block chain link is not used. The othér parameters required for KL INIT EVENT apply here, as the event block is first created, then linked to the Frame Flyback list.

The first link of the Frame Flyback list is held in (B18C/D)

#### **KL ADD FRAME FLY: BCDA, 016A**

On entry, HL must hold the address of an existing event block, less two. The event concerned is added to the Frame Flyback list.

#### **KL DEL FRAME FLY: BCDD, 0170**

On entry, HL must hold the address of an event block less two. The event is deleted from the Frame Flyback list, if it is there in the first place.

Once an event has been tied to an interrupt list, it is kicked every time the related interrupt occurs.

The three calls related to the Fast Ticker interrupt are directly analogous to those for the Frame Flyback interrupt:

#### **KL NEW FAST TICKER: BCEO, 0176**

#### **KL ADD FAST TICKER: BCE3, 017D**

#### **KL DEL FAST TICKER: BCE6, 0183**

The first link of the Fast Ticker list is held in (B18E/F)

Ticker blocks are more complex, requiring six bytes prefaced to a normal event block;

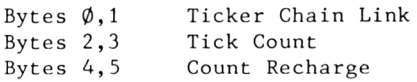

The Ticker interrupt nominally occurs 50 times a second. The Tick Count is then decremented, but no further action is taken until the count reaches 1, when the associated event is kicked and the count is reset from Count Recharge. If Count Recharge is zero, the event is only kicked once. A zero count disables the event. Otherwise, the event can be called at intervals of up to rather more than <sup>21</sup> minutes.

The first link of the Ticker list is held in (B19Ø/1)

#### **KL ADD TICKER: BCE9, 01B3**

On entry, HL must hold the event block address less six, DE must hold the initial count, and BC must hold the count recharge. The event is added to the Ticker list. (There is no function to both create an event and add it to the Ticker list.)

#### **KL DEL TICKER: BCEC, 01C5**

On entry, HL must hold the event block address less six. The event is removed from the Ticker list.

Note that deletion of an event from any list leaves the event<br>block intact, and it can be put back on the list later, if block intact, and it can be put back on the list necessary.

#### **KL DISARM EVENT: BD0A, 028E**

On entry, HL must hold the address of an event block. The Count byte in the event block is set negative, so that the event is disabled.

# **Synchronous Events**

Synchronous events are handled in a rather different way, the events being set in the synchronous list in priority order. The first link of the list is held in (B193/4) and the current priority level is held in (B195).

#### **KL SYNC RESET: BCF5, 0228**

This zeroes (B194/5), marking the list as empty and setting the current priority level as zero.

#### **KL DEL SYNCHRONOUS: BCF8, 0285**

On entry, HL must hold the address of an event block which is to be removed from the synchronous list. KL DISARM EVENT is called to make the Count byte négative, and the chain link pointing to the specified event block is changed to point to the next event on the list. If there is no subsequent event, the upper byte of the link is zeroed.

For non-express synchronous events, bits 5-7 of Class are zero, so the magnitude of Class depends on the priority bits 1-4 and the address type bit  $\emptyset$ . When KL EVENT finds that it is dealing with a synchronous event, the 'kick synchronous' subroutine is called. This scans the synchronous list until either the end of<br>the list is reached or the Class byte of a listed event is the list is reached or the Class byte of a listed event is<br>smaller than the Class byte of the new event, which means that smaller than the Class byte of the new event, which means the new event has a higher priority.

Calling the listed event N, the previous event,  $N-1$ , will have a chain link pointing to the event block for N. This is changed to point to the new event, while the chain link of the new event is set from the previous chain link of N-l. The new event block is thus inserted in the list at <sup>a</sup> point appropriate to its priority.

KL DEL SYNCHRONOUS reverses this process, changing links to bypass the event block to be deleted.

#### **KL NEXT SYNC: BCFB, 0256**

This function searches the synchronous list for an event with a<br>higher priority than that set in (B195). If no such event is higher priority than that set in  $(B195)$ . If no such found, the routine returns with carry clear.

If a suitable event is identified, the routine returns with carry set, HL holding the event block address, and A holding the<br>event priority (Class), which is also stored in (B195). The event priority (Class), which is also stored in (B195). The event is removed from the synchronous list.

When KL NEXT SYNC finds a suitable event, it is processed by:

#### **KL DO SYNC: BCFE, 021A**

On entry, HL must point to an event block, as provided by KL NEXT SYNC. The event routine is called and executed. To complete the action, it is then necessary to call:

#### **KL DONE SYNC: BD01, 0277**

On entry, HL must point to the relevant event block. The address is not provided by KL DO SYNC, so the address NEXT SYNC must be saved on the stack while returned by KL KL DO SYNC is<br>event priority, executed. Similarly, A must hold the previous also provided by KL NEXT SYNC but not by KL DO SYNC. (CPC464 formal documentation specifies C instead of A, but the code uses A...)

The priority level in (B195) is set from A, and the count in the event block is decremented. If the count is then positive, non-zero, the event is returned to the synchronous list.

#### **KL POLL SYNCHRONOUS: B921**

This is <sup>a</sup> routine in RAM, entered directly to allow a quick check to be made of the first item on the synchronous list. If this has <sup>a</sup> higher priority than the current priority in (B195), the routine returns with carry true.

#### **KL EVENT DISABLE: BD04, 0295**

Bit <sup>5</sup> of (B195) is set to 1, indicating an impossibly high priority.

#### **KL EVENT ENABLE: BD07, 029B**

Bit <sup>5</sup> of (B195) is zeroed.

The above description is nominally correct, but it leaves some questions unanswered. For example, how can (B195) be set by a named call? Is there any need to so set it?

Let us look over the system on a broader basis.

The intention is that the foreground program should make regular checks for outstanding synchronous events. This can be done by calling KL POLL SYNCHRONOUS. If the return is with carry set, the sequence;

L1 CALL KL NEXT SYNC JR NC,EXIT PUSH HL<br>PUSH AF PUSH CALL KL DO SYNC POP AF POP HL CALL KL DONE SYNC JP L1

can be run. This will process ail events at the priority level. The level will initially be  $\emptyset$ , because initialisation clears (B195) to zéro, but as soon as KL NEXT SYNC finds <sup>a</sup> top priority event, the current priority is set to that level, and ail events of lower priority are barred.

What is needed here is an extension to the above routine. EXIT is reached, if (B195) is not zero it is decremented, the routine is re-entered. For those who do not relish the task When and of checking whether (B195) is the correct location in their<br>system version, it is possible to set (B195) by calling KL DONE system version, it is possible to set (B195) by calling KL SYNC with the required value in <sup>A</sup> and HL pointing to a dummy event block...

# **Comment**

The Event System is unlikely to be mastered completely in an afternoon. Since the lengths of the various lists are virtually unlimited, it would be possible to go berserk and create so many events that the System would hâve no time to attend to anything else, so <sup>a</sup> cautious approach is advisable.

It is possible to Write quite complex programs without making use of events, but once the System is understood it provides enormous scope for ingenuity.

Because the contents of the lists are changing rapidly ail the time, it can be difficult to trace exactly what is happening. The events provide a powerful tool, but  $-$  like all powerful tools - it needs to be used with care.

# **Other Kernel Routines**

Some of the Kernel routines are not accessible through the Jumpblock. We have already met the program entry routine at  $0077$ , and a routine at  $0044$  that copies code to RAM. There are also routines for adding an event to <sup>a</sup> list, or deleting an event, but these are not suitable for use in isolation. Two more Kernel routines, accessible through the Jumpblock, will suffice here ;

#### **KL TIME PLEASE: BD0D, 0099**

The contents of the time counter are set in DE (upper word) and HL (lower word).

#### **KL TIME SET: BD10, 00A3**

The time counter is set from DEHL, with  $(B18B)=\emptyset$ .

The very compact routine for incrementing the time count is worth quoting here;

L1 HL=B187 L2 INC (HL) INC HL IF HL=0 THEN L2 RET

If a byte is incremented from &FF to  $\phi$ , a carry is required to the next byte. This could involve a spillover into (B18B) when FFFFFFFFF is incremented. That would occur roughly once in  $4\emptyset\emptyset\emptyset$ hours, but (B18B) would not return to zero for around a million hours. The system would then fail - if you can wait that long!

Four further Kernel routines are so closely linked with the external ROM System that they are best dealt with in that context.

# **Kernel Data Area**

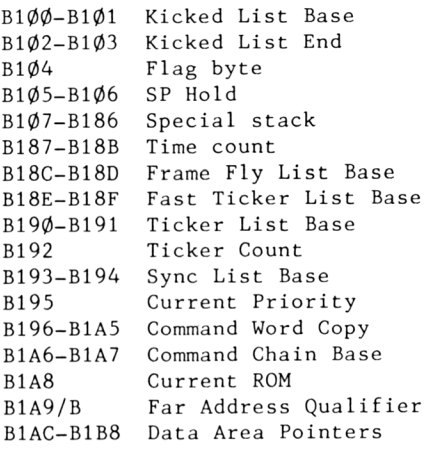

# **Chapter 5 THE DISPLAY SYSTEM**

In all, the Display System takes up some 4000 bytes of code and<br>fixed data in ROM, and its workspace spans about 380 bytes of fixed data in ROM, and its workspace spans about  $38\phi$  bytes RAM, not to mention the 16K byte screen RAM. There are more than 100 entry points. Fortunately, the System divides into three main parts:

\* The Screen Pack deals directly with screen handling, colour selection and screen read and write.

\* The Text VDU handles matters relating to text display, including the implementation of stream selection. It also deals with the control codes and their parameters.

\* The Graphies VDU handles the graphie display.

Each of these parts requires <sup>a</sup> chapter to itself, but it will be useful to offer some general information first.

# **The Screen RAM**

In theory, the Screen RAM could be any 16K byte area of memory starting at a multiple of 4000, but the 8000-BFFF block would overwrite workspace and RAM routines, while 0000-3FFF would overwrite the RST Area, so the choice narrows to 4000-7FFF or C000-FFFF, and it is usually more convenient to adopt the latter area, leaving the central half of RAM free for other purposes.

The Screen RAM is accessed by the Video Gâte Array on <sup>a</sup> basis of addresses supplied by the CRT Controller, but the addresses are not used in a straightforward manner. The CRT Controller embodies two counters. One, output on RAØ-RA4, is incremented after each line of the display has been scanned. When this count<br>reaches the value set for the number of scan lines in the reaches the value set for the number of character height it is zeroed, and the second counter, output on MA $\phi$ -MA13, is incremented. This counter is initialised to the<br>Start Address set in the CRT Controller, which is 3000 when the Start Address set in the CRT Controller, which is 3000 when CØØØ-FFFF area is in use. These outputs are used as follows;

\* Address bits A14,A15 are driven from MA12,MA13. Since the counter works from a Start Address of 3000, both these bits true. MA are

Address bits A11-A13 are driven from RA0-RA3 **\***

 $*$  Addres $\bar{s}$  bits A1-A1 $\phi$  are driven from MA $\phi$ -MA $9$ 

\* Address bit A0 is driven from the CRT Controller clock.

The scan line takes 40 microseconds to traverse the visible part of the display, and during each microsecond the Video Gate Array<br>requires two bytes of screen data. These are transferred requires two bytes of screen data. These are directly from RAM to the Video Gâte Array, the processor being meanwhile held in Wait. The process is so timed that the CRTC<br>clock changes state between the two transfers. Once all the clock changes state between the two transfers. Once all bytes hâve been read, the normal processor action is allowed to continue.

The bytes are used in different ways in the three screen modes.

In Mode 2, each byte defines one row of a character pattern matrix, each bit determining which of two colours should be given to a pixel, and eighty characters are displayed in each screen row.

In Mode 1, two bytes are required to define each matrix row, two bits being used to give each pixel one of four colours. Successive pixels are defined by bits  $3,7$ ;  $2,6$ ;  $1,5$ ; and  $\emptyset$ , 4. This sequence is repeated in the second byte From each pair of the Video Gate Array determines which palette entry should be used, and sets the colour accordingly. Since each matrix requires two bytes, only forty characters can be displayed screen row. row per

In Mode  $\emptyset$ , four bits are required to define one of sixteen colours for each pixel. This means that four bytes are required for each matrix row. The first pixe <sup>1</sup> is defined by bits 1,5,3,7 for each matrix for. The first pixel is defined by bits  $\frac{1}{3}, \frac{1}{3}, \frac{1}{3}, \frac{1}{3}$ <br>of the first byte, the second by bits  $\phi$ , 4, 2, 6 and so on. Twenty characters can be displayed in each screen row.

The way the CRT Controller counts are used complicates the

calculation of screen addresses. Numbering columns and rows from  $\phi$ :

Address=Base + Offset + N\*Column +  $8\phi*Row$  + 2 $\phi$ 48 per scan line.

where <sup>N</sup> is the number of bits per pixel in the current mode.

For a given scan line, the bits are taken in sequence. The scan line is located by increasing the addresses by  $\emptyset 8 \emptyset \emptyset$ . next

Fortunately, the System will work out screen addresses on basis of column, line, base and offset. the

Observant readers may notice a slight anomaly. If  $N*C$ olumn = 79, and Row = 25, the column and row terms in the above equation total 1999, so there are 48 locations in each scan line that are spare. The MA counter in the CRTC does not address them.

However, there is the Offset term to be taken into account. making offset = &50 moves the screen up one line. Making nduing offset = dop moves the served up one fine. Handing offset is limited to Ø7FF by the routine normally used to it. When Offset is used, the Start Address in the CRTC is modified, and the missing 48 bytes may then come into play. There is a lot of scope for gentle experiment here. the but set

### **Streams**

The system provides for the definition of eight <mark>'</mark>streams' of screen data, each with its own independent parameters, which are :

Window Cursor Position Pen and Paper Cursor Enab1e Screen Enable Opaque or Transparent Text or Graphies Write Roll Type

Ail eight sets of parameters are held in store, the set in current use being copied into a common area.

two the overlap area. Any area not so reserved may be accessed by stream overing areas may area more be received may be able Each stream may reserve for itself <sup>a</sup> rectangular window. If windows overlap, the streams may overwrite each other in

# **Parameters**

<sup>A</sup> certain amount of care is needed in dealing with screen parameters, as their définition can vary. <sup>A</sup> distinction is made between 'physical' and 'logical' values, the former numbering columns and rows from  $\emptyset$  upwards, while the latter start at 1. There are also distinctions between absolute and relative values.

Similar distinctions arise with Graphies parameters, user coordinates being relative to the origin set by the user, while standard coordinates are relative to the default origin.

# **Workspace**

As many workspace locations are common to more than one section of the display System, the addresses for the whole screen workspace in Version  $1.\emptyset$  are given here

# **Screen Pack Text VDU**

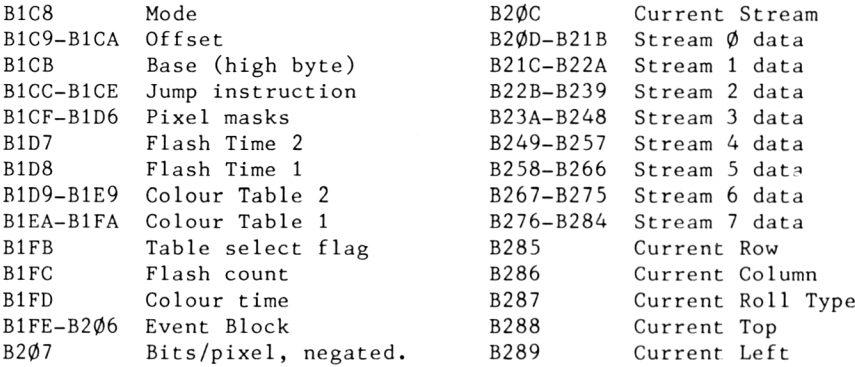

# **Graphics**

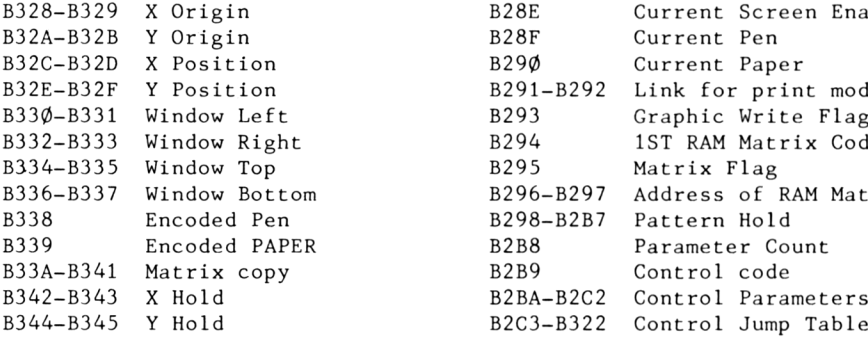

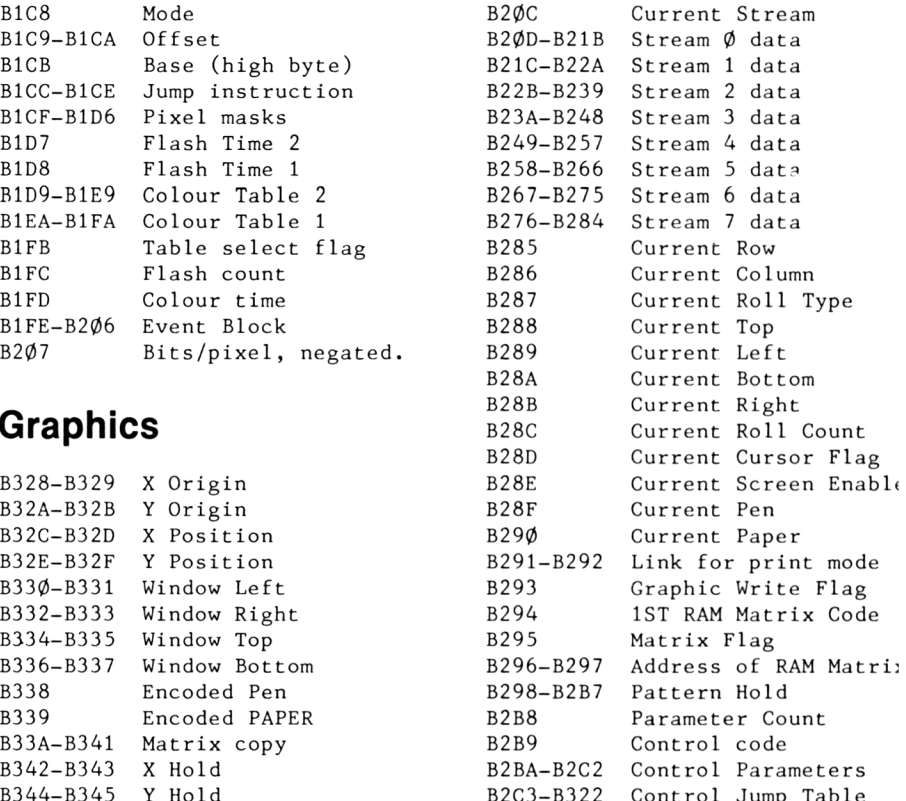

# **Chapter 6 THE SCREEN PACK**

The Screen Pack routines occupy the  $\emptyset$ AA $\emptyset$ -1 $\emptyset$ 6E area of ROM, and provide 34 defined entry points and three indirections. The routines deal with screen Mode selection, address calculations, colour control, and similar matters. We will begin by looking at the initialisation routines.

#### **SCR INITIALISE: BBFF, 0AA0**

MC CLEAR INKS is called with DE=1 $\emptyset$ 4D, clearing all palette<br>entries to & 04. Screen Base is set to C000, and SCR RESET and entries to  $&04$ . Screen Base is set to  $C\phi\phi\phi$ , and SCR RESET SCR CLEAR follow.

#### **SCR RESET: BC02, 0AB1**

SCR ACCESS is called with  $A=\emptyset$  to select normal write mode. The indirections SCR READ, SCR WRITE and SCR MODE CLEAR are reset to the default addresses. ØCD2 is called to copy default colour data from 104D-106E to the two colour tables at B1D9-B1E9 and B1EA-B1FA. Flash times are set to one fifth of <sup>a</sup> second. The colour select flag in (B1FB) is zeroed.

#### **SCR CLEAR: BC14, 0AF2**

Mode <sup>1</sup> is selected, with appropriate mask settings, and SCR MODE CLEAR follows.

#### **SCR MODE CLEAR: BDEB, 0AF7**

This is an indirection, and must not be called when lower ROM is disabled.

0D4F is called to disable the flash System, which will be examined later. SCR OFFSET is called with HL=0000 to standardise the screen map, then the screen RAM is cleared to zero entries, using LDIR. The routine exits via 0D3C to re-activate the flash System.

# **Mode Control**

#### **SCR SET MODE: BC0E, ÔACA**

On entry, <sup>A</sup> must hold the number of the mode required. If the number is outside the  $\varnothing$ -2 range the routine returns immediately.

Otherwise, 0D4F is called to disable the flash System, then 10B7 is called to initialise the streams, this being <sup>a</sup> routine in the Text VDU area. 15D6 in the Graphies VDU is called to set graphies pen and paper. The Mask Table is then set up as shown below.

The Mode number is set in (B1CB) and MC SET MODE is called to reset the Video Gâte Array. SCR MODE CLEAR is called, then GRA INITIALISE at 15B6, following the call to GRA RESET. The final exit is via 10D5, which leads into TXT STR SELECT.

#### **MASK TABLE**

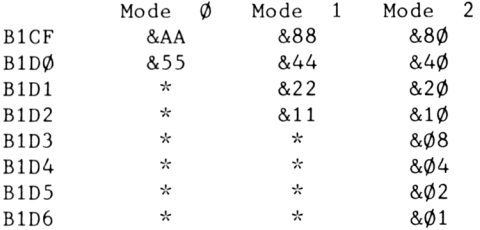

Asterisks indicate entries which are set up but not used.

The table picks out the bits of the screen data bytes which are to be used to define individual pixels. For example, in Mode <sup>1</sup> the first pixel is defined by bits <sup>3</sup> and 7, so the mask is &88.

#### **SCR GET MODE: BC11, 0AEC**

<sup>A</sup> is set from (B1C8) and compared with 1. This gives flags C,NZ for Mode  $\emptyset$ , NC, Z for Mode 1, and NC, NZ for Mode 2. There are a number of internai calls to this routine, and the flag state is more often used than the number in A.

# **Addresses**

#### **SCR SET OFFSET: BC05, 0B3C**

On entry, HL must hold the required screen offset. H=H AND 7, and then (B1C9/A)=HL. SCR GET LOCATION is called, and the routine exits via MC SCREEN OFFSET to reset the CRT Controller.

Officially, the given offset is limited to an even number in the range Ø-Ø7FE, which is desirable, since odd numbers could cause confusion, but the routine does not zero bit  $\emptyset$ , so the user must attend to the limitation.

#### **SCR SET BASE: BC08, 0B45**

The upper byte of the required screen base must be held in <sup>A</sup> on entry. It is masked by  $A = A$  AND  $\&C\emptyset$ , allowing the base to be 0000, 4000, 8000 or C000, and the resuit is set in (B1CB). SCR GET LOCATION is called, and the routine exits via MC SCREEN OFFSET to reset the CRT Controller.

#### **SCR GET LOCATION: BC0B, 0B50**

 $HL=(B1C9/A)$ , Offset, and  $A=(BC1B)$ , Base upper byte.

#### **SCR CHAR LIMITS: BC17, 0B57**

SCR GET MODE is called. For ail modes C=&18 (screen rows less one), while <sup>B</sup> is set to the number of screen columns less one. one), while *b* is set to the namber of serech cordinates response.

#### **SCR CHAR POSITION: BC1A, 0B64**

On entry <sup>H</sup> must hold a physical column number and <sup>L</sup> a physical row number. The corresponding screen address is calculated and returned in HL, and the number of bits per pixel for the current mode is returned in B.

#### **SCR DOT POSITION: BC1D, 0B95**

This is really <sup>a</sup> graphies function. On entry, DE must hold the <sup>X</sup> coordinate of a pixel, and HL must hold the <sup>Y</sup> coordinate, both being expressed in terms of absolute displacement from the bottom left corner of the screen. The screen address of the byte relating to the pixel is returned in HL, <sup>B</sup> holds bits/pixel less one, and <sup>C</sup> holds <sup>a</sup> bit mask identifying the relevant bits of the specified screen byte.

We now come to four routines which are by no means easy to follow. In each case an address in HL is modified to point to <sup>a</sup> byte in an adjacent screen position.

#### **SCR NEXT BYTE: BC20, 0BF9**

<sup>L</sup> is incremented, and if the resuit is non-zero the routine returns.

Otherwise, <sup>a</sup> carry to <sup>H</sup> is required, so <sup>H</sup> is incremented, but if this gives H AND  $7 = \emptyset$ , H=H-& $\emptyset$ 8. The end of a block has been reached, and correction is required.

#### **SCR PREV BYTE: BC23, 0C05**

L is decremented, and if it was not previously zero the routine returns.

Otherwise, H is decremented, and if previously H AND  $7 \langle \rangle \emptyset$  the routine returns. Otherwise H=H+&Ø8 to apply the necessary correction.

#### **SCR NEXT LINE: BC26, 0C13**

 $H=H+8$ , moving to the corresponding byte in the next scan line. If H AND  $&38 \langle \rangle$   $\emptyset$ , the routine returns. Otherwise, the address has gone out of range, and  $H=H-\&4\phi$ ,  $L=L+\&5\phi$ , taking the address to the other end of screen RAM and then forward one line. Finally, if H AND 7 =  $\phi$ , then H=H-8.

#### **SCR PREV LINE: BC29, 0C2D**

H=H-8. If H AND  $&38 \leq x$   $&38$ , the routine returns. Otherwise,  $H=H+84\emptyset$ , L=L-85 $\emptyset$ . If H AND 7 =  $\emptyset$  then  $H=H+8$ .

It is useful to picture the screen RAM as being divided into

eight sections, each of which deals with one particular matrix row for ail characters. It may help to draw out <sup>a</sup> map of part of the screen - but use a large sheet of paper!

# **Inks and Flashing Colours**

The colour system involves some disconcerting translations, but its otherwise fairly straightforward.

#### **SCR INK ENCODE: BC2C, 0C86**

The ink number held in <sup>A</sup> on entry is converted to an ink mask, which is returned in A.

First, ØCC2 is called to interchange bits 1 and 2 of A if Mode  $\emptyset$ is in use. Then an eight-iteration loop is entered with <sup>E</sup> initially holding the ink number, original or modified, and <sup>C</sup> holds (B1CF), the first colour mask.

Bit  $\emptyset$  of E is copied to bit  $\emptyset$  of A, E being rotated right and A being shifted left in the process. <sup>C</sup> is shifted right, and if the bit which passes from C into the carry is  $\emptyset$ , E is rotated left, restoring its previous contents. The routine loops.

For Mode 2, C holds &8 $\emptyset$ , so the contents of E remain unaltered until the last iteration. Bit  $\emptyset$  of E is set in all locations of A, each of which relates to one pixel.

For Mode 1, C holds  $&88.$  Bit  $\emptyset$  of E is set in bits 4-7 of A, and bit 1 of E is set in bits  $\varnothing$ -3 of A.

For Mode  $\emptyset$ , bearing in mind the bit exchange, the bits of A are set as follows:

Bit of A: <sup>7</sup> <sup>6</sup> <sup>5</sup> 4 <sup>3</sup> <sup>2</sup> <sup>1</sup> 0 Bit of E:  $\emptyset$   $\emptyset$  1 1 2 2 3 3 Colour bit:  $\emptyset$   $\emptyset$  2 2 1 1 3 3

#### **SCR INK DECODE: BC2F, 0CA0**

The above process is reversed, an encoded ink in <sup>A</sup> on entry being converted to an ink number in <sup>A</sup> on exit.

The above two routines preserve BC, DE and HL.

# **SCR SET INK: BC32, 0CEC SCR SET BORDER: BC38, 0CF1**

These two entries share a common routine. On entry, <sup>B</sup> and <sup>C</sup> must hold colour numbers, which should be the same for no flash, different for flash. For SCR SET INK <sup>A</sup> must hold an ink number, but for SCR SET BORDER <sup>A</sup> is zeroed. For SCR SET INK, A=A AND &0F <sup>+</sup> 1, giving the range <sup>1</sup> to &10.

One might expect that the subsequent process, common to both entries, would be quite simple, the colour numbers being entered in the locations of the two colour tables indicated by the ink numbers, but an additional process is required, the colour numbers being converted by reference to the following table:

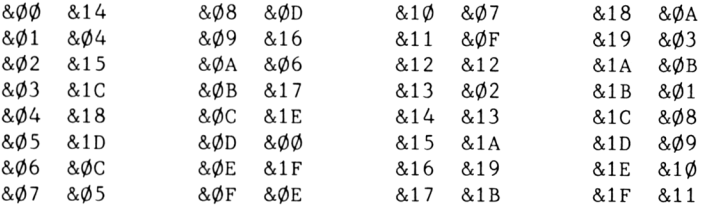

The colour number on the left of each pair becomes the colour<br>number on the right of the pair. Note that only the first half number on the right of the pair. Note that only the first half of the table is used.

changed The converted numbers are entered in the two colour tables, and then (B1FC)=&FF to warn the colour system that the colours have

#### **SCR GET INK: BC35, 0D14**

#### **SCR GET BORDER: BC3B, 0D19**

Here again, a common routine is used, except that SCR GET INK requires an ink number to be held in <sup>A</sup> on entry, whereas SCR GET BORDER sets A to zero. The ink is read from the colour tables, and then converted by reverse reference to the table above. The results are returned in <sup>B</sup> and *C.,* with the first colour in B.

#### **SCR SET FLASHING: BC3E, 0CE4**

The contents of HL on entry are set in (B1D7/8). The two bytes

give the colour flash periods in fiftieths of <sup>a</sup> second. The time for the first colour is given by the second byte...

#### **SCR GET FLASHING: BC41, 0CE8**

HL=(BlD7/8): See previous routine.

# **The Flash System**

Colour flashing is executed automatically by an event on the Frame Flyback list. The event details are:

Event Block Address: B200 Class: Asynchronous, Near Address Routine Address: 0D5B

The actual event routine is one of a group of small routines which are closely interlinked. They are described below in address order:

# **Called by SCR CLEAR**

0D3C The event is removed from the Frame Flyback list, 0D6D is called, and the event is returned to the list.

0D4F The event is removed from the list. 0D81 sets DE and <sup>A</sup> and the routine exits via MC SET INKS.

# **Event Routine**

 $\emptyset$ D5B The current flash count in  $(B1FD)$  is decremented, and if the result is zero ØD6D is called to change colours.  $(B1FC)(\theta,$  indicating that colours have been reset,  $\emptyset$ D81 is called to set DE and A, and MC SET INKS is called. Finally,  $(B1FC)=\emptyset$ .

# **Called by 0D3C and 0D5B**

 $\emptyset$ D6D  $\emptyset$ D81 is called to set DE and A, and  $(B1FD)=A$ , setting the current flash count. MC SET INKS is called, the colour select flag in (B1FB) is complemented, and  $(B1FC)=\emptyset$ .

# **Called by 0D4F, 0D5B and 0D6D**

0D81 DE is set to point to a colour table, and <sup>A</sup> is set to <sup>a</sup> flash count. If  $(B1FB)=\emptyset$ , the first colour is selected, the data being B1EA, (B1D8). Otherwise, the second colour is represented by B1D9, (B1D7).

None of these routines are accessible via the Jumpblock.

# **General Routines**

#### **SCR FILL BOX: BC44, 0DB3**

#### **SCR FLOOD BOX: BC47, 0DB7**

The différence between these two routines lies in the way the input parameters are expressed. SCR FILL BOX calls a parameter conversion routine at 0B95, and then executes SCR FLOOD BOX.

On entry to either routine, A must hold the encoded ink to be<br>used. For SCR FILL BOX. H=left column. L=top row. D=right used. For SCR FILL BOX, H=left column, L=top row, column, E=bottom row. These are physical coordinates, from  $\emptyset$ upwards.

 $\emptyset$ B95 calculates E=(E-L+1)\*8, the number of scan lines in the height of the box. Then  $D=(D-H+1)$ , the number of characters in the box width. HL is preserved. SCR CHAR POSITION is then called to return in HL the address of the top left corner of the box (defined in HL). <sup>B</sup> is also set, to give bits/pixel for the current mode, and this allows the calculation  $D=D*B$  to be made, giving the number of bytes in the box width. C=A.

The entry conditions for SCR FLOOD BOX are precisely the same as the exit conditions for SCR FILL BOX; HL must hold the screen address for the top left corner of the box, <sup>D</sup> must hold bytes in box width, <sup>E</sup> must hold scan lines in box height, and <sup>C</sup> must hold encoded ink.

<sup>A</sup> loop is entered at 0DB7. HL is pushed, A=D, and 0EE8 is called to check whether the line addresses are in straightforward<br>sequence. If they require no corrective action. ØEE8 returns sequence. If they require no corrective action, with carry cJear, in which case a simple LDIR routine can be used to set the bytes in <sup>a</sup> line. This is the faster method, but it cannot be used in all cases.

If 0EE8 returns with carry set, the sequence (HL)=C:SCR NEXT BYTE is repeated <sup>D</sup> times.

In either case, SCR NEXT LINE is called, and the routine loops back to 0DB7 E-l times, clearing ail the scan lines in the box.

#### **SCR CHAR INVERT: BC4A, 0DDF**

On entry, <sup>B</sup> and <sup>C</sup> hold different encoded inks, <sup>H</sup> holds <sup>a</sup> physical column number, and L holds a physical row number. The<br>colours of the character at the indicated position are colours of the character at the indicated interchanged.

 $C = B$  XOR  $C$ , forming a mask which indicates the bits which are different in the two colours. The process  $(HL) = (HL)$  XOR  $C$  is different in the two colours. The process  $(HL)=(HL)$  XOR C is applied to all the bytes forming the character.

#### **SCR HW ROLL: BC4D, 0DFA**

The screen can be rolled by simply changing Offset if the window area covers the whole screen. This is called Hardware Roll.

The contents of B on entry determine the direction of the roll.  $B=\emptyset$  gives a downward roll, otherwise the roll is upwards.

First, the <sup>48</sup> unused screen RAM locations are cleared to background colour. They will form part of the line which is<br>brought into the visible screen area. The routine then calls MC brought into the visible screen area. The routine then calls WAIT FLYBACK before changing the offser by  $+/-$  &5 $\emptyset$  and clearing the remaining <sup>32</sup> locations in the new line.

#### **SCR SW ROLL: BC50, 0E3E**

If the current stream has a window defined which is smaller than

the size of the full screen, Software Roll has to be allowing areas outside the window to remain unaffected. As Hardware Roll, the contents of <sup>B</sup> on entry détermine the direction, B=0 giving roll down. used, with roll

There are separate routines for the two directions of  $\text{roll},$ the principle is the same for both. The line which is to go screen is overwritten by copying the next line over it, and process is repeated for the remaining lines. Finally, the line is cleared, using SCR FLOOD BOX. but off the last

Where possible,  $LDIR$  is used for the copying process, but  $\,$  –  $\,$  as with SCR FLOOD BOX - this is not possible if block or boundaries have to be crossed. It is worth noting that screen manipulations are very much faster when Offset is and there are no Windows. line buïk zéro

#### **SCR UNPACK: BC53, 0EF3**

A character pattern matrix defines the character shape, but only in a manner directly suited to Mode 2. For the other modes, matrix has to be spread out over 16 bytes for mode 1, 32 bytes for Mode 0. This process is known as 'unpacking' the matrix. the

On entry, HL points to the start of a character matrix block, which may be in ROM in the 3800-3FFF area defined-area of RAM. DE mus t point to an area enough to hold the unpacked matrix. area or in a user<br>area of RAM large RAM large

Separate routines are provided for each mode. In Mode .<br>matrix is copied directly into the receiving area without matrix is co<br>modification. 2, the

For Mode 1, the conversion is as follows;

Matrix Byte; abcdefgh 1st Unpacked Byte; abcdabcd<br>2nd Unpacked Byte; efghefgh 2nd Unpacked Byte;

The conversion is determined by reference to the colour masks in B1CF-B1D2.

conversion is: For Mode  $\emptyset$ , the colour masks in B1CF-B1D $\emptyset$  are used, and the

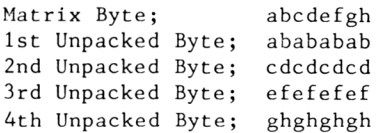

The general method is that the original matrix byte is shifted left bit by bit, and if the bit transferred to carry is true A=A OR (Colour Mask). The colour mask is changed for each shift, and the process is repeated for ail eight bytes of the matrix.

#### **SCR REPACK: BC56, 0F49**

The reverse process takes the unpacked matrix from Screen RAM, so it is necessary to specify a character position, H holding<br>column and L holding row, both in physical coordinates, Colour column and L holding row, both in physical coordinates. must also be taken into account, so <sup>A</sup> must hold encoded ink. DE points to an eight-byte area of RAM in which the basic matrix can be reconstructed.

C=A, and SCR CHAR POSITION is called to convert HL to a screen address, after which the routine divides for the three modes:

For Mode 2, the following action is repeated for each matrix byte;

 $A=(HL)$  XOR C Complement A  $(DE) = A$  $DE = DE + 1$ CALL SCR NEXT LINE

For the other modes, A=(HL) OR C, and the resuit is compared with the colour masks for the mode. If A AND (Colour Mask)= $\phi$ , a 1 is shifted into the output byte, otherwise a  $\emptyset$  is shifted in, the byte being shifted left through carry.

#### **SCR ACCESS: BC59, ÔC49**

SCR WRITE can work in four different modes, and SCR ACCESS détermines which mode is to be used. <sup>A</sup> jump destination is determined by the contents of <sup>A</sup> on entry to SCR ACCESS. The four modes, with B=Encoded Ink and C=Pixel Mask, are given below, with the values of <sup>A</sup> which will cause SCR ACCESS to select them.

```
FORCE MODE (A=\emptyset);
A=(HL)A=A XOR B
A=A OR C
A=A XOR C
A=A XOR B
(HL)=A
```
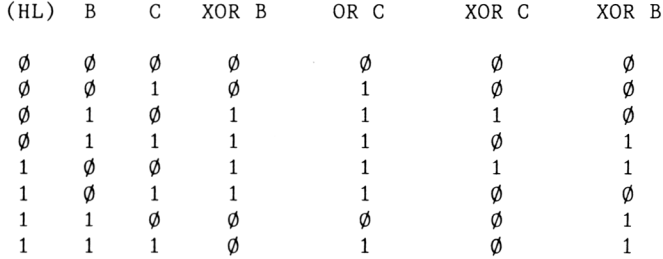

The implications of this are best shown by a truth table;

When  $C=1$ , the sequence OR C, XOR C produces a zero state, whereas when  $C=\emptyset$  the previous state is unaltered. In the latter case XOR <sup>B</sup> ,XOR <sup>B</sup> makes no différence to (HL), so bits can only be changed where  $C=1$ , when the final state depends solely on the initial state of B.

XOR MODE  $(A=1);$ 

 $A=B$  AND  $C$  $(HL)=A$  XOR  $(HL)$ 

Bits that are true in both <sup>B</sup> and <sup>C</sup> are reversed in (HL).

AND MODE  $(A=2)$ ;

A=C complemented. A=A OR B  $(HL)=A$  AND  $(HL)$ 

Bits in (HL) that correspond to zero bits in B coupled with true bits in <sup>C</sup> are zeroed.

OR MODE  $(A=3)$ ;

 $A=B$  AND  $C$  $(HL)=(HL)$  OR A

Bits which are true in both <sup>B</sup> and <sup>C</sup> are made true in (HL).

Perhaps the best way to understand the implications of these modes is to try them out.

#### **SCR PIXELS: BC5C, 0C6B**

This is identical to SCR WRITE in FORCE mode, except that it is not an indirection.

#### **SCR HORIZONTAL: BC5F, 0FC4**

All graphic lines are made up of horizontal or vertical<br>segments, and this routine-draws the horizontal segments, On segments, and this routine draws the horizontal segments. On<br>entry A must hold an encoded ink. DE the X start coordinate. BC entry A must hold an encoded ink, DE the X start coordinate, the <sup>X</sup> end coordinate, and HL the <sup>Y</sup> coordinate. Ail coordinates are absolute displacements from the bottom left corner of the screen.

The routine is lengthy but fairly straightforward. HL détermines the scan line to be used, and DE and BC détermine the end points. Note that these are not affected by the last plotted point.

#### **SCR VERTICAL: BC62, 102F**

This is similar to SCR HORIZONTAL, but is much simpler, because a given dot position has to be set in a series of scan lines. On entry, <sup>A</sup> must hold an encoded ink, DE the <sup>X</sup> coordinate, HL the <sup>Y</sup> start coordinate, and BC the <sup>Y</sup> end coordinate.

Two Indirections remain to be covered:

#### **SCR READ: BDE5, 0C82**

On entry, HL holds the screen address of a byte, and a mask in <sup>C</sup> identifies pixels covered by the byte. These can be obtained from SCR DOT POSITION. On exit, A holds the decoded ink for the<br>pixel. The routine consists of A=(HL). followed by the relevant pixel. The routine consists of  $A=(HL)$ , followed by the part of SCR INK DECODE.

#### **SCR WRITE: BDE8, 0C68**

On entry, HL holds the screen address of a character position, C holds a pixel mask, and B holds an encoded ink. A jump to B1CC finds a further jump set up by SCR access, and this leads to one of the four Write routines already examined.

# **Comment**

The Screen Pack routines should not be judged solely in isolation. They are workhorses designed to serve higher Isolation: They are workholses designed to serve ingher<br>functions, and it is these higher level functions that are likely to be used. For example, SCR WRITE sets only one screen ITRETY TO be used: TOI example, box while sets only one screen<br>byte, since it may be needed to set a single pixel, whereas the display of <sup>a</sup> character requires the setting of up to leve <sup>1</sup> most 32 bytes. That is the business of the Text VDU, which also has to make sure that the data calls for character display, and not <sup>a</sup> control action.

The Screen Pack deals with operations that involve the screen, largely as a servant of the Text VDU and Graphies VDU, but there are times when it can be accessed directly with advantage. In any case, it is worth careful study, because it needs to be understood as a basis for study of the VDU routines.

# **Chapter 7 THE TEXT VDU**

The Text VDU occupies 1Ø78-15AØ in ROM, and provides 36 entry<br>points and five indirections. Its main task is the placement of points and five indirections. Its main task is the placement characters on the screen, but it also handles control codes.

# **TXT INITIALISE: BB4E, 1078**

TXT RESET is called, then  $(B295)=\emptyset$  indicates that there is no user matrix table. 113D is called with HL=0001 to set:

- $(B28D)=3$  Cursor disabled and off.
- $(B28F)=H$  Paper  $\emptyset$
- $(B290) = L$  Pen 1
- $(B293)=\emptyset$  Not Graphic Write
- (B291/2)=1391 Opaque Mode

Window=Full screen

VDU ENABLE

This sets the current stream, and the routine exits via 10A3 to copy this stream data to ail the streams.

#### **TXT RESET: BB51, 1088**

The five indirections are set to default addresses. The link table for control codes is copied from 146B-14CA in ROM to B2C3-B322 in RAM

# **Screen and Cursor Control**

#### **TXT VDU ENABLE: BB54.1451**

TXT CUR ENABLE is called,  $(B28E)=8FF$ ,  $(B2B8)=\emptyset$ 

We now have to deal with a group of routines related to cursor<br>positioning. They are complicated by the fact that user positioning. They are complicated by the fact that user coordinates are expressed in 'logical' terms, counting from 1, while the stored data is in 'physical' terms, counting from  $\emptyset$ .

#### **TXT SET COLUMN: BB6F.115E**

On entry, <sup>A</sup> must hold the required logical column number. Adding window left and subtracting 1 gives the absolute column.  $H=A$ ,  $L=(B285)$ , which is the row number, and TXT UNDRAW CURSOR is L=(B285), which is the row number, and TXT UNDRAW CURSOR is<br>called. Then (B285/6)=HL, and the routine exits via TXT DRAW called. Then  $(B285/6)$ =HL, and the routine CURSOR.

Note that the cursor has to be removed before the coordinates are changed.

#### **TXT SET ROW: BB72, 1174**

This is similar to the above, except that <sup>A</sup> must specify <sup>a</sup> required row.  $L=A+(window \text{ top})-1$ ,  $H=(B286)$ , column, and the cursor sequence follows.

#### **TXT GET CURSOR: BB78.1180**

Nominally, this routine returns the cursor position relative to the current window limits, but the validity of the position is not checked, and if it lies outside the window the position may be changed before it is used.

HL=(B285/6) sets <sup>H</sup> to absolute column, <sup>L</sup> to absolute row. H=H-(B298)+1 converts to user column coordinate. L=L-(B288)+1 converts to user row coordinate. A=(B28C) picks up the roll count.

The roll count is decremented at roll up, incremented at roll down. It only serves to indicate whether <sup>a</sup> roll has occurred.

Cursor enable control is dependent on bits  $\varnothing$  and 1 of  $(B28D)$ . Bit  $\emptyset$  is controlled by the user (ENABLE/DISABLE), while bit 1 is controlled by the System (ON/OFF). If either bit is true, the cursor does not appear.

#### **TXT CUR ENABLE: BB7B, 1289**

TXT UNDRAW CURSOR is called. Then (B28D)=(B28D) AND &FE, zeroing bit  $\emptyset$ . The routine exits via TXT DRAW CURSOR.

#### **TXT CUR DISABLE: BB7E, 129A**

As the above routine, except that  $(B28D) = (B28D)$  OR 1, setting bit 0.

#### **TXT CUR ON: BB81, 1279**

As TXT CUR ENABLE, except that bit <sup>1</sup> of (B28D) is zeroed.

#### **TXT CUR OFF: BB84, 1281**

As TXT CUR DISABLE, except that bit <sup>1</sup> of (B28D) is set.

The latter two routines preserve AF.

We now encounter an oddity, two jumpblock entries which call the same entry point, though their action is equal and opposite. The cursor is made to appear, if it is absent, or disappear if present, by inverting the character at the cursor position.

#### **TXT PLACE CURSOR: BB8A, 1268**

#### **TXT REMOVE CURSOR: BB8D, 1268**

BC, DE and HL are preserved. <sup>A</sup> subroutine at 11AB sets HL from (B285/6) to column and row for the cursor position, checks the validity of the position in relation to the current window, using subroutine 11DA (see TXT VALIDATE), and sets (B285/6) from the resulting contents of HL, which may hâve been changed to bring the position within the window. If carry is set, the 11AB subroutine returns. Otherwise, roll is required. If  $B=\emptyset$ ,  $A=1$ , while if B=&FF, A=&FF. <sup>A</sup> is added to the roll count, <sup>B</sup> indicates the required direction of roll.

TXT GET WINDOW is called. If it returns with carry set, SCR SW ROLL is called, otherwise SCR HW ROLL. In either case, A=(B290), paper.

Back in the main routine, B=Pen, C=Paper, and SCR CHAR INVERT is called to invert the character at the cursor position.

The old cursor should have been removed first, using the same routine with the old cursor position.

Linked with this dual-purpose routine we hâve a pair of indirections:

#### **TXT DRAW CURSOR: BDCD, 1263**

#### **TXT UNDRAW CURSOR: BDD0, 1263**

If  $(B28D)\langle\cdot\rangle\emptyset$ , the routine returns, taking no action. Otherwise, TXT PLACE CURSOR follows.

#### **TXT VALIDATE: BB87, 11 CE**

This routine checks whether the cursor position is inside the current window, and adjusts the position if it is outside the window. On entry, H holds column and L holds row, in coordinates counted from 1. The coordinates are converted to absolute coordinates by adding window left-1 and window right-1. <sup>A</sup> subroutine at 11DA then checks and adjusts as follows:

If H $\text{Window right}$ , H=window left, L=L+1

If  $H\text{-window}$  left, H=window right, L=L+1

If L $\{\text{window top}, \text{ L=window top}, \text{ B=0}, \text{ and the routine returns}$ with carry clear and B=Ø to call for a roll down Otherwise, if L(window bottom, return with carry set. Barring that, L=window bottom, and the routine returns with carry clear and B=&FF to call for <sup>a</sup> roll up.

HL is reconverted to logical coordinates. If carry is clear, roll is executed.

# **Colour**

#### **TXT SET PEN: BB90, 12A9**

#### **TXT SET PAPER: BB96, 12AE**

Apart from setting HL=B28F for pen, and HL=B290 for paper, these entries use a common routine. On entry, <sup>A</sup> holds the ink to be set. TXT UNDRAW CURSOR is called, then SCR INK ENCODE. (HL)=A,

and the routine exits via TXT DRAW CURSOR.

The cursor has to be removed, since the change of colour would otherwise upset the inversion process.

#### **TXT GET PEN: BB93, 12BD**

#### **TXT GET PAPER: BB99, 12C3**

For pen, A=(B28F), for paper A=(B29 $\phi$ ). SCR INK DECODE follows.

#### **TXT INVERSE: BB9C, 12C9**

Pen (B289) and paper (B29Ø) are interchanged.

#### **TXT SET BACK: BB9F, 137A**

This détermines whether background colour should be written (opaque) or left unaltered (transparent). The action is determined by setting a link address:

If  $A=\emptyset$ ,  $(B291/2)=1391$ , a link to Opaque.

If  $A=1$ ,  $(B291/2)=139F$ , a link to Transparent.

The chosen routine is called by TXT WRITE CHAR, but it will be convenient to describe the action here. <sup>C</sup> holds the matrix byte, and DE holds the screen address;

Opaque

HL=(B28F/90), pen and paper. B=H AND (C complemented), the paper mask. A=C AND L, then pen mask. C=&FF, calling for ail pixels to be set. B=A OR B, the combined mask. EX DE/HL puts the screen address in HL SCR PIXELS follows.

Transparent

 $B=(B28F)$ , pen EX DE/HL SCR PIXELS follows.

Note that only FORCE mode is available.

#### **TXT GET BACK: BBA2, 1387**

If  $(B291/2)+EC6F=\emptyset$ , the link set is for opaque, and the routine returns with A= $\emptyset$ . If the link is set for transparent, A $\lozenge\emptyset$ .

# **Windows**

#### **TXT WIN ENABLE: BB66, 120C**

On entry, <sup>D</sup> and <sup>H</sup> must hold physical columns for the window side positions, the larger being used to define the right side. Similarly, <sup>E</sup> and <sup>L</sup> hold the top and bottom rows, the larger defining the bottom row. The coordinates are checked for<br>validity and adjusted if they are outside the screen area. The validity, and adjusted if they are outside the screen area. resulting values are set in (B288/B) (see next routine).

If the window covers the whole screen,  $(B287)=\emptyset$ , this being the flag which selects hardware or software roll. The cursor position is moved to the top left corner of the window.

#### **TXT GET WINDOW: BB69, 1256**

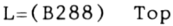

- $H=(B289)$  Left
- $E=(B28A)$  Bottom
- $D=(B28B)$  Right

If  $(B287)=\emptyset$ , the routine returns with carry clear, permitting hardware roll. If carry is set, software roll is needed.

#### **TXT CLEAR WINDOW: BB6C, 1540**

The cursor is 'undrawn', (B285/6)=(B288/9), setting the 'home' position at the top left of the window, HL and DE are set as for TXT GET WINDOW above, and SCR FILL BOX is called. If enabled, the cursor is restored.

The multiple streams, each of which can have its own set of parameters, complicate a number of the above routines. The cursor manipulations are also more complex than might be expected.
On the other hand, the flexibility of the screen System justifies the complexity, and makes a close study of the system worthwhile.

# **Streams**

Much use has been made of the current screen data in (B285-B293). At any time, the data for another stream may be copied into this area from the copies held in (B20D-B284). The previous current data is saved in its copy area.

#### **TXT STREAM SELECT: BBB4, 10E8**

On entry, <sup>A</sup> holds the number of the required stream. A=A AND <sup>7</sup> ensures that a number  $\varphi$ -7 is used. If A=(B2 $\varphi$ C), the current stream number, the routine returns without taking action.

Otherwise, BC and DE are pushed,  $C=(B2\emptyset C)$ ,  $(B2\emptyset C)=A$ , changing the current stream number.  $B=A$ .  $A=C$ .  $DE=B2\emptyset D+15*A$  sets the address of the copy area for the current stream, and HL=B285,  $BC = \emptyset \emptyset \emptyset F$  prepares for LDIR to save the current parameters to the copy area.

<sup>A</sup> is then set to the new stream number, and the copy process is repeated, though with an interchange of DE and HL to reverse the transfer direction. <sup>A</sup> is set to the number of the previous current stream.

#### **TXT SWAP STREAMS: BBB7, 1107**

This routine involves some interesting sleight of hand. On entry, <sup>B</sup> and <sup>C</sup> hold the numbers of two streams, the data for which is to be interchanged.

A=(B20C) notes the current stream number, and AF is pushed.

TXT STR SELECT is called with A=C to store the current stream data and bring stream <sup>C</sup> data into the current area. Then  $(B2\emptyset C)=B$ , and DE is set to B2 $\emptyset$ D+15\*B. DE is pushed, A=C, and DE=B20D+15\*C. The address pushed from DE is popped into HL, and the copy routine transfers stream <sup>B</sup> data into the stream <sup>C</sup> area. AF is popped, and TXT STR SELECT is called to copy the old stream <sup>C</sup> data (in the common area) into the stream <sup>B</sup> area

(because  $(B2\emptyset C)=B$ ). The stream defined in A, which was current before this process began, is brought into the current area.

# **Matrix Data**

Standard character matrix patterns are held in ROM at 3800-3FFF, but special patterns can be set up in RAM by the user. When such RAM patterns are set, the matrix flag in (B295) is non-zero, and (B294) holds the code for the first character in the user table. The address of the start of the RAM table is held in (B296/7).

When <sup>a</sup> pattern is wanted, it may be in ROM or RAM, and the choice is made by:

#### **TXT GET M TABLE: BBAE, 132A**

carry is clear, HL is ignored, but in any case A=L. HL=(B294/5), putting the matrix flag in <sup>H</sup> and the code for the first user-defined character in L. If  $H\Omega$ , carry is set, then<br>HL=(B296/7), the start of the user-defined table, if any. If  $HL=(B296/7)$ , the start of the user-defined table, if

## **TXT GET MATRIX: BBA5, 12D3**

On entry, <sup>A</sup> holds a character code.

- 12D3 DE is pushed, E=A, and TXT GET <sup>M</sup> TABLE is called. If it returns with carry clear, the routine jumps to 12E3. There is no user table. If, otherwise, <sup>E</sup> is less than the value of A set by TXT GET M TABLE, the code is below the range of<br>the user table, and the routine again jumps to 12E3. the user table, and the routine again jumps to Otherwise, 12E6 follows, with E=E-A.
- 12E3 HL=3800, the base of the ROM table.
- 12E6 HL=HL+8\*E, forming the address of the required matrix. DE is popped, and the routine returns.

To create <sup>a</sup> user matrix table, the RAM area must first be defined and the relevant data must be set up.

#### **TXT SET M TABLE: BBAB, 12FD**

On entry, <sup>E</sup> holds the code for the first character in the table, and D holds  $\emptyset$ . However, if  $D\Omega$  the existing table is cancelled. HL holds the start address of the table.

- 12FD HL is pushed, saving the start address of the RAM table. If  $D(\ \)$ Ø the routine jumps to 131D with  $D=\emptyset$ , which zeroes the matrix flag. Otherwise, D=&FF and DE is pushed. C=E, and DE and HL are interchanged.
- 1308 A=C, and TXT GET MATRIX is called. If, as might be expected, the matrix flag is clear, the address of the expected, the matrix flag is clear, the address of matrix in ROM which corresponds to the character code in <sup>E</sup> on entry is set in HL. If HL=DE, the routine jumps to 131C, else :
- 1314 BC is pushed, and eight bytes are copied from (HL) to (DE) by LDIR. BC is popped, and <sup>C</sup> is incremented to point to the next character. If  $C(\lambda)$ . the routine loops to 1308.

131C DE is popped.

131D TXT GET <sup>M</sup> TABLE is called, then DE is copied to (B294/5), the matrix flag being set from <sup>D</sup> and the first character code from E. The start address of the new table popped and set in (B296/7)

This prepares for the user table entry, the table consisting of <sup>a</sup> copy of the relevant part of the ROM table. The user matrices must now be set up;

#### **TXT SET MATRIX: BBA8, 12F1**

The matrix is set up by copying from <sup>a</sup> specified source, which could be another existing matrix. On entry, <sup>A</sup> holds the code for the matrix and HL points to the copy source. <sup>A</sup> return with carry clear reports failure, carry true means success. Failure is an indication that the character is not within the defined user table, or that no table has been defined.

DE=HL, and TXT GET MATRIX is called. If it returns NC, the routine drops out. Otherwise DE and HL are exchanged, and LDIR routine drops out. Otherwise DE and HL are exchanged, copies the matrix into its place.

# **Text Output**

The text output System is complicated by the interlinking of the relevant calls. TXT OUTPUT uses TXT OUT ACTION (An indirection). TXT OUT ACTION handles control codes, but passes character codes to TXT WR CHAR or the Graphies System. TXT WR CHAR calls TXT WRITE CHAR, another indirection.

This complication can have advantages. For example, Graphic Write does not respond to control characters, so it displays them, which can be annoying. By altering the indirection TXT OUT ACTION, it is possible to intercept control codes and treat them more usefully.

The routines will be described in reverse order, from the end of the chain backwards towards the beginning, since this will make the action clearer.

# **TXT WRITE CHAR: BDD3, 134A**

On entry, <sup>A</sup> holds an ASCII code, <sup>H</sup> holds a physical column, and L holds a physical row. (From  $\emptyset$  upwards)

- 134A HL is pushed, and TXT GET MATRIX is called to get the address of the required matrix. DE=B298, the start of the address of the required matrix. DE=B298, the start pattern hold area. DE is pushed, and SCR UNPACK is called to expand the matrix in the hold area. DE and HL are popped, and SCR CHAR POSITION is called to set a screen address. C=8.
- 135C BC and HL are pushed. This is an outer loop point.
- 135E BC and DE are pushed. This is an inner loop point. DE and HL are exchanged,  $C=(HL)$ , and a call to 1376 accesses either opaque or transparent mode. (See TXT SET BACK) SCR NEXT BYTE is called, and DE is popped and incremented. BC<br>is popped, and a DJNZ to 135E follows. This loop sets one is popped, and a DJNZ to 135E follows. This loop sets scan line. (Note that <sup>B</sup> is set by SCR CHAR POSITION to the number of bytes per character width.) When the DJNZ drops out, HL is popped, SCR NEXT LINE is called, BC is popped, <sup>C</sup> is decremented, and if  $C\langle\hat{O}\rangle$  the routine loops to 135C, otherwise returning, ail eight scan lines having been set.

#### **TXT WR CHAR: BB5D, 1334**

On entry, A holds an ASCII code. B=A. If  $(B28E)=\emptyset$ , the routine returns, display being disabled. Otherwise, BC is pushed, and <sup>a</sup> routine at 11A8 is called. This removes the cursor, checks validity, and if necessary corrects the column and line values to bring them within the current window. (B285)=H+1, setting the next column position, and AF is popped, recovering the code pushed from B. TXT WRITE CHAR is called, then TXT DRAW CURSOR.

#### **TXT OUTPUT: BB5A, 1400**

TXT OUT ACTION is called with BC, DE, HL AND AF saved on the stack.

#### **TXT OUT ACTION: BDD9, 140C**

On entry, <sup>A</sup> holds <sup>a</sup> value which may be <sup>a</sup> character code, a control code, or a parameter following a control code. The routine must decide which it is.

If the parameter count in  $(B2B8)=\emptyset$ , the value is not a<br>parameter, and must be an ASCII code. If it is  $\&2\emptyset$  or more, it parameter, and must be an ASCII code. If it is  $&2\emptyset$  or more, is <sup>a</sup> character code, otherwise it must be <sup>a</sup> control code.

If the graphic write flag in  $(B293)$  $\vee$ , action passes to GRA WR<br>CHAR, whether the value is a control code or not. This explains CHAR, whether the value is a control code or not. This why graphic write insists on displaying control code symbols in such a disconcerting way.

The following description should be read in conjunction with the Control Code Table given hereafter. This details and interprets data held in RAM from B2C3 on.

The first action is to copy <sup>A</sup> to <sup>C</sup> and check the graphie Write flag, jumping to GRA WR CHAR with A=C if the flag is non-zero.

The parameter count in (B2B8) is then checked, and if (B2B8) holds a number greater than 9 the routine drops out with<br>(B2B8)=Ø. Something has gone astray, since no control code  $(B2B8)=\emptyset$ . Something has gone astray, requires more than nine parameters. If  $(B2B8)=\emptyset$  and A holds a value greater than &1F the routine jumps to TXT WR CHAR.

Otherwise, B=(B2B8)+1, and an address is formed as B2B8+B. The value in <sup>A</sup> is stored at this address. Note that if the value is less than &20, (B2B8) may hold zéro, and the control code is stored at  $(B2B9)$ , but if  $(B2B8)\langle \cdot \rangle$  the value is a parameter, and will be stored at (B2B9) to (B2C1).

The contents of (B2B9), the control code, are used to form an address B2C3+3\*(B2B9). This picks out one of the three-byte groups in the Control Code Table. The first byte of the group<br>specifies the number of parameter bytes required, and if the specifies the number of parameter bytes required, and if required number have not been found the routine drops out.

Otherwise, the routine indicated by the second and third bytes of the group is called. Then  $(B2B8)=\emptyset$ , and the overall routine returns.

# **CONTROL CHARACTER TABLE**

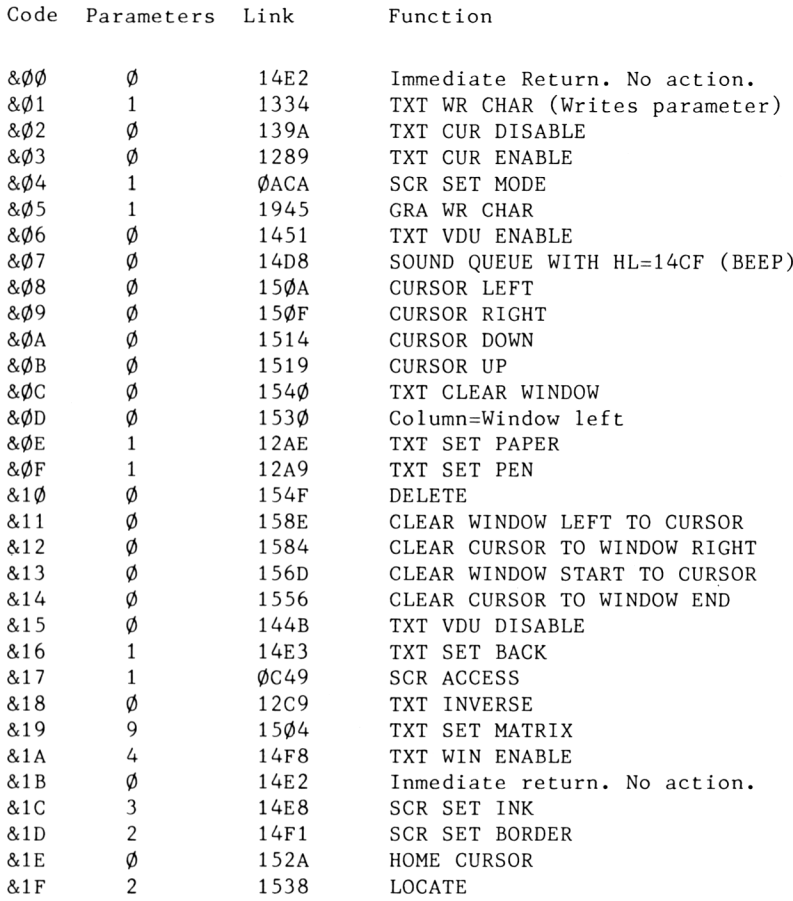

In many cases, the routines are described elsewhere, but where parameters are involved the routines may not be entered directly, the parameters first being picked up in the appropriate registers. For cursor movements the cursor is removed, column and/or row are modified, and the cursor is restored. For Delete and bulk clearances, SCR FILL BOX is used. Note that the table is in RAM, so alterations can be made quite easily, giving the control codes new meanings.

The actual routines implementing the control codes are, in general, quite simple, and it seems unnecessary to examine them in detail here.

<sup>A</sup> closely allied routine is:

# **TXT GET CONTROLS: BBB1, 14CB**

HL is set to B2C3, the start of the Control Code Table.

# **Other Text Routines**

For the Edit System, it is necessary to be able to read <sup>a</sup> character from the screen and derive the corresponding ASCII code. Two routines are provided for this;

## **TXT READ CHAR: BB60,13AB**

HL, DE and BC are pushed, and TXT UNDRAW CURSOR is called, so that the character at the cursor is not inverted, which would complicate matters. TXT UNWRITE is called with HL=(B285/6), row/column. AF is pushed, and TXT DRAW CURSOR is called. AF, BC, DE and HL are popped.

# **TXT UNWRITE: BDD6,13C0**

This is an indirection. On entry, <sup>H</sup> must contain a physical column and L a physical row, counted from  $\emptyset$  upwards. The unpacked matrix is transferred from the screen position so defined to the hold area beginning at B298, using SCR REPACK entered with A=(B28F), pen. <sup>A</sup> comparison routine is callled, and if it returns with carry set the whole routine drops out, with <sup>A</sup> holding the required ASCII code.

The comparison compares the repacked matrix with all the source matrices in turn. If no match is found, the comparison returns NC,Z, and in this case SCR REPACK is called again, this time with A=(B290), paper. The resulting matrix is inverted, and the comparison routine is re-entered. This allows for détection of characters in an unexpected ink.

One last entry point remains.

# **TXT SET GRAPHIC: BB63, 137A**

(B293)=A. If A= $\emptyset$  graphic write is disabled, otherwise it is enabled.

# **Comment**

The text routines are perhaps <sup>a</sup> little more complicated than might have been expected, though most of the action is fairly<br>straightforward. The use of inversion to create the cursor is straightforward. The use of inversion to create the cursor not a complete success, since the resulting character is sometimes difficult to read, but enough information has been given to allow and encourage experimentation with alternatives, such as a simple underline. The necessary routines can be accessed via TXT DRAW CURSOR and TXT UNDRAW CURSOR.

# **Chapter 8 THE GRAPHICS VDU**

The graphics VDU occupies the area 15BØ-19DC in ROM, and provides <sup>23</sup> entry points and <sup>3</sup> indirections.

Since the various ways in which coordinates are expressed can be confusing, some prelimiary explanation will be useful.

The current graphies position is stored in (B32C/D) for X (B32E/F) for Y. The values are given in 'user coordinates and

The Origin is initially at  $\emptyset, \emptyset$  — the bottom left corner screen - but can be altered at will. The coordinates of Origin are held in (B328/9) for <sup>X</sup> and (B32A/B) for Y. the

An Absolute form of routine sets the current posi tion from the contents of DE (X) and HL (Y) on entry. <sup>A</sup> Rel ative form of routine adds the current position coordinates to DE and HL, the Absolute form then being entered. The addition is performed by a routine at 1657.

For internal purposes, the coordinates have to be modified,  $% \mathcal{L}_{\mathbf{A}}$  the <sup>X</sup> coordinate being divided, in integer fashion, by the number of bits which represent one pixel for the current mode. If the original number is negative, an increment is applied. The absolute <sup>Y</sup> coordinate is halved, since it must point to one of 200 scan lines.

Prior to these calculations, user coordinates are added to the Origin coordinates. Subroutine 161D performs this conversion, entry at 161A first calling GRA ASK CURSOR.

We can now turn to the initialisation routines.

# **GRA INITIALISE: BBBA,15B0**

GRA RESET is called, then Paper= $\emptyset$ , Pen=1, Origin= $\emptyset$ ,  $\emptyset$  and the graphies window is set to the whole screen.

## **GRA RESET: BBBD, 15DF**

The indirections for GRA TEST, GRA LINE, and GRA PLOT are set to the default addresses.

# **Setting Up**

#### **GRA SET ORIGIN BBC9.1604**

On entry, DE must hold the required <sup>X</sup> coordinate, HL the <sup>Y</sup> coordinate. These are absolute values. The origin coordinates in (B328/B) are set from DE and HL, which are then zeroed. GRA MOVE ABSOLUTE follows, which zeroes the current position coordinates in (B32C/F), effectively moving the cursor to the new origin.

#### **GRA WIN WIDTH: BBCF, 1734**

On entry, DE and HL must hold the standard (absolute) coordinates for the left and right edges of the graphie screen. The larger of the two will define the right edge. The values are limited so that they lie within the screen boundaries, and are converted to internai coordinates before being stored in (B330/1), left, and (B332/3), right.

#### **GRA WINDOW HEIGHT: BBD2, 1779**

This routine is similar to the last, except that DE and HL hold the top and bottom coordinates of the window. Limited and converted, the coordinates are stored in (B334/5), top, and (B336/7), bottom.

#### **GRA CLEAR WINDOW: BBDB, 17C5**

GRA GET WINDOW WIDTH (see below) is called to get the coordinates of the left and right edges of the window, and from these the window width is determined. The number of Scan lines in the window height is similarly calculated. SCR DOT POSITION<br>is called. A is set from (B339), paper, and SCR FLOOD BOX is is called, <sup>A</sup> is set from (B339), paper, and SCR FLOOD BOX is called to perform the clearance. Home cursor follows.

# **GRA SET PEN: BBDE, 17F6**

SCR INK ENCODE is called to encode the ink set in <sup>A</sup> on entry, and the resuit is set in (B338).

#### **GRA SET PAPER: BBE4, 17FD**

As the previous routine, but the resuit is set in (B339).

# **Checking Values**

### **GRA ASK CURSOR: BBC6, 15FC**

DE is set from (B32C/D) to give the current <sup>X</sup> coordinate, and HL is set from (B32E/F) to give the <sup>Y</sup> coordinate.

#### **GRA GET ORIGIN: BBCC, 1612**

DE is set from (B328/9), <sup>X</sup> origin, and HL is set from (B32A/B), <sup>Y</sup> origin.

## **GR GET W WIDTH: BBD5, 17A6**

DE is set from (B33Ø/1), left, and HL from (B332/3), right. The values are adjusted according to mode, giving absolute coordinates.

#### **GRA GET PEN: BBE1, 1804**

A=(B338), and SCR INK DECODE is called.

#### **GRA GET PAPER: EBE7, 180A**

A=(B339), and SCR INK DECODE follows.

# **Main Functions**

So far, the routines hâve been relatively trivial, though none the less essential. We now reach the main function routines.

# **GRA MOVE ABSOLUTE: BBC0, 15F4**

# **GRA MOVE RELATIVE: BBC3, 15F1**

For the relative version, subroutine 1657 is called, then the absolute version is entered. (B32C/D)=DE establishes the <sup>X</sup> coordinate, and  $(B32E/F)$  sets up the Y coordinate. The new values will take effect when the next major function is called.

# **GRA PLOT ABSOLUTE: BBEA, 1813**

# **GRA PLOT RELATIVE: BBED, 1810**

# **GRA PLOT: BDDC, 1816**

For the relative version, subroutine <sup>1657</sup> is called, then the absolute version follows. This immediately calls GRA PLOT, which is an indirection.

16FC is called to adjust the coordinates in DE and HL for Mode, using 161D, and then perform a validation function by comparing the requested position with the window limits. If the position is not valid, the routine drops out. Otherwise, SCR DOT POSITION is called, B=(B338), and SCR WRITE follows.

Note that the ultimate action involves setting the bits which relate to <sup>a</sup> particular pixel, but the normal Write action can be used.

# **GRA TEST ABSOLUTE: BBF0, 1827**

#### **GRA TEST RELATIVE, BBF3, 1824**

# **GRA TEXT: BDDF, 182A**

These routines are related in the same way as the previous set,<br>the indirection GRA TEXT leading to the main action. 16FC is the indirection GRA TEXT leading to the main action. 16FC called to check for validity of the requested position, and if it returns NC, indicating an invalid position, the routine exits via GRA GET PAPER.

Otherwise the routine exits via SCR DOT POSITION and SCR READ.

#### **GRA LINE ABSOLUTE: BBF6, 1839**

## **GRA LINE RELATIVE: BBF9, 1836**

#### **GRA LINE: BDE2, 183C**

This is where the graphics system has to work for its living. The routines are too complex to examine in detail, but the gist of the action is this;

On entry, DE holds the X coordinate of the end point, and HL<br>holds the Y coordinate. The start point is the present cursor holds the Y coordinate. The start point is the position. The first step is to calculate the <sup>X</sup> and <sup>Y</sup> spans, the amount by which the two coordinates must change while the line is being drawn. Suppose the <sup>X</sup> span, AX, is the larger. Then AX is divided by AY, the <sup>Y</sup> span, and the resuit indicates how many <sup>X</sup> steps must be taken for each <sup>Y</sup> step. The calculation is on an integer basis, using <sup>a</sup> routine discussed under BASIC Support, but it is repeated after each <sup>Y</sup> step to minimise any resulting errors. Suppose that the resuit of the calculation is 5. Then <sup>a</sup> short horizontal line five units long is wanted, for <sup>a</sup> start. This is drawn by SCR HORIZONTAL.

AX is then reduced by 5, AY by 1, and the process is repeated to take the line a stage further, until  $AY=\emptyset$ ,  $AX=\emptyset$ .

#### **GRA WR CHAR: BBFC, 1945**

On entry, <sup>A</sup> holds an ASCII code, not necessarily a normal character code. IX is saved on the stack, and TXT GET MATRIX is called. DE=B33A, the start of the copy matrix area, and IX=DE The matrix is copied into the copy area.

The current screen address is adjusted according to mode, and the validity of the position is checked by 16FF. showing that the position is not valid, leads action. <sup>A</sup> return NC, to corrective

What follows is similar to the action of TXT WR CHAR, except that graphie coordinates are used. The routine exits via GRA MOVE ABSOLUTE to position the cursor at the top left corner of the next character position.

# **Comment**

Grouping some of the functions together has made the system look relatively simple, but that hides a great complexity. The lack of circle and fill functions regretted in some quarters, but programs to add such facilities are available for those who need them. graphies deal of will be

<sup>A</sup> point which is sometimes missed is that the effective number of pixels in the screen width is 640 for Mode 2, 320 for Mode 1, and only  $16\emptyset$  for Mode  $\emptyset$ . This can lead to disappointment if an attempt is made to combine intricate patterns with <sup>a</sup> wide range of colours.

Some programmers, especially some who live in Spain, have found means for creating displays of very great complexity that involve an apparently prodigal use of colours, and if an opportunity arises for <sup>a</sup> study of their methods it can be very revealing. Lacking that, it is worth trying out various experiments, using the details which have been given here as a guide.

# **Chapter 9 THE KEY MANAGER**

The Key Manager occupies 19EØ-1E62 in ROM, and uses workspace in the B34C-B548 area. There are 26 defined entry points and one indirection.

The system uses three 'bit maps' to register key actions, and these are summarised in a table at the end of this section. Each updated  $5\emptyset$  times a second by a routine called by the interrupt handler. individual bit relates to a given key, and the maps are This means that the map contents can only be examined coherently while interrupt is disabled. Note that interrupt is always disabled when the cassette system is in action, so the keyboard is effectively dead during that period.

When a key is depressed, the corresponding bit in map 1 is zeroed. The matching bit in map 2 is set to 1 if the map 1 bit zeroed. The matching bit in map  $2$  is set to  $1$  if the map changes from  $\emptyset$  to 1 or is zero. This holds the map 2 bit true if the map <sup>1</sup> bit is dithering due to contact bounce.

Map 3 is then checked. If it holds  $\emptyset$  for a particular key, and map <sup>2</sup> holds <sup>1</sup> for that key, data is placed in the keyboard buffer, and the map <sup>3</sup> byte is set from the map <sup>2</sup> byte.

This process is applied to all the ten map bytes in turn, taking the bits of each byte in order of increasing significance, so it is quite possible that more than one entry may be made during single keyboard scan, the entries being made in ascending key number order. (Should you examine the relevant code, you may be puzzled by the function B=A AND -A: This sets one bit in B, corresponding to the least significant true bit in A.)

The keyboard buffer data bears no relation to ASCII  $\,$  codes, entry the buffer occupies two bytes, and there is room for bytes, so up to twenty key depressions can be held at a time. The upper byte is a one-bit mask, indicating which bit only an indirect relationship to the key number. Each a map byte is involved. The lower byte is compound. If Shift pressed, bit <sup>5</sup> is true, and if Control is pressed, bit <sup>7</sup> and in forty given of is is

true. The number of the map byte involved  $(\emptyset$  to  $9)$  is added. All the necessary data is covered, but it needs decoding.

As an illustration, consider what happens if you press key  $\lceil \emptyset \rceil$ . This is key  $26 = 3*8 + 2$ , so we are dealing with bit 2 of the third map byte. If neither Shift nor Control is pressed, the keyboard buffer entry will be 0403. With Shift pressed, the entry would be  $\emptyset$ 423.

The keyboard buffer is of the 'circular' type, using two pointers. The input pointer is in (B53D) and the output pointer is in (B53F). They are single-byte displacement pointers. When entry is added to the buffer, the input pointer incremented, and when an entry is removed the output pointer is incremented. When either pointer reaches &14 it is reset to zero. Think of the pointers as the hands of a watch chasing each other round the dial, the buffer in use lying between them.

(B53C) is initialised to &15, and is decremented when an attempt is made to make a buffer entry, and incremented when an entry is removed. If the decrement gives zero, the attempt to make an entry is aborted, as the buffer is full, and (B53C) is reset to 1. It thus holds available buffer space (in words) plus one.

(B53E) is initialised to 1, and is incremented when a new entry is made, decremented when removal of an entry is attempted. the decrement gives zero, the buffer is empty. The read an entry is abandoned, and (B53E) is therefore holds the number of buffer entries one. reset to 1. (in words) plus attempt If to It

(B54 $\phi$ ) is initialised to  $\phi$ , and is incremented when an entry  $\;$  is made, decremented when an entry is removed. It therefore gives <sup>a</sup> check on the current number of buffer entries, which can be useful.

The buffer access addresses are calculated by adding twice the pointers to B514. Since (B53D) and (B53F) work over the range  $\phi$ to &13, the buffer occupies B514-B53B.

An important point is that the shift states stored in the buffer are determined from bits <sup>5</sup> and <sup>7</sup> of the lower byte of the buffer entry, which are dependent on the shift state at the time the entry was made. The shift states at the time the entry are irrelevant. However, shift lock states have read to be implemented separately. Note that information regarding changes of state is interleaved with other keyboard inputs.

80

# **Keyboard Routines**

The above general description of the keyboard system has brought to light some important points regarding its operation, such as the length of the keyboard buffer, but the System can be used without worrying too much about the way in which it Works. However, an understanding of the System will help to explain how the System calls function.

It will be best to begin with two routines that restore the<br>system to a standard state, which can be valuable if you are system to a standard state, which can be valuable if you tempted to experiment and get unexpected and unwelcome results.

### **KM INITIALISE: BB00, 19E0**

This is the major reset function, which affects everything:

\* The key/code tables and part of the repeat control table are reset. by copying  $(1D69)-(1E62)$  to  $(B34C)-(B445)$  (see table). \* The keyboard Caps and Shift Lock states in (B4E7/8) are zeroed. \* Repeat speed in (B4E9) is set to <sup>2</sup> \* Repeat delay in (B4EA) is set to &1E. \* Map 2, at (B45F)-(B4FE) is set to &FF entries.  $*$  Map 3, at  $(B4EB)-(B4F4)$  is set to zero entries.  $*$  (B541/2) is set to B34C, base of key/code table 1.  $*$  (B543/4) is set to B39C, base of key/code table 2. \* (B545/6) is set to B43C, base of the repeat control table. \* The routine exits via KM RESET.

#### **KM RESET: BB03, 1A1E**

This lesser reset is still fairly drastic.

```
* (B53C)=&15
(Buffer free space plus 1).
```
- \* (B53D)=0 (Buffer input pointer).
- $*(B53E)=1$ (Buffer entries plus 1).
- \* (B53F)=0 (Buffer output pointer).
- $*(B44\emptyset)=\emptyset$  (Number of buffer entries).
- \* (B4E0)=&FF ('Put back<sup>1</sup> character <sup>=</sup> 'ignore').

<sup>A</sup> key-string buffer of 152 bytes (&98) beginning at B446 is allocated, and the default strings are set up. (Unfortunately, this overlaps the repeat control table!)

The KM TEST BREAK indirection at BDEE is set to the default address.

The routine exits via KL DISARM BREAKS.

The amount of resetting involved hints at the scope for alteration. . .

# **Input Routines**

The fact that there are four main data input routines can be confusing, but their inter-relationship is important.

#### **KM READ KEY: BB1B, 1B5C**

If there is an entry in the keyboard buffer, the routine exits with the appropriate code in A, carry being set. If the buffer is empty, the routine returns with carry clear. Registers other than AF are preserved.

## **KM WAIT KEY: BB18, 1B56**

KM READ KEY is called repeatedly until it returns with carry set. This can be used for 'press any key to continue', whereas KM READ KEY just checks the buffer in passing to see if <sup>a</sup> key has been depressed since the last check. Registers other than AF are preserved.

#### **KM READ CHAR: BB09, 1A42**

First, the 'put back' character in  $(B4E\emptyset)$  is checked. If  $\:$  it not &FF, the character is returned in <sup>A</sup> with carry set , (B4E0)=&FF. (see KM CHAR RETURN) is and

Next, (B4DE/F) is checked. If (B4DF)<mark>() $\emptyset$ , a key string has been</mark> partially output, and routine returns with the code for the next .<br>character in the string set in A, with carry set.

If there is no put-back character or key string, KM READ KEY is called to look for <sup>a</sup> keyboard buffer entry. If the code returned in <sup>A</sup> is <sup>a</sup> key string token, output of the string is initiated, otherwise the routine returns with carry set and the code in A.

Failing a put-back character, a key-string character or a code from the buffer, the routine returns with carry clear.

In all cases, registers other than AF are preserved.

#### **KM WAIT CHAR: BB06, 1A3C**

KM READ CHAR is called repeatedly until it returns with carry set.

The différence between these routines should now be clear. The VAIT versions loop until a code is found, whereas the READ forms take one quick look. Only the CHAR versions look at the put-back and strings.

## **KM CHAR RETURN: BB0C, 1A77**

This allows you to have your cake and eat it. When a character<br>has been read, it has been taken from the keyboard buffer, and has been read, it has been taken from the keyboard buffer, and<br>is no longer available, Calling KM CHAR RETURN transfers the is no longer available. Calling KM CHAR RETURN transfers code from A to (B4EØ), whence it can be read by KM READ CHAR, as if it had just come from the keyboard buffer. Only one character can be 'put back' at a time, as there is only the one hold location.

Ail registers are preserved.

# **Key Strings**

The standard key-string buffer is at B446-B4DD, which overlaps the repeat control table, but an alternative buffer can be defined anywhere in RAM. Of the 152 locations in the standard buffer, 49 are set by default, leaving  $1\phi$ 3 for other definitions.

The buffer format is simple. Each string is prefaced by its length in bytes, so string <sup>n</sup> can be found by jumping forward <sup>n</sup> times from one length byte to the next. The default settings, which cover the keypad, are;

B446 01 30 01 31 01 32 01 33 01 34 B450 01 35 01 36 01 37 01 38 01 39 01 2E 01 0D 05 52 B460 55 4E 22 0D

The first ten strings are one character long, and give codes for

the numbers  $\emptyset$  to 9. The eleventh string gives a full stop  $(\&2E)$ , the twelfth gives an Enter code, while the thirteenth string has five bytes, being RUN", followed by Enter.

<sup>A</sup> user buffer, with the above default strings initially set, can be set up by using:

#### **KM EXP BUFFER: BB15, 1A7B**

On entry, DE must hold the start address of the new buffer, HL must hold the buffer length, which must be  $\&31$  or more (not  $44$ .) must hold the buffer length, which must be &31 or more (not as stated in the formal documentation.) If the buffer has been established, the routine returns with carry set, carry clear indicating failure. In case a string is in the process of being output, (B4DF) is zeroed, which stops the output immediately.

The next step is to set up the strings you want. This is done by :

#### **KM SET EXPAND: BB0F, 1ABD**

On entry, <sup>B</sup> must hold the relevant expansion token, <sup>C</sup> must hold the string length, and HL must point to the source string. <sup>A</sup> return with carry set indicates success, showing failure, perhaps because the buffer was not large enough to hold the string. the new carry clear

First, the position of the string in the buffer is determined, using <sup>a</sup> routine which sets a pointer HL, initially to the in buffer start, reads the length byte, adds the length plus one to HL, uses the result to read the next length byte, and When this has been done a number of times equal to the length token minus &8 $\emptyset$ , HL points to the string position. All entries above that are then moved to leave the necessary space for new string, which can then be copied into place, (Note that movement may be up or down, dependng on whether the hew string is longer or shorter than the string it replaces.) so on. the the

Compared with some key string implementations, this procedure is delightfully simple.

To read <sup>a</sup> string, you need:

#### **KM GET EXPAND: BB12, 1B2E**

On entry, <sup>A</sup> must hold the expansion token, while <sup>L</sup> holds the number of the character within the string to be read. On exit,

success is shown by carry set, the character code being in A. If the string output process is complete, carry is clear and A is corrupt. In either case, DE is corrupt.

This call is used by KM READ CHAR, and would not normally be used independently, since it needs to be associated with <sup>a</sup> routine which will update relevant flags and the <sup>L</sup> pointer.

To find whether a particular key is pressed, without identifying the related code, you can use:

## **KM TEST KEY: BB1E, 1CBD**

On entry, <sup>A</sup> must hold a key number. <sup>A</sup> return NZ means that the key is pressed.C holds the current shift and control states (see below), the lock states being ignored. <sup>A</sup> and HL are corrupt.

The information supplied comes from map 3. The shift and control bits in (B4ED) are isolated and set in C. The key number is then converted to byte and bit pointers, which are used to isolate the bit relating to the specified key.If the key is pressed, the bit is 1.

The state of Caps Lock and Shift Lock can be checked by:

#### **KM GET STATE: BB21, 1BB3**

On return, this routine sets L=&FF if Shift Lock is effective, H=&FF if Caps Lock is effective, the registers otherwise holding zero. All other registers are preserved, since the routine merely sets HL=(B4E7/8), locations which are toggled when the relevant lock codes are read from the key buffer.

Completing the keyboard read processes:

#### **KM GET JOYSTICK: BB24, 1C5C**

On exit  $L=(B4F1)$  AND &7F, giving the data for joystick 1 (keys 48-54) and H=(B4F4 AND &7F), giving the data for joystick  $\phi$ (keys 72-78). A=H. Ail other registers are preserved.

# **Key/Code Tables**

The relationship between the keys and the codes they generate is

determined by the three key tables in the B34C-B43B area. (see table.) Since the tables are in RAM, any key can be made to produce any desired code, with the restriction that codes in the &80-&9F range will be treated as string tokens by KM READ CHAR (but not by KM READ KEY).

Three calls are available for changing the key table entries:

# **KM SET TRANSLATE: BB27, 1D52 Table <sup>1</sup>**

#### **KM SET SHIFT: BB2D, 1D57 Table 2**

## **KM SET CONTROL: BB33, 1D5C Table 3**

On entry, <sup>A</sup> must hold a key number, and <sup>B</sup> the code which the key is to generate. Once the appropriate table base has been read, the routine is common to ail three entry points. The call is rejected if <sup>A</sup> exceeds &4F, returning NC. Otherwise, <sup>A</sup> is added to the table base to form <sup>a</sup> pointer for setting the contents of <sup>B</sup> in the table.

Table <sup>1</sup> relates to no shift, no control. Table <sup>2</sup> is used when Shift is effective, and Table <sup>3</sup> applies when control is effect ive .

<sup>A</sup> corresponding set of entries allow <sup>a</sup> code to be read:

#### **KM GET TRANSLATE: BB2A, 1D3E Table <sup>1</sup>**

# **KM GET SHIFT: BB30, 1D43 Table 2**

#### **KM GET CONTROL: BB36, 1D48 Table 3**

The format is much the same as that for the previous three calls, except that the key number in <sup>A</sup> on entry is used to read <sup>a</sup> byte from the appropriate table and return it in A. HL is corrupt.

The keyboard lock state is ignored, being taken into account by KM READ KEY.

# **Repeat Action**

The repeat action of a key can nominally be changed by:

## **KM SET REPEAT: BB39, 1CAB**

On entry, A holds a key number. If B holds  $\emptyset$ , the key will be allowed to repeat, while if <sup>B</sup> holds &FF repeat will be barred. <sup>A</sup> key number greater than &4F is rejected, otherwise <sup>B</sup> is copied into the repeat control table.

The snag is that if <sup>A</sup> exceeds 9, <sup>B</sup> will also be copied into the standard key-string buffer, causing chaos unless you have set up a different buffer of your own...

To read the repeat table;

# **KM GET REPEAT: BB3C, 1CA6**

On entry, <sup>A</sup> holds <sup>a</sup> key number. If that key can repeat, the routine returns NZ. <sup>A</sup> and HL are corrupt.

The repeat constants are handled by:

# **KM SET DELAY: BB3F, 1C6D**

On entry, <sup>H</sup> must hold the delay factor and <sup>L</sup> the speed factor, The default values are &1E, giving a delay of 30/50=0.6 second, and L=2, giving a speed of 50/2 repeats per second. The routine returns with AF corrupt.

#### **KM GET DELAY: BB42, 1C69**

The delay factor is returned in <sup>H</sup> and the speed factor in L. AF is corrupt.

# **Break Functions**

To understand the Break calls, you need to hâve read the section on Events.

## **KM DISARM BREAK: BB48, 1C82**

(B50C) is zeroed to mark the disarmed condition. KL DEL SYNCHRONOUS is called with HL=B50D to remove the break event from the synchronous list. The routine returns with AF and HL corrupt.

# **KM ARM BREAK: BB45, 1C71**

On entry, DE holds C45E, the address of the break event routine, and <sup>C</sup> holds the relevant ROM number. (&FD, which means ROM unchanged, enable upper, disable lower ROM) This accesses the Break Routine in the BASIC interpreter, but other entry data can be used to access an alternative routine.

KM DISARM BREAK is called to establish <sup>a</sup> known state. Then KL INIT EVENT is called with  $HL=B5\emptyset D$  and  $B=A\{4\emptyset \}$  to set up an event block at B5 $\emptyset D-B513$ . The class is Far Address, Express, block at B50D-B513. The class is Far Address, Express, Synchronous. The routine address and ROM are as specified in DE and C. (B50C)=&FF marks the armed condition.

#### **KM BREAK EVENT: BB4B, 1C90**

If (B5 $\emptyset$ C)= $\emptyset$ , the routine returns. Otherwise, (B5 $\emptyset$ C)= $\emptyset$ , and KL EVENT is called with HL=B50D to kick the break event. &EF is set in the keyboard buffer to mark the point at which the event was kicked.

# **KM TEST BREAK: BDEE, 1C90**

On entry to this indirection interrupt must be disabled inhibit keyboard action, and lower ROM must be enabled. <sup>C</sup> must contain the Shift/Control key state, as found after interrupt was disabled.

If Shift and Control are not both pressed, the routine exits via KM BREAK EVENT.

Otherwise, it appears that <sup>a</sup> reset is being requested, but to make quite sure the bytes in map <sup>3</sup> are added up. If only Shift, Control and Escape are pressed, the total should be &A4, and if this total is found a jump to  $\emptyset\emptyset\emptyset\emptyset$  follows. Otherwise, the routine exits via KM BREAK EVENT.

# **Summary**

There is really very little that you can do with <sup>a</sup> keyboard other than ask it to provide data. Most of the calls listed<br>above are mainly relevant to other calls which make use of the above are mainly relevant to other calls which make use of data obtained. However, there are a few tricks worth mentioning.

You can empty the keyboard buffer by changing the pointers, but you must change them ail. There is <sup>a</sup> routine (at 1CED in version 1.0) which does just this. (It is the destination of the first call in KM RESET, so should be easy to find in other versions.)

It is worth while to set up an alternative key-string buffer, so that the repeat table can work.

You can set up a special key/code table of your own, bringing it into action when necessary. This would allow extra codes to be generated by keyboard action.

A particularly important consideration arises if you are using a<br>foreground program of your own, and it concerns Break. The C45E foreground program of your own, and it concerns Break. The address suits the BASIC interpreter, but may not suit your program at all, but if you are using a sideways ROM, it will be entered at C45E in response to pressing ESCAPE.

In some respects the Keyboard Manager is one of the less satisfactory sections of the operating System, but it works reasonably well, despite that. Providing you know its quirks, they should not worry you.

#### **Bit Maps**

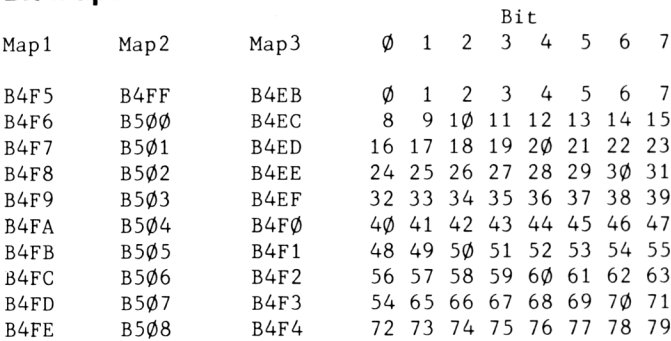

The numbers in the table are key numbers.

# **Key/Code Tables**

Key No  $\varnothing$  1 2 3 4 5 6 7 8 9 1 $\varnothing$  11 12 13 14 15 Table 1 FØ F3 F1 89 86 83 8B 8A F2 EØ 87 88 85 81 82 8Ø Table 2 F4 F7 F5 89 86 83 8B 8A F6 EØ B7 88 85 81 82 80 Table 3 F8 FB F9 89 86 83 8C 8A FA EØ 87 88 85 81 82 80 Key No. 16 17 18 19 20 21 22 23 24 25 26 27 28 29 30 31 Table <sup>1</sup> 10 5B 0D 5D 84 FF 5C FF 5E 2D 40 70 3B 3A 2F 2E Table <sup>2</sup> 10 7B 0D 7D 84 FF 60 FA A3 3D 7C 50 2B 3A 3F 3E Table 3 10 1B 0D 1D 84 FF 1C FF 1E FF 00 10 FF FF FF FF Key No. 32 33 34 35 36 37 38 39 40 41 42 43 44 45 46 47 Table <sup>1</sup> 30 39 6F 69 6C 6B 6D 2C 38 37 75 79 68 6A 6E 20 Table <sup>2</sup> 5F 29 4F 49 4C 4B 4D 3C 28 27 55 59 48 4A 4E 20 Table <sup>3</sup> 1F FF 0F 09 0C 0B 0D FF FF FF 15 19 08 0A 0E FF Key No. 48 49 50 51 52 53 54 55 56 57 58 59 60 61 62 63 Table <sup>1</sup> 36 35 72 74 67 66 62 76 34 33 65 77 73 64 63 78 Table <sup>2</sup> 26 25 52 54 47 46 42 56 24 23 45 57 53 44 43 58 Table 3 FF FF 12 14 Ø7 Ø6 Ø2 16 FF FF Ø5 17 13 Ø4 Ø3 18 Key No. 64 65 66 67 68 69 70 71 72 73 74 75 76 77 78 79

Table 1 31 32 FC 71 Ø9 61 FD 7A ØB ØA Ø8 Ø9 58 5A FF 7F Table <sup>2</sup> 21 22 FC 51 09 41 FD 5A 0B 0A 08 09 58 5A FF 7F Table 3 FF 7E FC 11 E1 Ø1 FE 1A FF FF FF FF FF FF FF 7F

# **Key Manager Workspace**

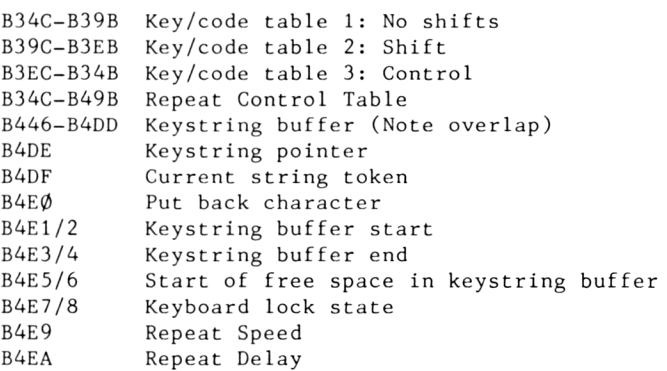

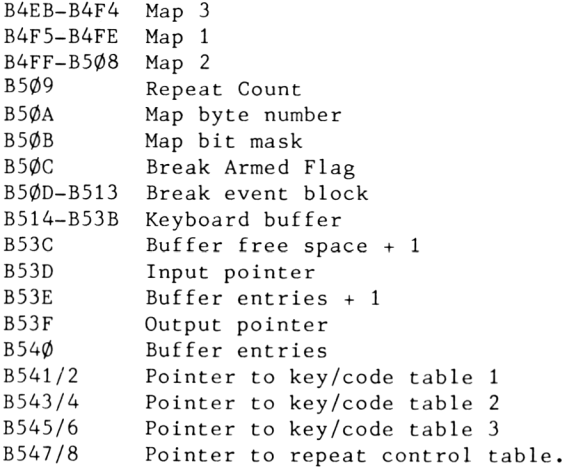

# **Chapter 10 THE CASSETTE MANAGER**

The Cassette Manager occupies 2370-2A91 in lower ROM, and uses B800-B8D4 in RAM as workspace. In addition to this, 2K byte buffer areas are used for intermediate storage during input and output. There are 22 defined entry points.

The recordings are based on square wave cycles, those representing high bits being twice as long as those representing low bits. The nominal mean frequency can be varied between 700 and 2500 Hz, but the default frequency is 1000 Hz, which makes the low bit cycle 666 microseconds long, with the high bit cycles 1332 microseconds long.

'Precompensation' is used to unbalance the duration ratio of the<br>square waves, the default value being 25 microseconds. This is square waves, the default value being 25 microseconds. This is added to the high bit cycle and subtracted from the low bit cycle, emphasising the différence between them. Precompensation should be increased as the mean frequency is increased.

A useful feature of the system is that it adjusts automatically to the correct frequency during playback. This is based on reading the 'leader' block, which is made up thus;

Pre-record gap. 2048 high-bit cycles. One low-bit cycle. <sup>A</sup> sync byte.

For data, the sync byte is &16, for <sup>a</sup> header it is &2C.

The overall structure of <sup>a</sup> file consists of <sup>a</sup> header record followed by a data record. The header block nominally contains 64 bytes, but most of these are unallocated. During recording, the header is taken from the B807-B846 area of RAM. During playback, it is set in the B88C-B8CB area. By reference to the header read during playback, the system can decide whether it should load the subsequent data block, or merely report it as<br>'found', which allows recovery from a read error by asking for 'found', which allows recovery from a read error by the tape to be rewound if <sup>a</sup> block has been missed.

The system is remarkably tolerant to wow and flutter, though it can be defeated in extreme cases.

Data blocks can handle up to <sup>65536</sup> bytes, but it is more usual to limit them to 2048 bytes, to keep buffer size within reasonable bounds. The blocks are divided into segments of 258 bytes each, two of these bytes being used to provide a cyclic redundancy check (CRC).

Since the recording and playback processes must be continous, the interrupt System is disabled while the recorder is in For the same reason, blocks which are built up from bytes created at intervals, or which may be byte-by-byte read on a basis, are handled via an intermediate buffer. In recording, the buffer is set up as the bytes become available, and the contents are recorded when the buffer is full or when the buffer is closed. Similarly, in playback the buffer is filled from tape initially, and is refilled when ail the data has been taken. use.

An exception to this arises when <sup>a</sup> block BASIC program, is already established, and can therefore be recorded directly. The same applies when data of this type is played back. The intermediate buffer is still used, but transfers to and from it are automatic. data, such as a

The calls for the buffer- method are CAS IN CHARACTER and CAS OUT CHARACTER, whereas for the more direct method the calls are IN DIRECT AND CAS OUT DIRECT. CAS

Some of the calls offer facilities not available via BASIC. CAS CHECK provides a verification facility, while CAS NOISY allows prompt messages to be suppressed. CAS RETURN resets the intermediate buffer pointers so that an entry can be read more than once, and the ABANDON calls allow buffer contents to be discarded.

For those who fancy experimenting with recording systems of their own, perhaps seeking compatibi1ity with other computer recording Systems, the primitives CAS READ and CAS WRITE are accessible. They deal with single records, handling data of given length starting at a given place in store.

The timing system used involves the Z8Ø Refresh Register, an unusual application of it which gives very precise short-term t imings.

# **Messages**

The prompt messages are stored in compressed form, with spaces omitted, but invoked by adding bit <sup>7</sup> to the preceding character code. There are four relevant error reports:

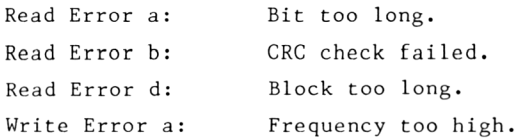

Read Error <sup>a</sup> may occur if the tape is halted during playback, and has also been seen in a case of extreme wow which slowed the tape down from time to time. Read Error <sup>b</sup> is more common, and implies a defect in the tape surface. The other errors have not been seen, though they could be induced deliberately.

The ESCAPE key provides an exit from the cassette routines <mark>in</mark> limited circumstances. It is sensed directly, keyboard buffer, which is ineffective in interrupt. This means that it may be necessary to hold the key not through the the absence of down for some time before it takes effect.

Filenames may hâve up to <sup>16</sup> characters. Any additional characters will be ignored, while shorter names are padded out to 16 bytes with spaces.

# **The Routines**

## **CAS INITIALISE: BC65.2370**

CAS IN ABANDON and CAS OUT ABANDON are called, and CAS NOISY is called with  $A=\emptyset$  to enable prompt message display. Then  $CAS$  SET SPEED is called with  $HL=\emptyset14D$  (333) and  $A=\&19$  (25) to set the default speed and precompensation values.

# **CAS SET SPEED: BC68, 237F**

On entry, HL must hold the length of half a low-bit cycle in microseconds, and <sup>A</sup> must hold the required precompensation in

microseconds. HL is multiplied by 64. <sup>A</sup> is divided by 4 and added to HL, the resuit being set in (B8D1/2).

BC and DE are preserved.

## **CAS NOISY: BC6B: 238E**

The contents of A are set in  $(B8\emptyset\emptyset)$ . If A= $\emptyset$ , prompts are enabled, else prompts are disabled.

Ail registers are preserved.

## **CAS START MOTOR: BC6E, 2A4B**

There are no entry conditions, If the action was completed, the routine returns with carry set but if Escape was pressed carry is clear. On exit, <sup>A</sup> holds the previous state of PPI port C, bit <sup>4</sup> of which controls the motor. (See CAS RESTORE MOTOR below).

After the motor has been switched on, there is a two-second delay before the routine returns, to give the motor time to get up to speed, unless the motor was already running.

## **CAS STOP MOTOR: BC71, 2A4F**

This is identical with CAS START MOTOR, except that the motor is turned off instead of on, and there is no delay before return.

## **CAS RESTORE MOTOR: BC74, 2A51**

On entry, <sup>A</sup> must hold the byte returned in <sup>A</sup> by the above two routines. The previous motor state is restored.

The above calls are invoked automatically by higher level routines, and are only of interest to the user if he wishes to move the tape without recording or playing back. However, the PLAY key must be locked down to allow this. Such an arrangement might be used to find a given recording automatically, by running the motor for a calculated length of time

# **CAS IN OPEN: BC77, 2392**

This routine sets up an input buffer tagged with the given filename, and initiâtes the procedures necessary to fill the buffer from tape and make the data available to program action.

On entry, B must hold the number of bytes in the filename, HL<br>must contain the address of the filename start, and DE must must contain the address of the filename start, and DE must<br>point to the 2K byte area which is to be used as a buffer. As point to the 2K byte area which is to be used as a buffer. the buffer is read by RAM LAM, it may lie under <sup>a</sup> ROM.

The B802-B846 area is then initialised, largely by <sup>a</sup> routine shared with CAS OUT OPEN. The unallocated bytes are set to zero. The buffer is then set up by reading from tape, the read action being called automatically.

If all goes well, the routine returns with carry set and<br>false. HL points to the stored file header. DE holds the false. HL points to the stored file header, DE holds the<br>location which is specified in the header. BC holds the location which is specified in the header, BC holds length specified in the header, and <sup>A</sup> holds the file type. zéro data file

If an input file was already open, the routine returns NC,NZ, while a return with NC, Z indicates that ESC was pressed.

If this routine has been executed successfully, up to 2K bytes can be read from the buffer by repeated use of CAS IN CHAR.

# **CAS IN CLOSE: BC7A, 23FC**

#### **CAS IN ABANDON: BC7D, 2401**

The différence between these calls is that CAS IN CLOSE returns NC without doing anything if no input file is open. Otherwise, it runs on into CAS IN unconditiona1ly.

There are no entry conditions. (B802) is zeroed to mark the file as closed. The buffer start address is copied from (B803/4) to DE. A is set to (B8CC) XOR 1, and if  $A=\emptyset$  (B8CC) is zeroed. (This is the prompt flag.) The contents of DE can be used to re-establish the buffer.

#### **CAS IN CHAR: BC80, 2435**

This reads the next byte from the intermediate buffer into A, subject to validity checks. There are no entry conditions, ail action being dependent on internal pointers.

Unless (B802) holds <sup>1</sup> or 2, the routine drops out NC,NZ without further action. (1 indicates buffer open, no data taken, and <sup>2</sup> shows that CAS IN CHAR has been used at least once.)

Otherwise,  $(B8\emptyset2)=2$ . If the count of available bytes in (B81A/B)=0000, ail the data has been taken, and an attempt is made to read <sup>a</sup> further file from tape. If the end of the available data has been reached, the routine returns NC,NZ.

If the buffer still holds data, (B81A/B) is decremented, and HL=(B805/6), the buffer pointer. RAM LAM reads the next byte into A, and  $(B8\emptyset5/6)$  is incremented. The routine exits  $C$ , NZ, BC, DE and HL being preserved.

#### **CAS IN DIRECT: BC83, 24AB**

This call must be preceded by CAS IN OPEN, and CAS IN CHAR must not be called thereafter, since that would debar execution of CAS IN DIRECT. On entry HL must point to the start of the data area to be set.

If  $(B802)$  does not hold 1 or 3, the routine drops out NC, NZ, since either the buffer is not open or CAS IN CHAR has been used. Otherwise, (B81C/D)=HL, setting the data destination address, and the block is copied into position. The copy process is 'intelligent', LDIR or LDDR being used, as appropriate.

## **CAS RETURN: BC86, 249A**

The bytes-in-buffer count in (B81A/B) is incremented, and the buffer pointer in (B805/6) is decremented. This makes the character last read from the buffer available again. However, there can be problems if the buffer has just been refilled....

#### **CAS TEST EOF: BC89, 2496**

CAS IN CHAR is called, and the routine drops out NC,Z if end of file is found. Otherwise, the routine exits via CAS RETURN to make the character read available again.

Ail registers except AF are preserved.

#### **CAS OUT OPEN: BC8C, 23AB**

On entry, <sup>B</sup> must hold the number of bytes in the filename, HL must hold the address of the filename, and DE must point to the start of <sup>a</sup> 2K byte area to be used as <sup>a</sup> buffer.

The (B847-B88B) area is set up, largely by a routine common to CAS IN OPEN. If an output file is already open, the routine

returns NC. If ESC is pressed the routine returns NC, NZ. <sup>A</sup> return with carry set indicates success, and HL holds the address of the header buffer. The other registers (including IX) are corrupt.

#### **CAS OUT CLOSE: BC8F, 2415**

If  $(B847)=4$ , CAS OUT ABANDON is executed. If  $(B847)=\emptyset$ , the routine returns NC, there being no open output file. Otherwise,  $(B85D)=&F$ F, this being the end of file flag. If  $(B85F/6\phi)=\phi\phi\phi\phi$ , the buffer is empty, and CAS OUT ABANDON follows. Otherwise, <sup>a</sup> write to tape is attempted, and if this fails the routine drops out, otherwise CAS OUT ABANDON is called. It should be noted that if ESC is pressed during recording, the file is not closed.

## **CAS OUT ABANDON: BC92, 242E**

No checks are made.  $(B847)=\emptyset$ . DE=(B848/9). the buffer address. If  $(BBCC)$   $O$  2 the routine returns with carry set. Otherwise  $(BSCC)=\emptyset$ , A=&FF, and the routine returns C, NZ.

## **CAS OUT CHAR: BC95, 245B**

On entry, <sup>A</sup> must hold <sup>a</sup> byte to be added to the output file.

If  $(B847)\zeta$  or 2, the routine returns NC, NZ. The file status is incorrect. Otherwise,  $(B847)=2$ , indicating that a byte entry has been made. If the buffer is full, its contents are written to tape. Pressing ESC during the recording causes the routine to return NC, NZ. The output byte is set at the location determined by the buffer pointer in (B84A/B), and the pointer is then incremented. (B85F/60), bytes in buffer, is also incremented.

BC,DE and HL are preserved, AF and IX are corrupt.

## **CAS OUT DIRECT: BC98, 24EA**

Like CAS IN DIRECT, this routine handles data in bulk. On entry, HL must hold the address of the data, DE must hold the data length, BC must hold the start address, if any, and <sup>A</sup> must hold the file type.

An output file must be open, and it must be closed after the call to CAS OUT DIRECT.

If (B847)<> <sup>1</sup> or 3, the routine returns NC,NZ, the file status being incorrect. Either the file is not open or CAS OUT CHAR has been used. Otherwise, the specified data is copied into the intermediate buffer in 2K byte blocks, each block being recorded separately. The normal exit is C,NZ. An exit NC,NZ indictates incorrect file status, and NC,Z indicates that ESC was pressed.

# **Miscellaneous Calls**

## **CAS CATALOG: BC9B, 2528**

On entry, DE must point to a 2K byte area of RAM to be used as <sup>a</sup> buffer. If  $(B8\emptyset2)$ <> $\emptyset$ , the routine drops out, as an input file is open. Otherwise  $(B8\emptyset 2)=5$ , indicating catalog status. The buffer address is set in  $(B8\emptyset3/4)$ , CAS NOISY is called with A= $\emptyset$  to ensure that messages will be displayed, and tape is read, block by block, until ESC is pressed, when CAS IN ABANDON follows.

#### **CAS WRITE: BC9E, 283F**

This is the 'primitive' used by other routines to record tape.<br>On entry, HL must hold the data address, DE the data length, On entry, HL must hold the data address, DE the data while <sup>A</sup> holds the sync character, (&16 or &2C). Note that  $DE = \emptyset$  $\emptyset$  $\emptyset$  would specify that 65536 bytes were to be written.

In case of failure or abort, the routine returns NC, A holding  $\emptyset$ if ESC was pressed, other errors being indicated by A=l.

#### **CAS READ: BCA1, 2836**

This is the corresponding 'primitive' for reading tape. On entry HL must hold the data address, DE must hold data length, and <sup>A</sup> must hold the expected sync character. This information can be determined by reference to the header: Data for the header is predictable.

#### **CAS CHECK: BCA4: 2851**

This is <sup>a</sup> verify function. On entry, HL must hold the data address, DE must hold data length, and <sup>A</sup> must hold the expected sync character. If the check is successful, the routine returns with carry set. Error is shown by NC, with an error code in A.
## **File Types**

File type is more important than may be apparent, since it détermines the way in which <sup>a</sup> file is handled. The file type byte is made up as follows;

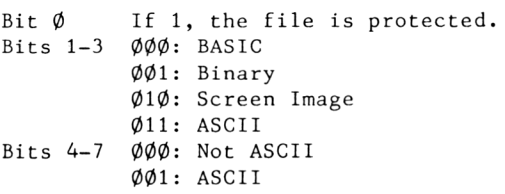

Other combinations not defined.

Note that adding  $&24$  to the byte produces character codes, e.g.;

BASIC: BASIC Protected:  $&0.01 + 8.24 = 8.25$ : Binary: Binary Protected:  $&0.93 + 8.24 = 8.27$ :  $&00 + 824 = 824$ : "\$"  $&02 + 824 = 826$ : "&"

and so on. However, the bit <sup>5</sup> entry for ASCII seems to be ignored.

## **Comment**

One of the main problems in using the cassette System is the selection and protection of suitable buffer areas. Otherwise, the calls can be used quite simply, without much need to worry about how they work, unless you want to do something naughty, like removing protection. No, the method will not be given here, though it would not be too difficult to work out from the data provided. Like most protection Systems, it is rather fragile...

## **Cassette Workspace**

B800 B801 CAS NOISY Flag. (Ø enables messages) Display Column Count (for messages)

### **Input File Control Block**

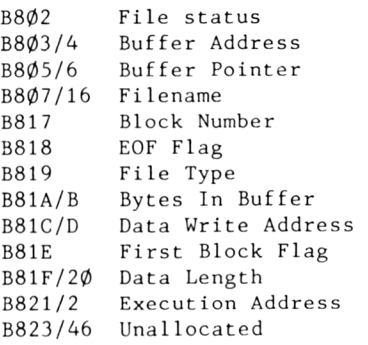

### **Output File Control Block**

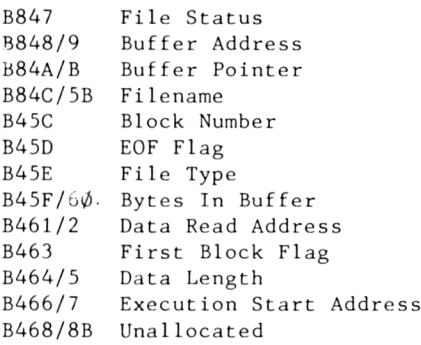

### **Header Copy**

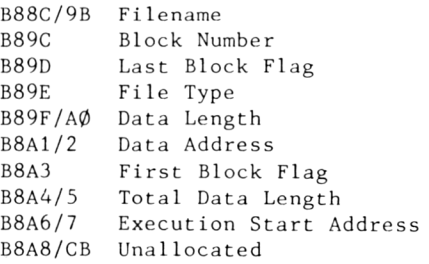

## **General**

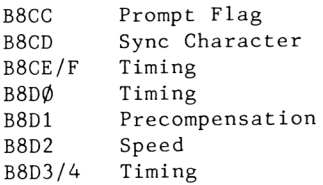

# **Chapter 11 THE SOUND MANAGER**

The Sound Manager occupies 1E68-2363 in lower ROM and uses the B550-B7F9 area as workspace. There are <sup>11</sup> defined entry points.

The sequence of actions needs to be clearly understood. First, <sup>a</sup> block of nine data bytes defining a Sound must be set up in RAM. If SOUND QUEUE is called with HL pointing to the block the data is transferred, in slightly modified form, to <sup>a</sup> queue slot, providing that a slot is available. There are four slots in all.

If the relevant channel of the PSG (Programmable Sound Generator) is free, the slot data is expanded into the common buffer for that channel. This is done by an event routine.

Part of the Interrupt Handler updates the parameters in the common area every  $1\emptyset\emptyset$ th of a second, passing any necessary instructions to the PSG.

Once SOUND QUEUE has been called, the rest of the process is automatic, a complex sequence of actions that must be maintained with precision. Any attempt to short-cut or modify the procedure is likely to lead to chaos.

A particular problem arises when more than five successive .<br>sounds are to be set up for a given channel. sounds are to be set up for a given channer. The first sound goes into the common area, the next four finto the si<br>Thereafter, SOUND CHECK needs to be called repeatedly discover when a further entry can be made, but that could debar any other action. Waiting too long to make a check could cause discontinuity in the sound pattern. The first sound to

The intended solution involves the use of an event associated routine, provided by the user. Once that  $i$ s set associated fournet, provided by the doct. Once that is been up block free slot, and the next sound queue entry can then be made. This could be quite a complicated business, especially if more than one channel is in use. Once again, the action is entirely and up automatic, which is convenient in some ways, restricting in others.

However, it is always possible to act on the PSG directly, using MC SOUND REGISTER to set the register defined in <sup>A</sup> to the data defined in C, and this may provide an escape route, especially for experimental purposes.

The function of the fourteen PSG registers can be summarised thus :

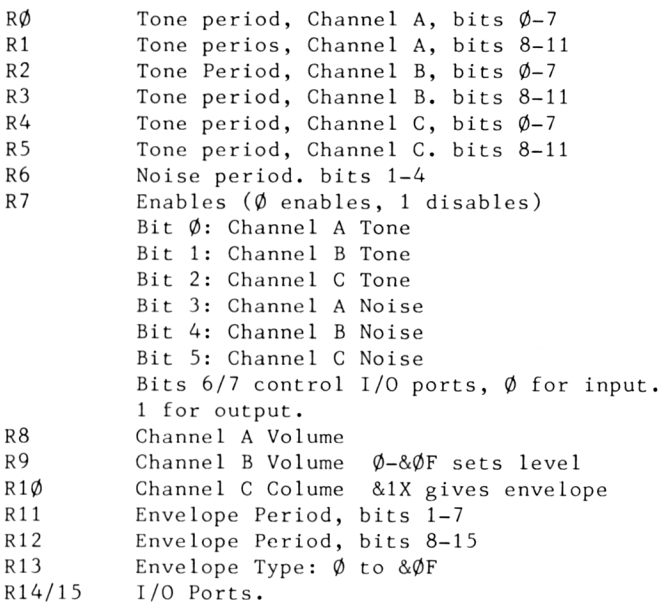

Used directly, the PSG will produce a useful variety of sounds, but the driving program must keep track of time, since there is no feedback to show that a sound is complete.

## **System Calls**

#### **SOUND RESET: BCA7, 1E68**

To ail intents and purposes, the workspace area is zeroed, exceptions being:

The event block, which is of the asynchronous near-address type, set up at B555-B55B.

Location &1C of each channel buffer is set to 4, indicating that there are four free slots available.

Locations 0-2 of each channel buffer are set as follows:

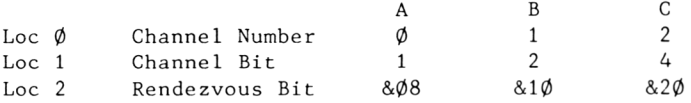

Envelopes are unchanged.

Ali channels are silenced.

#### **SOUND QUEUE: BCAA, 1F9F**

On entry, HL must point to a block of nine bytes defining the required Sound:

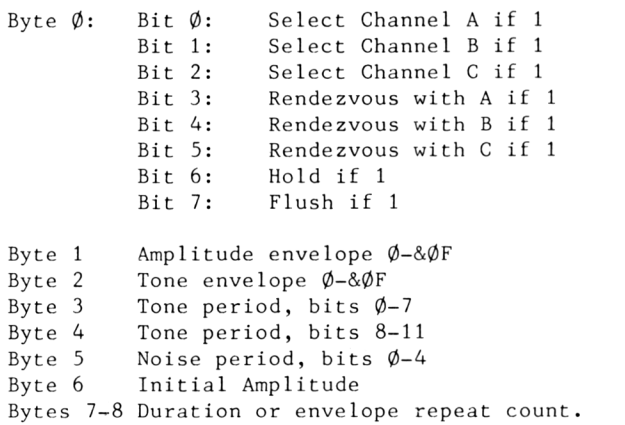

In ail cases, SOUND CONTINUE is called to release any Sound held on any channel.

If no channel is specified, the routine returns with carry set.

If bit 7 of byte  $\emptyset$  is true, the specified channel or channels will be flushed, which has much the same effect as SOUND RESET.

<sup>A</sup> check is then made for empty queue slots in the buffers for the specified channel or channels. If the slots for any specified channel are ail occupied, the routine returns NC.

Otherwise, the data is transferred to the first free slot. Byte  $\emptyset$  is set to the channel bit, byte 1 is set to (16\*Amplitude Envelope Number <sup>+</sup> Tone Envelope Number), and bytes <sup>2</sup> to <sup>7</sup> are set from bytes <sup>3</sup> to <sup>8</sup> of the data. The slot pointers are updated.

The event calling for entry of further data when slots are available is disarmed (If it exists), and it must kick itself again to maintain continuity. (It may be assumed that SOUND QUEUE will be called by such an event if that approach is adopted. )

#### **SOUND CHECK: BCAD, 206C**

On entry, <sup>A</sup> holds <sup>1</sup> to check Channel A, <sup>2</sup> to check Channel B, <sup>4</sup> to check Channel C. Channel status is returned in A:

Bits  $\varphi$ -2: Number of free slots<br>Bit 3: Waiting for Channel Bit 3: Waiting for Channel A<br>Bit 4: Waiting for Channel B Bit 4: Waiting for Channel B<br>Bit 5: Waiting for Channel C Bit 5: Waiting for Channel C<br>Bit 6: Channel Held Bit 6: Channel Held<br>Bit 7: Channel Activ Channel Active

The user sound event is disarmed.

#### **SOUND ARM EVENT: BCB0, 2089**

On entry, HL must point to the user event block, which must hâve been set up by KL INIT EVENT, and <sup>A</sup> must hold the relevant channel bit.

The event block address is set in the channel buffer area, but if there is <sup>a</sup> free slot the upper byte of the address is zeroed, and KL EVENT is called to kick the event. Zeroing the upper byte disarms the event, which must re-enable itself when it is executed, or after execution of SOUND QUEUE or SOUND CHECK.

#### **SOUND HOLD: BCB6, 1ECB**

Ail channels are silenced. If any channel was active, the routine returns with carry set.

#### **SOUND CONTINUE: BCB9, 1EE6**

Active channels that are held are released if their channel bit is set in A.

#### **SOUND RELEASE: BCB3, 204A**

On entry, <sup>A</sup> must hold the channel bits for the channels to be released. SOUND CONTINUE is called, and flags and pointers are updated.

#### **SOUND AMPL ENVELOPE: BCBC, 2338**

On entry, <sup>A</sup> must hold an envelope number, and HL must point to a data block of up to 16 bytes, as follows:

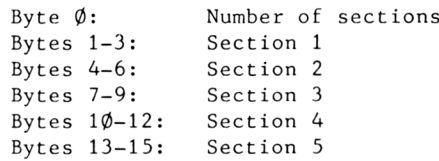

If Byte  $\emptyset = \emptyset$ , the envelope calls for a constant-level sound  $% \mathcal{A}$  held for two seconds

Either 'software' or 'hardware' envelopes can be specified. For a 'software envelope', the bytes within a section are:

```
Byte 1: Step Count (1-127)
Byte 2: Step Size<br>Byte 3: Pause Tim
            Pause Time
```
If Step Count =  $\emptyset$ , Step Size becomes a volume level.

For a 'hardware envelope';

Byte 1: Envelope Shape <sup>+</sup> &80 Byte 2: Envelope Period (L) Byte 3: Envelope Period (H)

The data relates directly to PSG registers 11-13.

Providing the envelope number in <sup>A</sup> is valid, the envelope data is copied unaltered to the envelope storage area. The routine returns with carry set and HL holding the address of the next envelope storage area, carry clear indicating failure.

#### **SOUND TONE ENVELOPE: BCBF, 233D**

This is very similar to the previous routine, except in the

meaning of the data. There are two formats for the sections:

```
Byte 1: Step Count (\emptyset - 239)Byte 2: Step Size (-127 \text{ to } +127)Byte 3: Pause Time (Hundredths of a second)
```
The step size is added to the current volume level.

Alternatively;

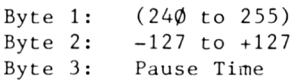

The tone period set is  $256*(Byte 1 - 24\emptyset) + Byte 2$ 

If bit 7 of the first byte of the envelope data is set true, the  $\overline{\phantom{a}}$ envelope repeats.

#### **SOUND A ADDRESS: BCC2, 2349**

This converts an amplitude envelope number in <sup>A</sup> on entry to address of the envelope data in HL on exit. Exit NC means number in <sup>A</sup> was not valid. the the

#### **SOUND T ADDRESS: BCC5, 234E**

As the previous routine, but for tone envelopes.

## **Comment**

The Sound routines are very ingenious - perhaps <sup>a</sup> little too ingenious for their own good. The appreciable automatic element can be frustrating to anyone who wishes to experiment, unless it is bypassed completely.

This comment may be coloured by long-term experience with sound systems which rely almost entirely on software, though involving PSG devices as well. Writing the routines and data for such systems can be tedious, but the programmer can feel he is in charge of the situation, whereas with automatic actions he has less control.

Nevertheless, the CPC464 System is versatile - more versatile than is apparent to a user of BASIC alone - and can produce quite interesting sounds.

It should be appreciated that the generation of music requires less data then might be thought. Once an envelope shape has been established, the only relevant variables are pitch and duration. The volume level may differ between channels, to obtain balance, but can usually be left at <sup>a</sup> constant level. What is needed in these clrcumstances is a routine that will pick up the essential variables and insert them into the data blocks used to call up notes.

## **Sound Manager Workspace**

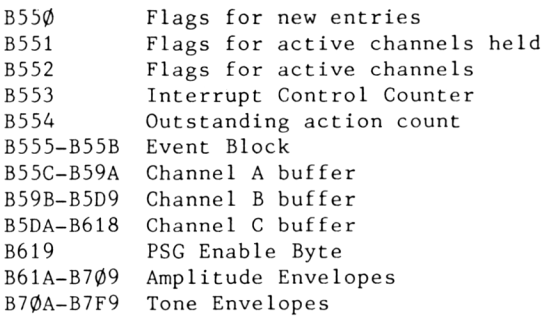

#### **Buffer Format**

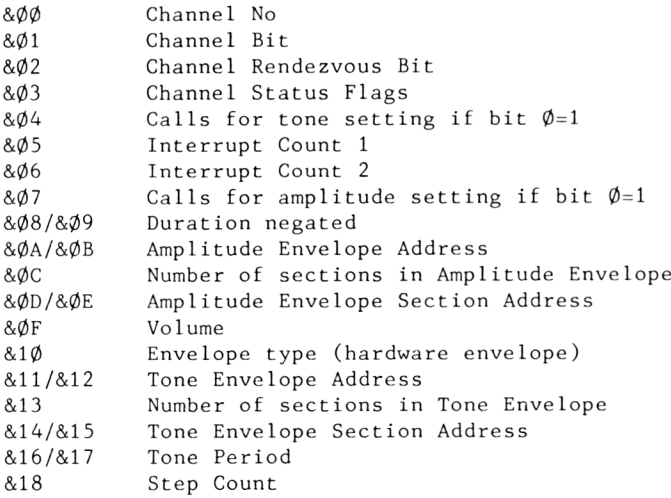

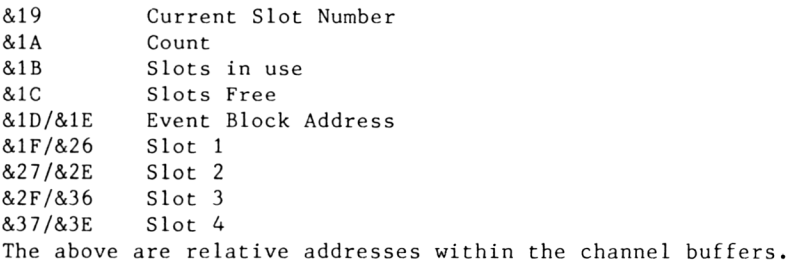

# **Chapter 12 EXTERNAL ROMS**

It has been necessary to mention external ROMs from time time, but a broader view of the subject must now be taken. into nd software<br>well worth worth the more dedicated enthusiasts are likely to venture area, which calls for a combination of hardware expertise, but the System examination. to Only this is nevertheless

Nominally, up to 252 external upper ROMs could be added to the system to provide additional program space, the limit being determined by the format of FAR CALL and FAR ICALL, which interpret ROM numbers &FC-&FD in a spécial way. In practice, the number of ROMs added is likely to be much smaller.

Each ROM must be given a number, and when that number is output on DFXX the ROM must become active. This does not mean that it<br>should immediately offer data to the highway. It may only do should immediately offer data to the highway. It may only that when it is active, ROMEN is true (low) and address bit A15 is true. In these circumstances, the ROMDIS line must be pulled high before the external ROM is enabled, ensuring that the internai ROM (upper and lower) goes into <sup>a</sup> high-impedance state before the external ROM tries to drive the highway. Failure to attend to this detail can cause physical damage.

The internai upper ROM is thus disabled when an external ROM is active, even if the external ROM has been allocated the number<br>0. which is usually associated with the internal upper ROM. In  $\varphi$ , which is usually associated with the internal upper  $ROM$ . fact, the internai upper ROM is enabled when <sup>a</sup> number has been output on DFXX which does not match that allocated to any external ROM.

Foreground ROMs may be given any number, and it is possible to accomodate up to 64K of homogenous foreground program by using four 16K ROMs with consecutive numbers. SIDE CALL allows for simple access between the ROMs in such a group.

Background ROMs must be given numbers in the <sup>1</sup> to <sup>7</sup> range, so that they can be initialised by KL ROM WALK, as described hereafter.

The distinction between foreground and background ROMs can now be brought out more clearly. Only one foreground ROM can be active at a time. since it takes control. and only one at a time, since it takes control, and only one<br>ling agency is allowed to exist in a system at a given controlling agency is allowed to exist in a system time. Background ROMs, on the other hand, can be called into action on a temporary basis to support a foreground routine.

Entered at C006, a foreground ROM must modify the store address data passed to it in BC, DE and HL to claim an adéquate amount of workspace. The BASIC interpreter claims two initial areas, a<br>low area at 0040-016F, and a high area at AC00-B0FF. These form low area at  $\emptyset\emptyset4\emptyset-\emptyset16$ F, and a high area at ACØØ-BØFF. These boundaries to the main working area, which must hold the BASIC program, variables and strings, and cassette buffers. This area is called the memory pool, and it needs to be shared out with care.

Having claimed its own workspace, the foreground program must invite any background ROMs which it intends to use to claim workspace for their own needs. KL INIT BACK will do this for <sup>a</sup> particular ROM, while KL ROM WALK will initialise workspace for all the background ROMs in the system.

MN BOOT PROGRAM allows a program to be loaded into RAM and treated as <sup>a</sup> foreground program, but there is also provision for programs in RAM to serve in the background rôle. Such programs are known as 'Résident System Extensions' (RSX) and are expected to reserve their own data areas.

## **Command Words**

While any program location can be accessed by the jumps and calls provided, it is sometimes more convenient to use command words. The on-board upper ROM has, in fact, only one command word, BASIC, and this accesses the initialisation entry at CØØ6, but other ROMs may define a whole host of special commands. Each such command requires to be prefaced by 'I' to distinguish it from a BASIC command.

The first few locations of an external ROM must conform to the following format :

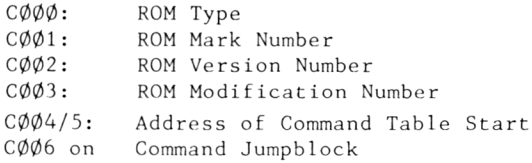

 $\emptyset$ : Foreground 1: Background<br>2: Foreground Foreground Extension &80: On-board ROM

ROM types are;

The ROM format needs illustration by an example. Suppose that <sup>a</sup> ROM provides an enhanced printer driver, and can generate code sequences which set up the printer in a particular working mode. In simplistic terms, the start of the ROM might look like this:

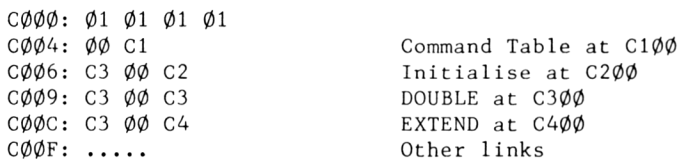

Command Table:

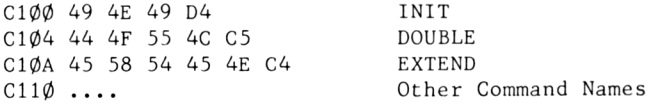

The command words must consist of upper case alphabetic characters (though full stops appear to be permissible) and  $&8\emptyset$ must be added to the code for the last letter in each word. The Command Table must be terminated by a zero.

For initialisation, the ROM is entered at CØØ6, no command word being involved. However, if the word EXPAND is set up, and KL FIND COMMAND is called, the routine will return with the entry address CØØC in HL and the appropriate ROM number in C. FAR PCHL will then access the required routine.

It is best to make the command words simple, though up to sixteen characters can be significant.

Similar facilities are available for programs in RAM, but in this case there are no constraints on the location of the Command Table. Linkage to the table is via a four-byte reference block, which in the case of background ROMs is placed immediately below the workspace area allocated for the ROM.

115

With such comprehensive facilities for program extension, it is natural that there have been queries regarding the possibility of extending RAM in a similar manner. This, unfortunately, is not easy to achieve. When a Write to memory is executed, RAM is selected., and the output buffer to RAM is enabled, but this enable is not brought out to the extension connector, and there is no provision for over-ruling it. <sup>A</sup> simultaneous write to internai and external RAM might be achieved, if we could décodé the available signals to derive a suitable enable, but a signal line selecting this mode would still be necessary.

It is possible, of course, to set up an external RAM and read it as if it was <sup>a</sup> ROM, but that is <sup>a</sup> rather different matter. Such a procedure could prove useful while developing ROMs, inking with another computer system, but there we are moving into deep waters. are moving or in

### **Routines**

The four Kernel Routines relevant to the Command Word System are ;

#### **KL LOG EXT: BCD1, 02A1**

On entry, HL must point to a four-byte block of RAM which is<br>otherwise unused. For a background ROM B=0 and C holds the ROM otherwise unused. For a background ROM  $B=\emptyset$  and C holds the number, but for an RSX BC must hold the address of the Command Table.

```
PUSH HL
DE = (B1A6/7)(B1A6/7) = HL(HL) = E(HL+1) = D(HL+2) = C(HL+3) = B
```
This sets up the four-byte area. The first two bytes point to the last such area set up, so by <sup>a</sup> simple scan it is possible to start at B1A6/7 and trace through all the areas in turn.

<sup>A</sup> slightly different procedure is used for background ROMs and RSXs. the latter applying if  $B\langle \rangle\emptyset$ .

#### **KL INIT BACK: BCCE, 0332**

On entry, C must hold the number of the ROM to be initialised,<br>DE must hold the address of the lowest free byte in memory, and DE must hold the address of the lowest free byte in memory, HL must hold the address of the highest free byte. The address information is passed to the foreground ROM by the routine at 0077, which calls the ROM, and the foreground ROM must pass the addresses to KL INIT BACK, perhaps modifying them first to claim its own workspace.

If the contents of C are outside the  $1 - 7$  range, the permitted numbers for background ROMs, the routine drops out. Otherwise, KL ROM SELECT is called with  $A = C$ . If (CØØØ) AND 3  $\leftrightarrow$  1, the ROM is not of the background type, and the routine drops out via KL ROM DESELECT.

Otherwise, BC is pushed, and the ROM is called at C006, the entry point for initialisation. The ROM must modify the address pointers to claim the workspace which it requires.

The modified values are returned in DE (LOMEM) amd HL (HIMEM). DE is pushed and  $DE=HL+1$ . HL is then set to B1AA +  $2*(B1A8)$ , (B1A8) being the number of the currently-selected ROM. DE is set in the location so defined. This is the new HIMEM, marking the start of the reserved workspace.

KL LOG EXT is then called with  $HL=DE-4$ ,  $B=\emptyset$  and C holds the ROM number. This sets up the four-byte block in the area immediately below the workspace.

HL is set to point to the location below the four-byte block,<br>and DE and BC are popped. The routine drops out via KL ROM and DE and BC are popped. The routine drops DESELECT.

Note that the table set up at B1AA +  $2*(B1A8)$  gives the bottom of each data area, not including the four-byte block. The top of the data area is not defined in a similar way, but can be noted by the ROM initialisation procedure.

Note, also, that it is not certain that <sup>a</sup> background ROM will always be allocated the same data area, but some of the access routines pass the address of the workspace start in IX when the ROM is called. (See RAM Routines).

#### **KL ROM WALK: BCCB, 0329**

This calls KL INIT BACK with successive values of <sup>C</sup> decreasing from <sup>7</sup> to 1, and therefore initialises ail available background ROMs. Entry conditions are as for KL INIT BACK, except that <sup>C</sup> need not be set.

#### **KL FIND COMMAND: BCD4, 02B2**

This is entered with HL pointing to a command word set up in RAM. The command can be under <sup>a</sup> ROM, because the first action is to copy sixteen bytes of the word to (B196-B1A5). Bit <sup>7</sup> of the last byte of the copy is set, then  $HL = (B1A6)$ , A=L. The routine jumps to  $\emptyset$ 2D5, and then to  $\emptyset$ 2C5 if (HL)< > $\emptyset$ .

 $\emptyset$ 2C5 HL is pushed, and BC=(HL+2,HL+3). This is the Command Table address for an RSX or the number of a background ROM. Ø2F4 is called to process the data accordingly.

If 02F4 returns with carry set, the command word has been matched, and the routine returns with DE holding the chain link pushed from HL (to clear the stack), while HL holds the entry address and <sup>C</sup> holds the ROM number.

Otherwise, the chain link is passed to HL, and HL=(HL) picks up the next link in the chain, so that the next command table can be checked.

- $\emptyset$ 2D5 If HL< $>\emptyset$ , the routine loops to  $\emptyset$ 2C5 for a further search. If HL=0000, the end of the chain has been reached, and other possibilities need to be checked. C=&FF, and <sup>a</sup> further loop is entered:
- $\emptyset$ 2DA C=C+1. KL PROBE ROM is called to check the ROM type. If this is  $\emptyset$  or &8 $\emptyset$ , foreground or on-board,  $\emptyset$ 2F4 is called. It it returns with carry set, MC START PROGRAM is entered so a command word could select a new foreground ROM...

Otherwise, if the class is not  $&8\emptyset$ , or if C= $\emptyset$ , the routine loops to Ø2DA to try another ROM. Barring that, the routine returns with carry clear.

 $\emptyset$ 2F4 HL=C $\emptyset\emptyset$ 4, pointing to the command table address but if  $B \vee \emptyset$  an RSX table is to be accessed,  $C = \& FF.$ in a ROM, and HL=BC,

KL ROM SELECT is called, BC is pushed, DE=(HL), HL=HL+2. DE and HL are exchanged, and the routine jumps to  $\emptyset$ 321.

At this point, DE holds the address of the command link table, and HL holds the address of the Command Table.

 $\emptyset$ 3 $\emptyset$ A BC=B196, the start of the command word copy.

- $\emptyset$ 3 $\emptyset$ D A=(BC). If A<>(HL), the routine jumps to  $\emptyset$ 319. There is a mismatch. Otherwise, HL and BC are incremented, and the routine loops to 030D until bit <sup>7</sup> of <sup>A</sup> is true, marking <sup>a</sup> word end. If this condition is reached, <sup>a</sup> match has been found. DE and HL are exchanged, and the routine jumps to 0325 with carry set (from bit <sup>7</sup> of A). HL points to the jumpblock entry, and <sup>C</sup> holds the ROM number.
- $\emptyset$ 319 A=(HL), HL=HL+1. The routine loops to  $\emptyset$ 319 until bit 7 of A is true, marking <sup>a</sup> word end.

DE=DE+3, advancing to the next jumpblock entry.

- $\emptyset$ 321 If HL<> $\emptyset$  $\emptyset$  $\emptyset$  $\emptyset$  then back to  $\emptyset$ 3 $\emptyset$ A to try the next word.
- 0325 POP BC, exit via KL ROM DESELECT

That completes the routines relevant to Command Word functions.

# **Chapter 13 BASIC SUPPORT**

The entries to the 2A98-37FF section of the lower ROM are not officially defined, because they are more a part of the BASIC interpreter than of the operating system. However, the 49 entries hold a host of treasures, especially for those whose programs involve mathematics.

The first entry, via BD3A, accesses the EDIT system, which is rather too specialised to be of general interest, being mainly concerned with the interpretation of various key combinations concerned with the interpretation of various may combinations which is defined in HL on entry.

The entries relating to floating point arithmetic are of much more general importance.

## **Floating Point**

<sup>A</sup> five-byte floating point System is used. For example:

86 65 2E E0 D3

The first byte is the exponent. Subtracting  $\&8\emptyset$  gives  $6$ , so value of the exponent is 2t<sup>6</sup> <sup>=</sup> 64. The remaining bytes form mantissa, and the overall value of the number is found multiplying together the values of the exponent mantissa. and the the by the

The most significant bit of the second byte is the sign bit. this case it is  $\emptyset$ , so the number is positive. However, the true value of the bit in numeric terms is always 1, so the value of the last four bytes - the mantissa - is: In

E62EE $\emptyset$ D3 = 3,845, $\emptyset$ 54,675

The mantissa, however, is expressed in 'fractional binary', which means that the most significant bit has a value of  $1/2$ , the next bit a value of  $1/4$ , and so on. To find the real value of the mantissa we must divide by 2132. Multiplying the result by 64 gives the overall value of the floating point number as  $57.2957795 = 180/PI$ 

A zero value is a special case, the exponent  $\phi$  and the mantissa irrelevant. This can be seen as the next step from exponent of &01, which has a value 2<sup>1</sup>-127. Combined with the minimum mantissa value, which is  $\emptyset$ .5, an overall value of 2 $\dagger$ -128 can be represented. The maximum possible value that can <sup>i</sup> be shown is a whisker under 2fl27. an

Floating point numbers are stored with the bytes in reverse order, the least significant byte of the mantissa first and the exponent last. <sup>A</sup> number of examples can be found in ROM in 2E18-37FF area. Some are placed in the middle of a section inof code, which makes disassembly difficult. This is because the This power series' routine picks up constants from the locations power series routine preks up constants from the<br>following the instruction which calls it. For example: the of

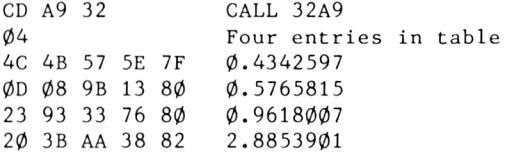

The routine continues at the location following the table, which in this case is taken from the LOG routine.

When a mantissa is brought into registers, it normally occupies<br>DEHLC, C serving to collect any carry bits in right shift DEHLC, C serving to collect any carry bits in right operations. These may be needed for rounding purposes.

There are three defined hold locations in RAM for floating point numbers:

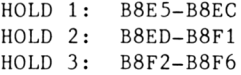

These are primarily for the use of the basic interpreter.

The floating point and integer arithmetic can be accessed without worrying too much about the detailed working, but some comments hâve been added to the following tabulation to assist those who wish to investigate the routines more closely. <sup>A</sup> BASIC program given in the Appendix will help such investigations.

## **The Entry Points**

The jumpblock entries relevant to this area use the FIRM JUMP code (&EF) rather than the LOW JUMP code (&CF) used for the rest of the jumpblock. but the same rules apply: On jumping to an entry there must be <sup>a</sup> return address left on the stack to allow continuation after the called routine has been executed.

A special notation will be used for floating point data,  $FP(X)$ meaning a floating point number pointed to by the contents of register pair X.

The actual routine addresses are not given. They can be found easily enough by examining the jumpblock entries at the addresses stated.

- BD3D DE and HL on entry point to two floating point numbers (or areas where floating point numbers may exist). FP(DE) is copied to FP(HL). On exit, <sup>A</sup> holds the exponent of the copied number. Carry is set. (Note that FP(HL) must be in RAM>)
- BD40 On entry, DE points to an FP number area in RAM, and HL holds an unsigned binary number in the range  $\phi$  - 65535.  $FP(DE)$  is set to the floating point equivalent of the number in HL. On exit HL=DE on entry, DE is corrupt, and <sup>A</sup> holds the most significant byte of the new mantissa.
- BD43 On entry, HL points to a four-byte binary number in RAM. The number, treated as an integer, is overwritten by its FP equivalent. On exit, HL points to the new number, and A hold the most significant byte of its mantissa.
- BD46 This call is used by the BASIC command CINT. On entry, HL points to an FP number in RAM, the number having a value within the range  $+/- 32767$ . The integer part of the number is set up in HL as a two's complément number rounded to the nearest whole number. On exit, <sup>A</sup> holds the sign byte of the FP number. Carry is set unless overflow occurred due to the number being too large.
- BD49 On entry, HL points to an FP number in RAM. BD4C is called to convert the number to integer form. If the resuit leaves a remainder greater than  $\emptyset.5$ , or if the FP number was negative, the integer is incremented. On exit, C holds the number of non-zero bytes in the integer.
- BD4C This call is used by the BASIC command FIX. On entry, HL points to an FP number in RAM. The number is truncated signed integer form, the result overwriting the mantissa of the original number. On exit, <sup>C</sup> holds the number of non-zero bytes in the integer. A holds &FF for a negative number,  $\emptyset$  for a positive number.
- BD4F This call is used by the BASIC command INT. It is almost identical to BD49, except that sign is sensed, remainder ignored.

The foregoing calls need little explanation, but the next is <sup>a</sup> different matter. It is used in preparation for decimal output, though it does not perform the actual output process.

An interesting algorithm is used to calculate the number of decimal places in the integer part of the number being processed. The real value of the exponent is found by subtracting &80, and the resuit is multiplied by 77/256, which is a close approximation to log10 2. The integer part of the result states the number of decimal places needed.

The calculation can be written;

 $log N = (log N)*(log 2)$ 1**Ø** 2 1Ø

where <sup>N</sup> is the number concerned.

Nine is subtracted from the number of décimal places, since up to nine can be displayed. If the resuit is non-zero, the number is multiplied or divided by powers of ten until it lies in the range  $312500$  to  $1019$ .  $(312500 - (1017)/32)$ .

BD52 On entry, HL points to an FP number in RAM. The number is processed as described above, and set in place of FP(HL). HL is then adjusted to point to the most significant byte.

This is the most difficult to use of ail the BASIC support routines, and an alternative approach may be preferable.

BD55 On entry, <sup>A</sup> holds an index value, and HL points to an FP number in RAM. The number is multipled by 10f*A. <sup>A</sup>* may range from  $-127$  to  $+127$ , but values outside the range  $+/-76$  will be meaningless. The resuit replaces FP(HL). On exit BC and DE are corrupt, and A holds the sign byte of the result mantissa.

BD58 On entry, DE and HL point to FP numbers, the latter in RAM) The calculation FP(HL)=FP(HL)+FP(DE) is performed. On exit BC and DE are corrupt, <sup>A</sup> holds the sign byte of the resulting mantissa.

BD5B As BD58, but FP(HL)=FP(HL)-FP(DE)

BD5E As BD58, but FP(HL)=FP(DE)=FP(HL)

BD61 As BD58, but FP(HL)=FP(HL)\*FP(DE)

BD64 As BD58, but FP(HL)=FP(HL)/FP(DE)

BD67 On entry, A holds an index and HL points to an FP number <mark>in</mark> RAM. A is added to the exponent of the number, effectively multiplying the number by 2<sup>1</sup>A. A may have any value between -127 and +127. On exit. A holds the new exponent.

BD6A On entry, DE and HL point to two FP numbers.

If FP(DE) = FP(HL), the routine exits NC, Z. A= $\emptyset$ If  $FP(DE)$   $\langle FP(HL)$ , the routine exits NC, NZ. A=1 If  $FP(DE)$   $\rightarrow$   $FP(HL)$ , the routine exits  $C$ , NZ. A=&FF

The FP numbers are unchanged.

BD6D FP(HL) is negated.

- BD7 $\emptyset$  If FP(HL) =  $\emptyset$ , the return is with A= $\emptyset$ . If  $FP(HL)$   $\Diamond$ , the return is with A=1. If  $FP(HL)$   $\langle \emptyset,$  the return is with A=&FF.
- BD73 Entered with  $A=\emptyset$ , this sets the RAD (radian) condition. Entry with A=1 sets the DEG (degree) condition.

 $BD76$   $FP(HL)=PI$ 

BD79 FP(HL) is replaced by its square root. (SQR)

BD7C FP(HL) = FP(HL)  $\uparrow$  FP(DE)

BD7F FP(HL) is replaced by its natural logarithm. HL is preserved.

BD82 As BD7F, but the logarithm is to base  $1\emptyset$ .

BD85 FP(HL) =  $e^{\phi}$ (FP(HL)). (EXP)

 $BD88$  FP(HL) = SIN(FP(HL)).

 $BDBB FP(HL) = COS(FP(HL)).$ 

BD8E  $FP(HL) = TAN(FP(HL))$ .

 $BD91$   $FP(HL) = ATM(FP(HL))$ .

The limitations and rules for the BASIC versions apply to these functions in general.

- BD94 This is similar to BD43, but Works on a five-byte integer. The least significant byte of the integer is discarded, since it lies outside the System resolution limit.
- BD97 The random seed is set to 076C6589.
- BD9A The random seed is set as above, then XORed with  $FP(HL)$ .
- BD9D The random seed is updated and copied into FP(HL).
- BDA0 The random seed is set from FP(HL).
- BDA3 B=H. If H  $\zeta$   $\emptyset$  it is negated. C=2, A= $\emptyset$ .
- BDA6  $BC = \emptyset \emptyset \emptyset 2$ ,  $E = \emptyset$ .

The last two calls are only significant to the BASIC interpreter.

- BDA9 If H  $\zeta$   $\emptyset$  it is negated, and the routine returns. Otherwise, if  $B\geq 0$  HL is negated.
- We now reach the integer calculations.
- BDAC HL=HL+DE
- BDAF HL=HL-DE
- BDB2 HL=DE-HL
- BDB5 HL=HL\*DE. Absolute values are used. If the signs of HL and DE differ, B is set negative. BDA9 follows.
- BDB8 HL=HL/DE, remainder in DE.
- BDBB DE=HL/DE, remainder in HL.
- BDBE HL=HL\*DE.
- BDC1 HL=HL/DE, remainder in DE. Absolute values are used.

BDC4 If HL=DE the return is with  $A = \emptyset$ .

```
If HLODE the return is with A = 1.
      If HL\angleDE the return is with A = &FF
BDC7 HL is negated.
BDCA If HL=\emptyset, the return is with A = \emptyset.
      If HL\emptyset, the return is with A = 1.
      If HL\Diamond, the return is with A = &FF.
```
## **Using the Maths Calls**

You should not be deceived by the array of mathematical calls. Using them to full advantage can entail a lot of surrounding code. Nor should it be assumed that the descriptions given above cover all the possibilities. Use the program given in the Appendix to explore the details, (The descriptions are based on examination of the routines, and it is only too easy to miss odd points here and there...)

Notable omissions are routines for the input and output numeric data, which is handled by the main interpreter. The input process can be complicated by the need to cover binary, decimal and hexadecimal bases, and by the fact that alphabetic data may also be involved. However, in broad terms the process involves; of

(a. Checking that the data is numeric. (b. Converting from ASCII to binary values. (c. Multiplying the number already input by the number base. (d. Adding the new digit. (e. Looping to A.

Exit from the loop is usually dépendent on <sup>a</sup> non-numeric being found at stage a.

The output process is more  $\,$  difficult, especially  $\,$  if  $\,$  exponent  $\,$ process involves division by the number base, taking the subplue presses to more difference, depositing it desperance of The the remainder as a basis for the digit to be displayed, but this produces the last digit first, and a string of codes has to be number with care, and for that you need to know the number decimal digits and hence the number of leading zeroes. assembled in reverse order before output can begin.

Access to floating point routines opens the door to many types of machine code program that would otherwise be much more difficult to write, but that does not mean that such programs

become easy to create. <sup>A</sup> good deal of thought may be needed to get everything right, but the results can be very satisfying.

## **Chapter 14 THE BASIC INTERPRETER**

If there are weaknesses in the CPC464 System, they lie mainly in the BASIC interpreter. Though it shares a ROM with the operating<br>system, it conveys a somewhat different image. There are a few system, it conveys a somewhat different image. There are a few<br>undeniable bugs, which fortunately have a minimal effect on undeniable bugs, which fortunately have a minimal overall performance, and it carries subroutine nesting to extreme lengths, which makes explanations difficult.

Most of the interpreter is concerned with the execution of the procedures relating to keywords, and the list of keywords, tokens and entry addresses which has been provided hereafter will simplify exploration, but these apply only to version  $1.\emptyset$ . Extraction of the corresponding information for other versions is not easy, because the data is widely scattered.

First, there is the reserved word table, which is organised in<br>an ingenious but confusing way. There are, in fact, a series of an ingenious but confusing way. There are, in fact, a series of<br>short tables, one for each letter of the alphabet. If, say, the short tables, one for each letter of the alphabet. If, say, keyword PRINT is to be found, the routine first branches to<br>examination of the list for 'P', and then looks for RINT. The examination of the list for 'P', and then looks for RINT. last character of this word is marked by the addition of bit  $7$ , and the following byte gives the token for PRINT: &BF. The entry is, in fact, the first in the 'P' list, so it is found very quickly, but there are only nine words in the list, so even last is found without much delay. Systems which use a single list would take much longer to find an entry.

Having found the tokens, you will need the entry addresses, and here a certain amount of patience is needed, because the relevant tables are scattered around somewhat, and they take different forms. For tokens &F4-&FD there is a form of jumpblock, recognisable by repeated &C3 entries. That falls at  $CF81$  in version  $1.0$ . Other links are established by special tables relating tokens to addresses, and other tables just give the link addresses, being accessed on a displacement pointer basis. I fear that the only answer is to search for areas of non-code entries, and then do <sup>a</sup> little détective work to find out what they mean.

On the whole the entry points within the interpreter are of limited interest to the machine code programmer, especially as he has direct access to the mathematical routines. <sup>A</sup> notable exception is the CALL function, which can pass parameters to <sup>a</sup> machine code program.

Each parameter is passed as a two-byte number, which may express an integer, an integer derived from a real (FP) number, or address of a real number. Register <sup>A</sup> is set to the number of parameters passed, and IX points to the last parameter. so if there are N parameters then parameter X is stored at  $(N - X)*2$ relative to the address in IX.

Despite the comments made at the start of this section, there is much of interest to be found by anyone who explores the interpreter, but to examine it all here would be too space-consuming. You have the tools needed for exploration, so why not use them?

## **Reserved Words in Token Order**

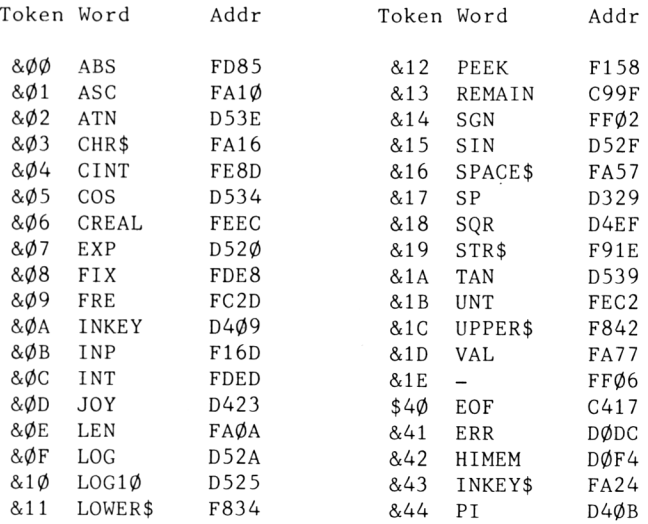

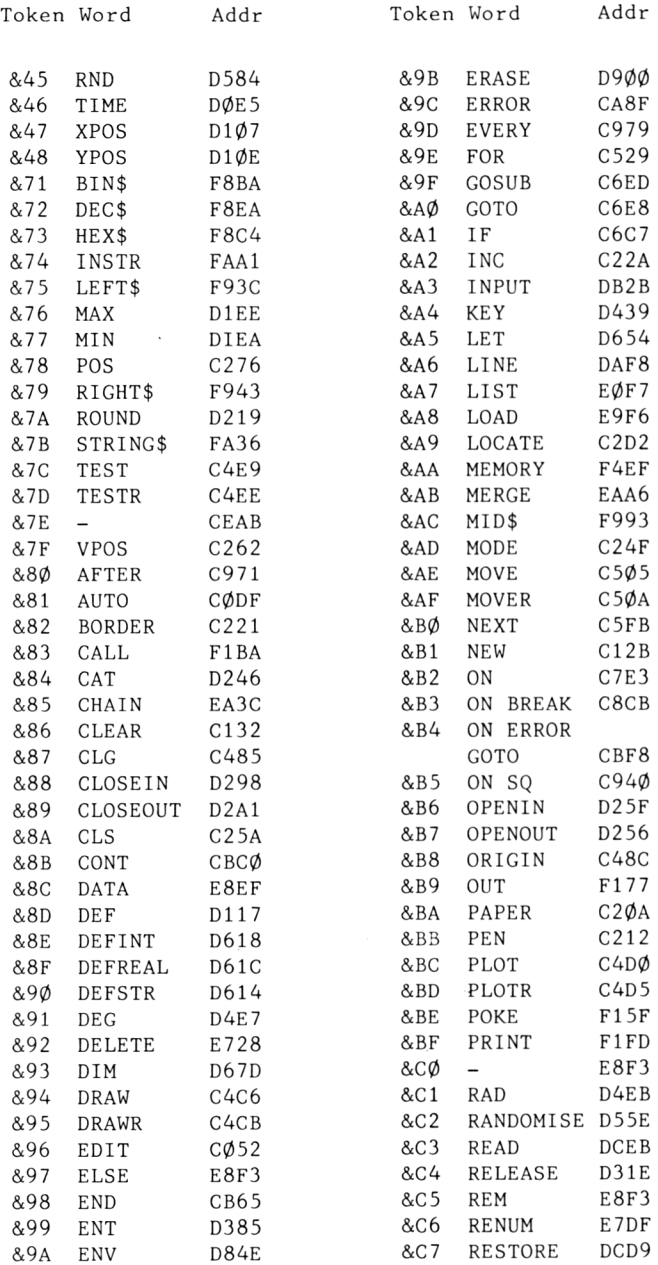

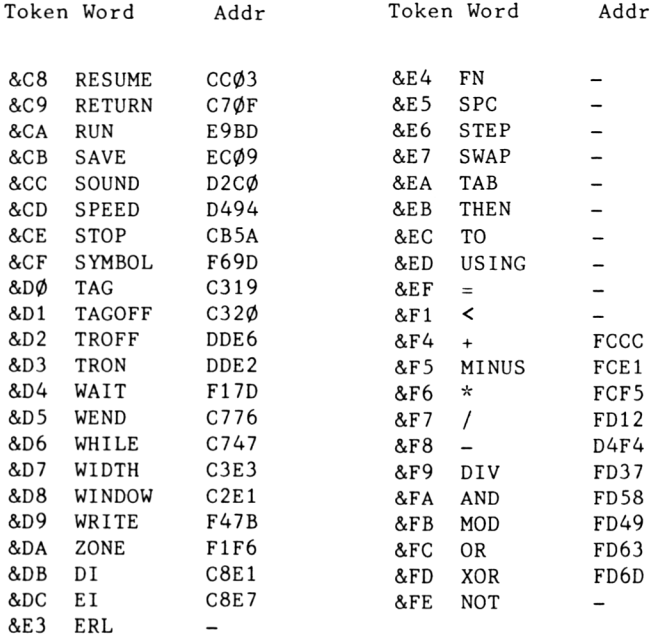

Not ail the tokens are associated with addresses. STEP is recognised by the FOR routine, while SPC and USING are picked up by PRINT.

Similarly, some tokens have special meanings that are not<br>associated with words. &FF warns that the next byte is a associated with words. &FF warns that the next function token, for example. Some bytes which look like tokens mean something quite different. & Ø2 introduces an integer variable, &0D introduces a real variable and &1D introduces an address. &1E introduces a two-byte integer constant, and &1F <sup>a</sup> real constant.

It is interesting and instructive to examine the stored program, which will be found from  $\emptyset$ 17 $\emptyset$  upwards, and compare the codes with <sup>a</sup> listing. This will tell you more than could be conveyed in a hundred pages of explanation.

# **Appendix <sup>1</sup> SUPPORT PROGRAMS**

Two programs given here will assist you in exploring the<br>operating system and BASIC interpreter. The first is a operating system and BASIC interpreter. The first is a<br>disassembler which will operate on ROM-borne code. It will also disassembler which will operate on ROM-borne code. It will dump in hexadecimal or alphabetic form. The display can be sent to screen or printer.

It should be noted that <sup>a</sup> blank line is inserted at the end of <sup>a</sup> code block, which helps to identify data insertions. Setting the program up may be tedious, but the results make that well worth wh i1e.

```
100 MEMORY & A4FF<br>110 GOSUB 4560
110 GOSUB 4560<br>120 PF=0: PC=0
120 PF=0 : PC=0
130 CLS<br>140 FRII
140 PRINT TAB(10);"1. Display Mode
150 PRINT TAB(10);"2. Print Mode."<br>160 PRINT TAB(10):"3. Disassemble.
160 PRINT TAB(10);"3. Disassemb1e.
170 PRINT TAB(10);"4. Hex dump
180 PRINT TAB(10):"5. Text dump."<br>190 PRINT TAB(15):
190   PRINT TAB(15);<br>200   INPUT "Select
200 INPUT "Select Option."sK
210 IF K< 1 OR k>5 THEN 130
220 ON K GOTO 230,240.250,260,270
230 PF=0 s GOTO 130
240 FF=8 : GOTO 130<br>250 DF=0 : GOTO 280
250 DF=0 : GOIO 280<br>260 DF=1 : GOIO 280
260 DF=1 : GOTO 280
       DF = 2<br>CLS
280<br>290
290 INPUT "Start Address ",C
300 INPUT "End Address ",E
310 0=0-65536*(C<0)
       320 E=E-65536*(E<0)
330 IF E<C THEN 130
340 C=C-1<br>350 IF DF
350 IF DF=0 THEN 450
       FRINT #FF, : GOSUB 4620 : FRINT #FF, HEX* (C+1, 4)
370 GOSUB 4490<br>380 IF 8<&20 OI
       380 IF B<&20 OR B>8<7F I HEN BB=*<3F ELSE BB=B
```

```
390
400
410
420
430
440
450
460
470
480
490
500
510
520
530
540
550
560
570
580
590
600
610
620
630
640
650
660
6 70
680
690
700
7 I 0
720
730
740
750
760
7 70
780
790
800
810
820
830
840
850
860
870
880
890
900
      P=INT(C/(B*DF)) : Q=C-(B*DF*F)IF 0=0 THEN PRINT#PF ; GOSUB 4620 : FRINT#PF,HE
       X$(C,4);
       IF DF=1 THEN X$=HEX$(B,2> ELSE X$=CHR$(BB>
       PRINT #FF,TAB(6+(4-DF)*Q);X$;
       IF C>=E THEN : PRINT#PF : PRINT#PF : PC=PC+1 :
       GOSUB 4620 : INPUT C : GOTO 130
       GOTO 370
       GOSUB 4490
      NA=B
      □S$=HEX$(C.4>+" "+HEX$(8.2)+" "
       ASS_{*}""
      M_A=N_A\setminus 64 : MD=N_A MOD 64
      ON (MA+1) GOTO 510,1300,1370,1480
      MA=NA\8 s MB=NA MOD 8
      ON (t'IA+1) GOTO 530,620,710,800.890,980,1070,1 16
       0
      UN (MB+1) GOTO 540,550,560.570,580,590,600,610
                 : GOTO 1250
      A S#="LD
      AS$="LD
      ASS = "INCAS$= "INC
      AS*="DEC
      AS$="LD
      AS$="RLC
      ON (NB+1)AS$="EX
      ASS = "ADDAS$="LD
      AS$="DEC
      ASSF="INCAS$≃"DEC
      AS\bar{x}="LD
      AS$="RRC
      ON (MB+1)
      AS$="DJNZ
      ASS = "LDAS$="LD
      AS$="INC
      AS$="INC
      A S \equiv "DEC
      A S#="LD
      AS$="RL
      ON (MB+1)
      AS$="JR
      AS$="ADD
      A S* = "L DAS\bar{x}="DEC
      ASSE = "INCAS$="DEC
      A S$="LD
      AS$="RR
      ON (MB+1)
      ASt="JR
                 BC," : GOSUB 4210 ; GOTO 1250
                  <BC),A" : GOTO 1250
                 BC" : GOTO 1250
                 B" : GOTO 1250
                 B" : GOTO 1250
                 B." : GOSUB 4160 : GOTO 1250
                 A" : GOTO 1250
                 GOTO 630.640,650,660,670.680,690,700
                 AF/AF'" : GOTO 1250
                 HL.BC" : GOTO 1250
                 A, (BC) " : GOTO 1250
                 BC" : GOTO 1250
                 C'' : GOTO 1250
                 C'' : GOTO 1250
                 C, " : GOSUB 4160 : GOTO 1250
                 A" : GOTO 1250
                 GUIO 720,730,740,750,760,Z70,780,790
                 " : GOSUB 4280 s GOIÜ 1250
                 DE," : GOSUB 4210 : GOTO 1250
                  (DE), A" : GO 10 1250
                 DE" : GO10 1250
                 D" : GOTO 1250
                 D" s GO 10 1250
                 D, " : GOSUB 4160 : GOIO 1250
                 A" : GOIÜ 1250
                 GOTO 810,820,830,840,850,860,870,880
                 " : GOSUB 4280 : FF=1 : GOTO 1250
                 HL,DE" : GOIÜ 1250
                 A, (DE)" : GOTO 1250
                 DE" : GOIO 1250
                 E" : GOTO 1250
                 E" : GOTO 1250<br>E." : GOSUB 41
                   E, " : GOSUB 4160 : GOTO 1250
                 A" ; GOIO 1250
                 GO 10 900,910,920,930,940,950,960,970
                 NZ," : GOSUB 4280 : GOTO 1250
```
 AS\$="LD HL, " : GOSUB 4210 : GOTO 1250 AS\$="LD ( " ; GOSUB <sup>4210</sup> : AS\$=AS\$+"),HL" : GO TO 1250<br>AS\$="INC AS\$="INC HL" <sup>S</sup> GOTO 1250 AS\$>=" INC H" : GOTO 1250 AS\$="DEC H" : GOTO 1250 AS\$="LD H." ; GOSUB 4160 : GOTO 1250 AS\$="DAA " : GOTO 1250 ON (MB+1) GOTO 990,1000,1010,1020,1030,1040.105 0,1060<br>AS\$="JR AS\*="JR Z," : GOSUB 4280 : GOTO 1250 AS\$="ADD HL. HL" : GOTO 1250 HL, (" : GOSUB 4210 : AS\$=AS\$+")" : GO TO 1250 1020 AS\$="DEC HL" : GOTO 1250<br>1030 AS\$="INC L" : GOTO 1250 1030 AS\$="INC L" : GOTO 1250<br>1040 AS\$="DEC L" : GOTO 1250 AS\$="DEC L" <sup>s</sup> GOTO 1250 AS\$="LD L," : GOSUB 4160 : GOTO 1250  $" : GOTO 1250$  ON (MB+1) GOTO 1080,1090,1100.1110,1120,1130,11 40,1150<br>AS\$="JR AS\$="JR NC, " : GOSUB 4280 : GOTO 1250 .1090 AS\$="LD SP. " <sup>s</sup> GOSUB 4210 : GOTO 1250 <sup>100</sup> AS\$="LD ( " : GOSUB <sup>4210</sup> : AS\$=AS\$+"),A" : GOT 0 1250<br>AS\$="INC 1110 AS\$="INC SP": GOTO 1250<br>1120 AS\$="INC (HL)": GOTO 125 1120 AS\$="INC (HL)" : GOTO 1250<br>1130 AS\$="DEC (HL)" : GOTO 1250 1130 AS\$="DEC (HL)" : GOTO 1250<br>1140 AS\$="LD (HL)." : GOSUB 410 <sup>140</sup> AS\$="LD (HL )," : GOSUB <sup>4160</sup> : GOTO <sup>1250</sup> 150 AS\$="SCF " <sup>s</sup> GOTO 1250 160 ON (MB+1) GOTO 1170.1180,1190.1200,1210.1220,12 30,1240<br>AS\$≈"JR <sup>1</sup> 70 AS\$="JR C," : GOSUB 4280 : GOTO 1250 1180 AS\$="ADD HL, SP" : GOTO 1250<br>1190 AS\$="LD A.(" : GOSUB 4210 ; A. (": GOSUB 4210: AS\$=AS\$+")": GOT 0 1250<br>AS\$≔"DEC AS\$="DEC SF" : GOTO 1250 AS\$="INC A" : GOTO 1250 220 ASt="DEC A" : GOTO 1250 AS\$="LD A," : GOSUB 4160 : GOTO 1250 1240 AS\$="CCF ": GOTO 1250<br>1250 PRINT #PF.OS\$:TAB(19):A9 1250 FRINT #PF,0S\$;TAB(19);AS\$<br>1260 IF FF<>0 THEN PRINT #PF : 1260 IF FF⇔0 JHEN PRINT #PF : FF≕0 : GOSUB 4620<br>1270 GOSUB 4620 GOSUB 4620 280 IF C>=E THEN INPUT F : GOTO 130 GOTO 450 300 IF NAO <sup>1</sup> 18 THEN 1320 AS\$="HALT " : GOTO 1360 320 AS\$="LD <sup>h</sup> MA= MD\8 : MB=MD MOD 8 ME=MA GOSUB <sup>4400</sup> : ASt=AS\$+"," : ME=MB : GOSUB <sup>4400</sup> : GOTO 1360 GOTO 1250 MA=MD\8 : MB=MD MOD 8

```
1380
1390
1400
1410
1420
1430
1440
1450
1460
1470
1480
1 490
1500
1510
1520
1530
1540
1550
1560
1570
1580
1590
1 600
1610
1620
1630
1 640
1650
1 660
1670
1680
1690
1 700
1710
1 720
1 730
1740
1 750
1 760
1 7 70
1 780
1790
1800
1810
1820
1830
      ON (MA+1) GOTO 1390,1400,1410,1420.1430,1440,14
       50.1460<br>AS$="ADD
       AS$="ADD A," : GOTO 1470<br>AS$="ADC " : GOTO 1470
      AS*="ADC " : GOTO 1470
       AS$<mark>="SUB " : GOTO 1470</mark><br>AS$="SBC " : GOTO 1470
       .<br>AS$≈"SBC " : GOTO 1470<br>AS$≈"AND " : GOTO 1470
       AS*="AND " : GOTO 1470
      AS$="XOR " : GOTO 1470
      AS$="OR ": GOTO 1470<br>AS$="CP ": GOTO 1470
                  " : GOTO 1470
      11E=MB ; GOSUB 4400 : GOTO 1250
       MA=MD\8 : MB=HD MOD 8
       ON <MA+1) GOTO 1500,1590,1680,1770,1860,1950,20
       40,2130
      ON (MB+1) GOTO 1510,1520,1530,1540,1550,1560,15
       70,1580
      ASSz = "RFTAS*="POP
      AS*="JP
      AS$="JP
       AS$="CALL
NZ,
: GOSUB 4210 s GOTO 2220
       AS$="PUSH
BC"
: GOTO 2220
      ASS = "ADDAS*="RESET
11
FF=1 s GOTO 2220
                  A,": GOSUB 4160 s GOTO 2220
                      <1
: GOSUB 4210 : GOTO 2220
                  : GOTO 2220
                  BC": GOTO 2220
                  GOSUB 4210 : FF=1 s GOTO 2220
       ON <MB+1>
GOTO 1600,1610,1620,1630,1640,1650,16
       60,1670
      AS*="RET
      AS$="RET
      AS$≕"JP
      GOTO 2230
       AS$="CALL
Z," : GOSUB 4210 : GOTO 2220
      AS$="CALL
      AS$="ADC
                  Z" : GOIO 2220
                  " : FF=1 : GOTO 2220
                  Z," : GOSUB 4210 : GOTO 2220
                  " : GOSUB 4210 : GOTO 2220
                  " : GOSUB 4160 : GOTO 2220
      AS*="LOW JUMP " : FF=1 : GOSUB 42i0 : GOTO 2220
       ON UTB+1) GOTO 1690,1700,1710,1720,1730,1740,17
      50,1760<br>AS$="RET
      AS$="RET NC" : GOTO 2220
      AS$="POP DE" : GOTO 2220<br>AS$="JF NC," : GOSUB 42
      AS$="JP NC, " : GOSUB 4210 : GOTO 2220
       H3$="0| NC, : 0030B 4210 : 0010 2220<br>AS$="0UT (" : 60SUB 4160 : AS$=AS$+",A" : 60T0
        2220
      AS»="CALI_ NC," s GOSUB 4210 : GüIü 2220
      AS$="PUSH DE" : GOTO 2220
                  " : GOSUB 4160 : GOTO 2220
       AS*="SIDE CALL " : GOSUB4210 : GOTO 2220
      ON (MB+1) GOTO 1780,1790,1800,1810,1820,1830,18
      40,1850<br>AS$="RET
                  C": GOTO 2220
      AS$="EXX " : GOIO 2220
      AS$="JP
      ASS*=" INO 2220
                  C," : GOSUB 4210 : GUTO 2220
                  A,(" : GOSUB 4160 : AS$=AS$+") GO 1
       AS*="CALL C," : GOSUB 4210
GOTO 2220
      AX*="IX" : GOTO 2420
```
```
AS$="SBC " : GOSUB 4160 : GOTO 2220
1840
     AS$="FAR CALL " : GOSUB 4210 : GOTO 2220
1850
     DN (MB+1) GOTO 1870.1880.1890.1900.1910.1920.19
1860
     30.1940
1870
     AS$="RET
               FO" : GOTO 2220
               HL": GOTO 2220
     ASSz = "PDF1880
               PO.": GOSUB 4210: GOTO 2220
     ASSz = "JP1890
1900 AS$="EX
                (SP)/HL": GOTO 2220
1910 AS$="CALL FO.": GOSUB 4210: GOTO 2220
     AS$="FUSH HL" : GOTO 2220
1920
                " : GOSUB 4160 : GOTO 2220
1930 AS$="AND
1940 AS$="RAM LAM " : GOTO 2220
     ON (MB+1) GOTO 1960.1970.1980.1990.2000.2010.20
1950
     20,2030
1960 AS$="RET PE": GOTO 2220
1970 AS$="JP
               (HL)": FF=1: 60TO 2220
               PE" : GOTO 2220
1980 AS$="JF
               DE.HL": GOTO 2220
     A S = "EX1990
2000 AS$="CALL PE." : GOSUB 4210 : GOTO 2220
     G010 3260
2010
2020
     AS$="XOR ": GOSUB 4160: GOTO 2220
     AS$="FIRM JUMP " : FF=1 : GOSUB 4210 : GOTO 222
2030
     N
2040
     ON (MB+1) GOTO 2050.2060.2070.2080.2090.2100.21
      10.2120
               P" : GOTO 2220
     ASS = "RET2050
               AF": GOTO 2220
     AS$="POP
2060
                P," : GOSUB 4210 : GOTO 2220<br>" : GOTO 2220
2070
     ASS = "JP2080 AS$="DI
     AS$="CALL P." : GOSUB 4210 : GOTO 2220
2090
      AS$="PUSH AF" : GOTO 2220
2100
2110
     ASS = "OR": GOSUB 4160 : GOTO 2220
2120
     AS$="USER RESTART " : FF=1 : GOTO 2220
2130
      ON (MB+1) GOTO 2140.2150.2160.2170.2180.2190.22
      00.2210
     AS$="RET M": GOTO 2220
2140
2150 AS$="LD
                SF.HL": GOTO 2220
2160
     AS = "JPM.": GOSUB 4210: GOTO 2220
2170
     ASS^{\pm}="EI" : GOTO 2220AS$="CALL M." : GOSUB 4210 : GOTO 2220
2180
2190 AX$="IY" : GOTO 2420
     AS$="CP
               ": GOSUB 4160 : GOTO 2220
2200
2210
     AS$="INTERRUP! " : GOTO 2220
2220
     GOTO 1250
2230
     GOSUB 4490 : RE=B : OS$=OS$+HEX$(B,2)+" "
     MA=RE\64 : MD=RE MOD 64
2240
2250 ON (MA+1) GOTO 2260.2360.2380.2400
2260 L
     MCEMD \setminus B : MB=MD MOD BDN (MC+1) GOTO 2280.2290.2300.2310.2320.2330.23
2270
      50,2350
                " : ME=MB : GOSUB 4400 : GOTO 2220
2280 AS$="RLC
                " : ME=MB : GOSUB 4400 : GOTO 2220
2290 AS$="RRC
               ": ME=MB : GOSUB 4400 : GOTO 2220
2300
    AS$≈"RL
               " : ME=MB : GOSUB 4400 : GOTO 2220
2310
     AS*="FRAS$="SLA ": ME=MB : GOSUB 4400 : GOTO 2220
2320
```
2330 AS\$="SRA " : ME=MB : GOSUB 4400 : GOTO 2220<br>2340 GOTO 4380 GOTO 4380 AS\$="SRL " : ME=MB : GOSUB 4400 : GOTO 2220 MC=MD\8 : MB=MD MOD 8 : ME=MB AS\$="BIT "+STRS(MC)+"," : GOSUB <sup>4400</sup> : GOTO <sup>222</sup>  $\Omega$  MC=MD\8 : MB=MD MOD 8 : ME=MB AS\$="RES "+STR\*(MC)<sup>+</sup> "," : GOSUB <sup>4400</sup> : GOTO <sup>222</sup>  $\boldsymbol{\sigma}$  MC=MD\8 : MB=MD MOD 8 <sup>s</sup> ME=MB AS\$="SET "+STR\$(MC)<sup>+</sup>"," : GOSUB <sup>4400</sup> : GOTO <sup>222</sup>  $\Omega$  GOSUB 4490 : RE=B : OS\$=OS\$+HEX\$(RE,2)+" " MA= RE\64 <sup>s</sup> MD=RE MOD 64 ON (MA+1) GOTO 2450,2700,2880,3060 MC=MD\8 <sup>s</sup> MB=MD MOD 8 ON (MC+1) GOTO 2470,2480,2500,2510,2530,2580,26 30,2680 GOTO 4380 2480 IF MB<>1 THEN 4380<br>2490 AS\$="ADD "+AX\$+".) AS\*="ADD "+AX\$+",BC" : GOTO 2220 2500 GOTO 4380<br>2510 IF MB<>1 1 2510 IF MB<>1 THEN 4380<br>2520 AS\$="ADD "+AX\$+".1 AS\$="ADD "+AXS+",DE" : GOTO <sup>2220</sup> IF MB>3 THEN 4380 ON (MB+1) GOTO 4380,2550.2560,2570 AS\$="LD "+AX\$+", " : GOSUB 4210 : GOTO 2220 AS\$="LD (" : GOSUB <sup>4210</sup> : AS\$=AS\$+"),"+AX\$ : GOIO 2220 AS\*="INC "+AX\$ : GOTO 2220 IF MB=0 OR MB>3 THEN 4380 ON MB GOTO 2600,2610,2620 AS\$="ADD "+AX\$+","+AX\$ : GOTO <sup>2220</sup> AS\$="LD "+AX\$+" , (" : GOSUB <sup>4210</sup> : AS\$=AS\$+" )" : GOTO 2220<br>AS\$="DEC "+ AS\*="DEC "+AX\$ <sup>s</sup> GOTO 2220 IF MB<4 OR MB=7 THEN 4380 ON (MB—3) GOTO 2650,2660,2670 AS\$="INC **" :** GOSUB <sup>4390</sup> <sup>s</sup> GOTO <sup>2220</sup> 2660 AS\$="DEC " : GOSUB 4390 : GOTO 2220<br>2670 AS\$="LD " : GOSUB 4390 : AS\$=AS\$+". AS\$="LD " : GOSUB 4390 : AS\$=AS\$+"," : GOSUB 4160 : GOTO 2220 2680 IF MB<>1 THEN 4380<br>2690 AS\$="ADD "+AX\$+", 2690 AS\$="ADD "+AX\$+",SP" : GOTO 2220<br>2700 MC=MD\8 : MB=MD MOD 8 MC=MD\8 : MB=IND MOD 8 0N (MC+1) GOTO 2720,2740,2760,2780,2800,2820,28 40,2860 2720 IF MB<>6 THEN 4380<br>2730 AS\$="LD B.": GO9 730 AS\$="LD B," : GOSUB 4390 : GOTO 2220 2740 IF MBK>6 THEN 4380<br>2750 AS\$="LD C." : GO9 AS\$="LD C," : GOSUB 4390 <sup>s</sup> GOTO 2220 2760 IF MB<>6 THEN 4380<br>2770 AS\$="LD = D." : GO! AS\$="LD D," : GOSUB 4390 : GOTO 2220 2780 IF MBK>6 THEN 4380<br>2790 AS\$="LD E." : GO! AS\$="LD E," : GOSUB 4390 : GOTO 2220

```
HB=6 I HEN 4380
2800 IF MB<>6 THEN 4380<br>2810 AS$="LD  H." : 60%
2810 AS4="LD H," : GOSUB 4390 : GOTO 2220
2820 IF MB<>6 THEN 4380<br>2830 AS$="LD" L." : 60
2830 AS4="LD L," : GOSUB 4390 : GOTO 2220
2840 IF MB=6 THEN 4380
                 2850 AS4="LD " : GOSUB 4390 : AS4=AS4+"," : ME=MB
       : GOSUB 4400 : GOTO 2220
2860 IF MB⇔6 THEN 4380<br>2870 AS$="LD - A." : 60
                  A." : GOSUB 4390 : GOTO 2220 2840 IF
2880
2890
       MC=MD\8 :
MB=MD MOD 8
       ON (MC+1)
80 TO 2900,2920,2940,2960,2980,3000,30
       20.3040
3060
3070
2900 IF MBO6 THEN 4380<br>2910 AS$="ADD A.": 60%
2910 AS4="ADD A," s GOSUB 4390 : GOTO 2220
2920 IF MBO6 THEN 4380<br>2930 AS$="ADC A.": 60%
2930 AS4="ADC A," : GOSUB 4390 : GOTO 2220
2940 IF MBO6 THEN 4380<br>2950 AS$="SUB A." : GO
2950 AS4="SUB A," s GOSUB 4390 j GOTO 2220
2960 IF MB©6 THÉN 4380<br>2970 AS$="SBC A." : GO
2970 AS4="SBC A," : GOSUB 4390 : GOTO 2220
2980 IF MBKD6 THEN 4380<br>2990 AS$="AND A." : 60
2990 AS4="AND A," s GOSUB 4390 ; GOTO 2220
3000 IF MBO6 THEN 4380<br>3010 AS$="XOR A.": 60%
30 10 AS$="XOR A," : GOSUB 4390 : GO TO 2220
3020 IF MBK06 THEN 4380<br>3030 AS$="0R = A." : 60
3030 AS4="0R A," 8 GOSUB 4390 : GOTO 2220
3040 IF MBO6 THEN 4380<br>3050 AS$="CP" A.": GO9
                 A,": GOSUB 4390 : GOTO 2220
       MB=MD MOD 8
MC=MD\8 :
       ON (MC+1) GOTO 4380,3080,4380,4380,4040,4080,43
3080
3090
3100
3110
3120
3130
3140
       80,4120
       IF MB<>3 THEN 4380
       GOSUB 4490
I : NC=B :
OS$=OS$+HEX$(B,2)+" "
       GOSUB 4490
l : RH=B :
OS$=OS$+HEX$(B,2)+" "
       IF (RH-6) I
MOD 801
0 THEN 4380
       MC≔RH\64 : MB=RH \ 8
       ON (MC+1) GOTO 3140,3220,3230,3240
       ON (MB+1) I
GOTO 3150,3160,3170,3180.3190.3200.43
      80,3210<br>AS$="RLC
       (
" : RETURN
AS$=AS*+"
3150 AS$="RLC " : GOSUB 3250 : GOTO 1250
3160 AS$="RRC • GOSUB 3250 : GOTO 1250
3170 AS$="RL ** GOSUB 3250 : GOTO 1250
3180 AS$="RR " : GOSUB 3250 2 GOTO 1250
3190 AS$="SLA " : GOSUB 3250 : GOTO 1250
3200 AS$="SRA " : GOSUB 3250 • GOTO 1250
3210 AS$="SRL •• > GOSUB 3250 5 GOTO 1250
3220 AS$="BIT " : GOSUB 3255 : GOTO 1250
3230 AS$="RES " : GOSUB 3255 s GOTO 1 250
                  3240 AS$="SET ■i . GOSUB 3255 : GOTO 1250
3250
3255
       H5$=H5$+ ("+Hx$+"+"+HEX$(NC)+") = RETORN<br>AS$=AS$+HEX$((RH AND &38)/8)+",("+AX$+"+"+HEX$(
3260
3270
      NC)+")" : RETURN
      GOSUB 4490 : RE=B : OS$=OS$+HEX$(B.2)+" "
      MA=RE\64 ; MB=RE MOD 64
```
3280 ON (MA+1) GOTO 4380,3290,3810,4380 3290 MD=MB\8: MB=MB MOD 8 3300 ON (MD+1) GOTO 3310,3400,3470,3540,3610,3670,37 30.3760 3310 DN (MB+1) GOTO 3320,3330,3340,3350,3360,3380,33 90,3390 3320  $A S$ \$="IN B. (C)" : GOTO 1250 3330  $ASS = "OUT$ (C), B": GOTO 1250 3340  $ASE="SBC$ HL.BC": GOTO 1250 (" : GOSUB 4210 : AS\$=AS\$+"), BC" : GO 3350  $A S$  $* = "LD$ TO 1250 3360 AS\$="NEG " : GOTO 1250 3370 AS\$="RET N": GOTO 1250  $" : GOTO 1250$ 3380  $ASS = "IMB$ 3390  $A S$  $=$ "LD I.A": GOTO 1250 3400  $ON$   $(MB+1)$ 60T0 3410, 3420, 3430, 3440, 4380, 3450, 43 80.3460 3410  $ASS^* = "IN$  $C_1(C)$  : GOTO 1250 (C), C" : GOTO 1250  $ASS^* = "OUT$ 3420 3430  $ASS^* = "ADC$ HL.BC": GOTO 1250 3440  $A S$ \$="LD BC. (": GOSUB 4210: AS\$=AS\$+")": GO TO 1250 3450 I" : GOTO 1250 AS\$="RET  $AS$ #="LD R.A": GOTO 1250 3460 3470  $ON$   $(MB+1)$ 60T0 3480, 3490, 3500, 3510, 4380, 4380, 35 20.3530 3480  $AI "=42A$ D. (C) " : GOTO 1250 (C), D" : GOTO 1250 3490  $AS$ \$="0UT HL, DE" : GOTO 1250 3500  $ASS = "SBC$ 3510  $ASS = "LD$ (": GOSUB 4210: AS\$=AS\$+"), DE": GO TO 1250 3520  $ASS == "IM1$  $" : 60101250$  $A S$ \$="LD A.I": GOTO 1250 3530 3540  $ON$   $(MB+1)$ 60T0 3550, 3560, 3570, 3580, 4380, 4380, 35 90,3600 3550  $E_*(C)$ ": GOTO 1250 AS\$="IN (C),E" : GOTO 1250 3560  $A S = "CUT$ HL.DE" : GOTO 1250 3570 AS\$="ADC 3580  $AS$  $*$ ="LD DE, (" : GOSUB 4210 : AS\$=AS\$+")" : GO 10 1250 3590  $A5$ \$="IM2  $" : G0101250$ **AS\$="LD** A.R": GOTO 1250 3600 3610 ON (MB+1) 60TO 3620, 3630, 3640, 3650, 4380, 4380, 43 80.3660 3620  $ASS == "IN$ H. (C) " : GOTO 1250 3630 AS\$="OUT (C).H": GOTO 1250 HL.HL" : GOTO 1250 3640 AS\$="SBC 3650 AS\$="LD (" : GOSUB 4210 : AS\$=AS\$+"), HL" : GO TO 1250 AS\$="RRD 3660  $"$ : GOTO 1250 3670  $ON$   $(MB+1)$ 60T0 3680,3690,3700,3710,4380,4380,43 80,3720 3680  $L$ , (C) " : 60TO 1250 AS\$="IN (C),L": GOTO 1250 3690 TUO"=#2A HL, HL" : 60TO 1250 3700 AS\$="ADC

```
3710
      A S = "LDHL. (" : GOSUB 4210 : AS$=AS$+")" : GO
      TO 1250
3720
      AS$="RLD
                 " : G010 1250GOTO 4380,4380,3740,3750,4380,4380,43
3730
      ON (MB+1)80,4380
3740
                 HL, SP" : GOTO 1250
      AS$="SBC
                (": GOSUB 4210: AS$=AS$+").SP": GO
3750
      AS="LD
      TO 1250
3760
      ON (MB+1) GOTO 3770,3780,3790,3800,4380,4380,43
      80.4380
                 A. (C)" : GOTO 1250
3770
      ASS^* = "IN3780
      A S \equiv "OUT
                 (C).A": GOTO 1250
3790
      AS$="ADC
                 HL.SP": GOTO 1250
3800
      ASf = "LDSP. (" : GOSUB 4210 : AS$=AS$+")" : GO
      10 1250
3810
      B QOM 8M=8M : B/8M =QM
      IF MD<4 OR MB>3 THEN 4380
3820
      ON (MD-3) GOTO 3840,3890,3940,3990
3830
3840
      ON (MB+1)6010 3850, 3860, 3870, 3880
3850
      A S\equiv"LDI
                 \mathbf{H}: GOTO 1250
                 \mathbf{H}3860
      AS$="CPI
                   : GOTO 1250
                 " : GOTO 12503870
      ASS == "INI3880
      AS$="OUTI " : GOTO 1250
3890
      ON (MB+1) GOTO 3900,3910,3920,3930
                 " : GOTO 12503900
      AS$="LDD
                 \mathbf{u}: GOTO 1250
3910
      AS$="CPD
      ASS^{\#}="IND\bullet\bullet3920
                   : GOTO 1250
      AS$="OUTD " : GOTO 1250
3930
3940
      ON (MB+1) GOTO 3950.3960.3970.3980
3950
      AS$="LDIR "
                   : GOTO 1250
      AS$="CPIR"
3960
                   : GOTO 1250
3970
      ASS^{\pm}="INIR": GOTO 1250
      AS$="OTIR " : GOTO 1250
3980
3990
      ON (MB+1)6010 4000,4010,4020,4030
      AS$="LDDR"
4000
                   : GOTO 1250
4010
      AS$="CPDR"
                   : GOTO 1250
      AS$="INDR"
                   : GOTO 1250
4020
      AS$="OTDR " : GOTO 1250
4030
4040
      ON (MB+1) GOTO 4380,4050,4380,4060,4380,4070,43
      80.4380
4050
      AS$="POP
                 "+AX$ : GOTO 1250
                 (SP),"+AX$ : GOTO 1250
4060
      AS$="EX
4070
      AS$="FUSH "+AX$ : GOTO 1250
4080
      IF MB>1 THEN 4380
      ON (MB+1) GOTO 4100,4110
4090
4100
      A S = "A D CA.": GOSUB 4390: GOTO 1250
      ASS = "JP4110
                 ('+AX*+") : GOTO 1250
4120
      IF MB<>1 THEN 4380
4130
      AS$="LD
                 SP."+AX$ : GOTO 1250
      IF MB(>1 THEN 4380
4140
                SP, "+AX$ : GOTO 1250
4150
      AS$="LD
4160
      AS$=AS$+"#" : GOSUB 4490
4170
      NC = B4180
      AS$=AS$+HEX$(NC,2)
4190
      0S$=0S$+HEX$(NC,2)+" "
```

```
4200
4210
4220
4230
4240
4250
4260
4270
4280
4290
4300
4310
4320
4330
4340
4350
4360
4370
4380
4390
4400
4410
4420
4430
AS$=AS$+"D" : RETURN
4440
4450
4460
AS$=AS$+"L" : RETURN
44 70
AS$=AS$+"(HL)" s RETURN
4480
4490
4500
4510
4520
4530
4540
4550
4560
4570
4580
4590
4600
4610
4620
4630
4640
4650
4660
4670
4680
4690
      RETURN
      GOSUB 4490
      NC = BGOSUB 4490
      NE = BAS$=AS$+HEX$(NE,2)+HEX$(NC,2)
      OS$=OS*+HEX$(NC.2)+" "+HEX$(NE,2)+" "
      RETURN
      GOSUB 4490
      ND=B s OS$=OS$+HEX$(ND,2)+" "
      IF ND7127 THEN 4340
      ND=ND+C+1
      AS$=AS$+HEX$(ND,4)
      RETURN
      ND=ND+C-255
      GOTO 4320
      RETURN
      RETURN
      AS$="Invalid Code" s GOTO 2220
      ASt=ASf *-" ( "+AXT+" + " : GOSUB 4160 s AS$=AS* + " ) "
      : RETURN
      ON (ME+1) GOTO 4410,4420,4430,4440,4450,4460.44
      70,4480
      AS$=AS$+"B" : RETURN
      AS$=AS$+"C" : RETURN
      AS$=AS$+"E" s RETURN
     AS$=AS$+"H" : REIURN
      AS$=AS$+"A" : RETURN
      C = C + 1Q=INT(C/256)
      POKE &A614,Q
     POKE &A613,(C—256*Q)
     CALL &A600
     B= PEEK(«<A615)
      RETURN
      FOR X=&A600 TO &A612
      READ Y : POKE X,Y s NEXT
      RETURN
      DATA &2A, &13, &A6, &CD, &00, &B9, &F5
      DATA &CD, &06, &B9, &7E, &32, &15, &A6
      DATA &F1,&CD, &0C, &B9, &C9
      IF PF<>8 THEN RETURN
      PC=PC+1IF PC<60 THEN RETURN
      FOR Y=1 TO 6
      PRINT #PF
      NEXT
      PC=PC-60
      RETURN
```
The second program allows you to call particular routines with known register contents. The register contents on exit  $are$ reported, and any floating point numbers pointed to be DE and HL are evaluated. The program should be used with care, since some calls can upset the applecart somewhat.

```
100GOSUB 500
110CLS
120INPUT "Set BC ".BC
130
      BC = BC - 65536 * (BC \& 0)140B = INT(BC/256) : C = BC - B*256150
      POKE &4001.C : POKE &4002.B
      INPUT "Set DE ".DE
160
170
      DE = DE - 65536* (DE <math>\angle Q</math>)D = INT(DE/256) : E = DE - D * 256180FOKE & 4004.E : POKE & 4005.D
190
      INPUT "Set HL ", HL
200
2 เ ด
      HL=HL-65536* (HL<0)
220
      H = INI (HL/256) : L = HL - H + 256230
      FOKE &4007.L : POKE &4008.H
      INFUT "Set A ".A
240
250
      POKE &400A.A
      INPUT "Set CALL ".NM
260
270
      NM=NM-65536* (NM<0)
280
      N=INT(NM/256) : M=NM-N*256
      POKE &400C.M : POKE &400D.N
290
      CALL &4000
300
      BC=PEEK(&4020)+256*PEEK(&4021)
310
      DE=PEEK(&4022)+256*PEEK(&4023)
320
330
      HL=PEEK (&4024) +256*PEEK (&4025)
340
      A = FEEK(8.4026)350
      PRINI "BC=":HEX$(BC.4)
      PRINT "DE=":HEX$(DE,4)
360
      FRINI "HL=":HEX$(HL.4)
370
      PRINT "A = ":HEX*(A, 2)380
390
      R = DEN$="DE"
400
410GOSUB 600
420
      R = HLN$ = "HL"
430
440
      GOSUB 600
450
      PRINT
460
      INPUT Y
490GOTO 110
500
      FOR P=&4000 TO &401F
510
      READ Q : POKE P.Q
520
      NEX F
530
      RETURN
540
      DATA 1.0.0.811.0.0.821.0
550
      DATA 0,&3E,0,&CD,0,0,&ED,&43
      DATA &20,&40,&ED,&53,&22,&40,&22,&24
560
570
      DATA &40, &E5, &21, &26, &40, &77, &E1, &C9
      IF ABS (R) <16384 THEN RETURN
600
      PRINI FP(";N#;") = ":
610
```
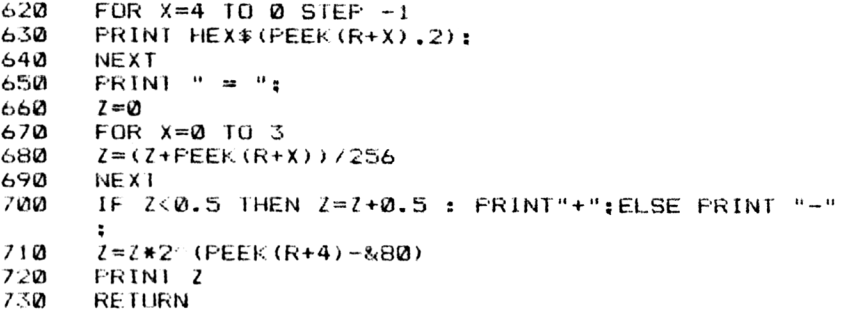

## **Appendix 2 INDEX BY LOCATION**

This is an index of the Labels used to identify the locations, subroutines and vectors on the Amstrad CPC 464. The references are to memory locations and not page numbers. The numbers are given in Hexadecimal.

The Index below is set out in numeric order.

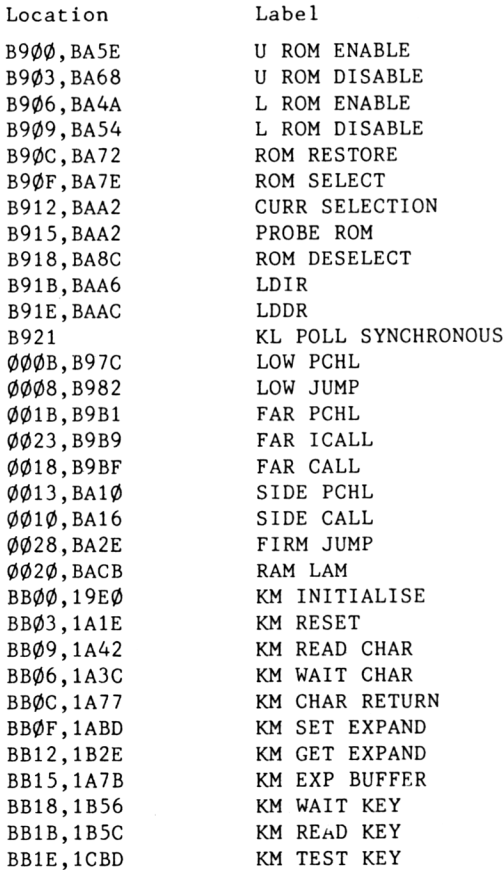

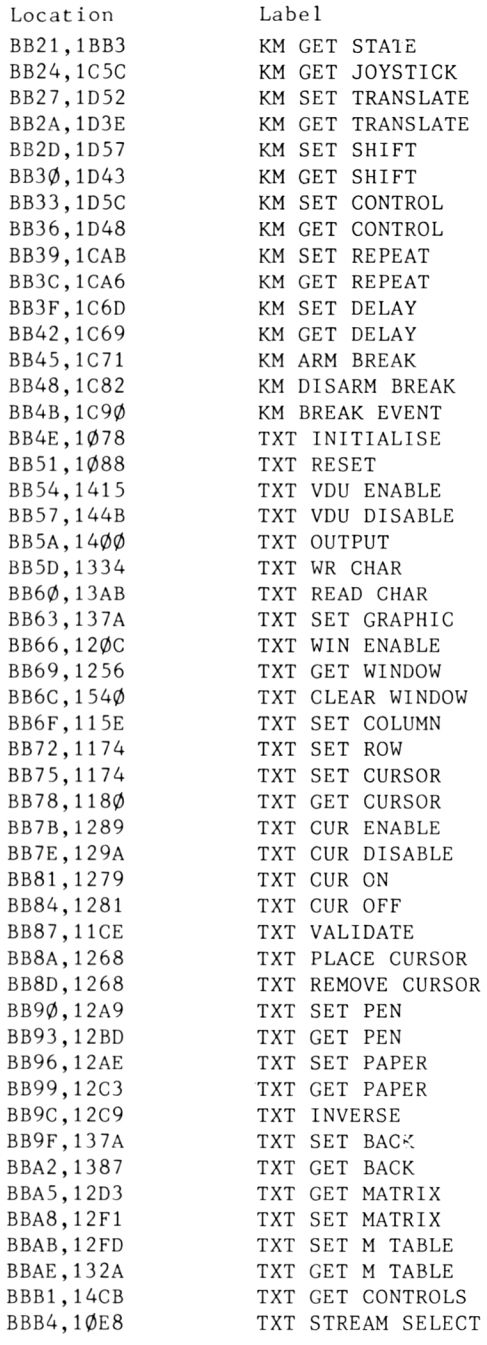

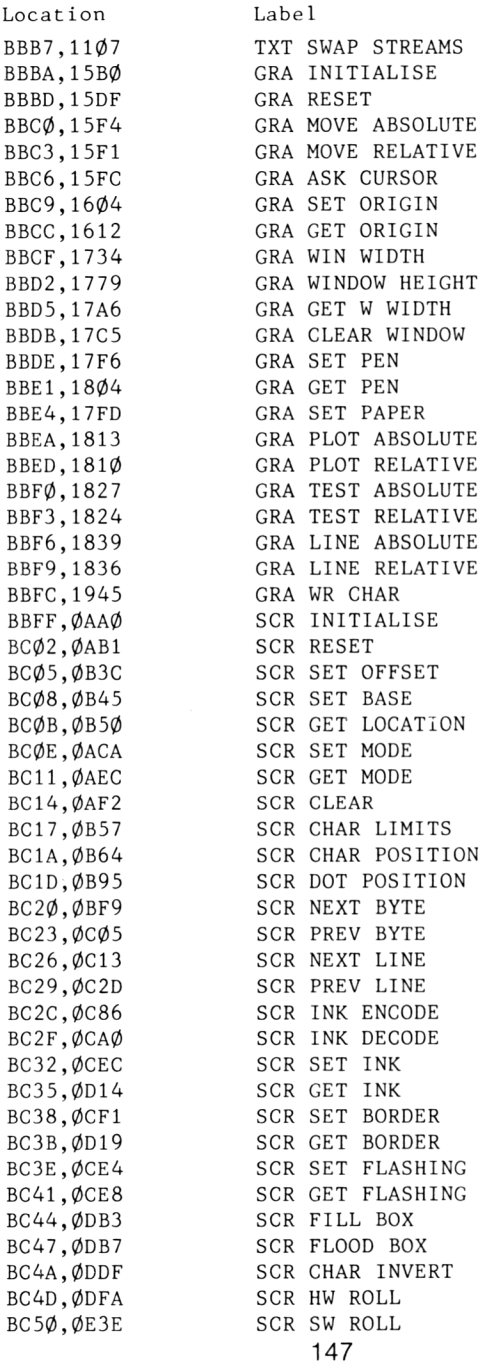

 $\epsilon$ 

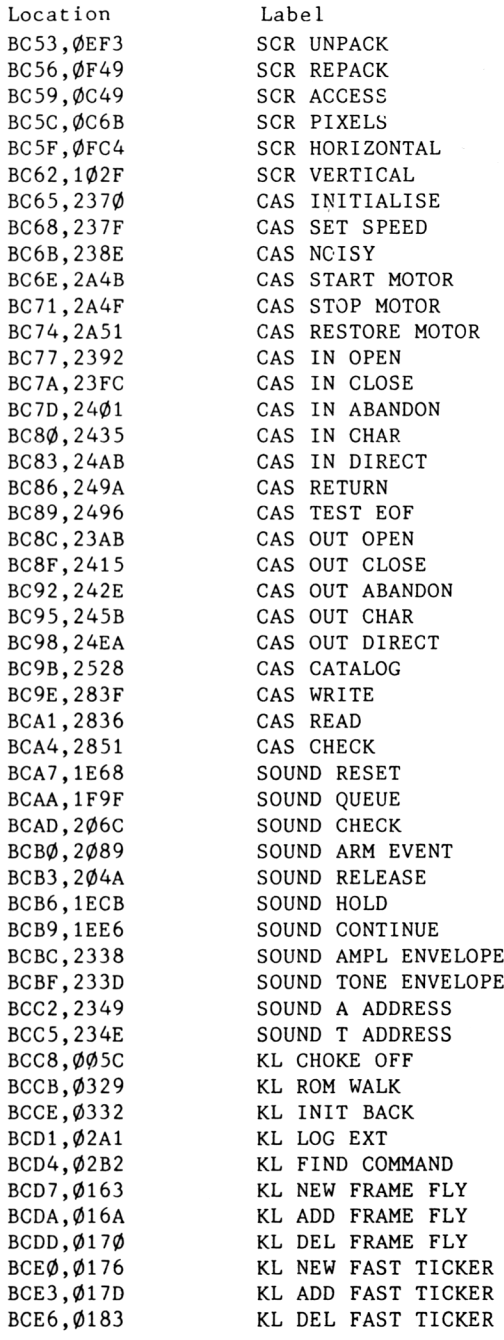

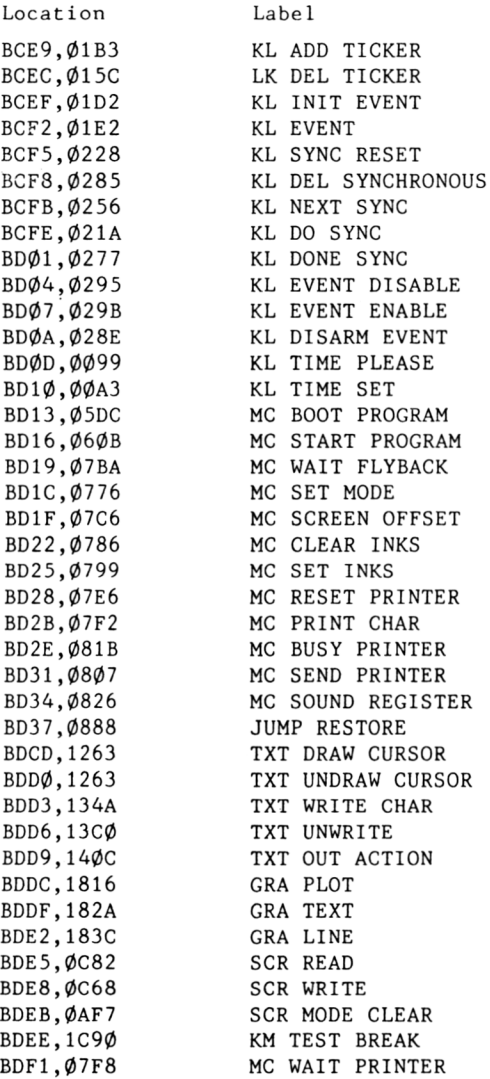

## **Appendix 3 MEMORY MAP**

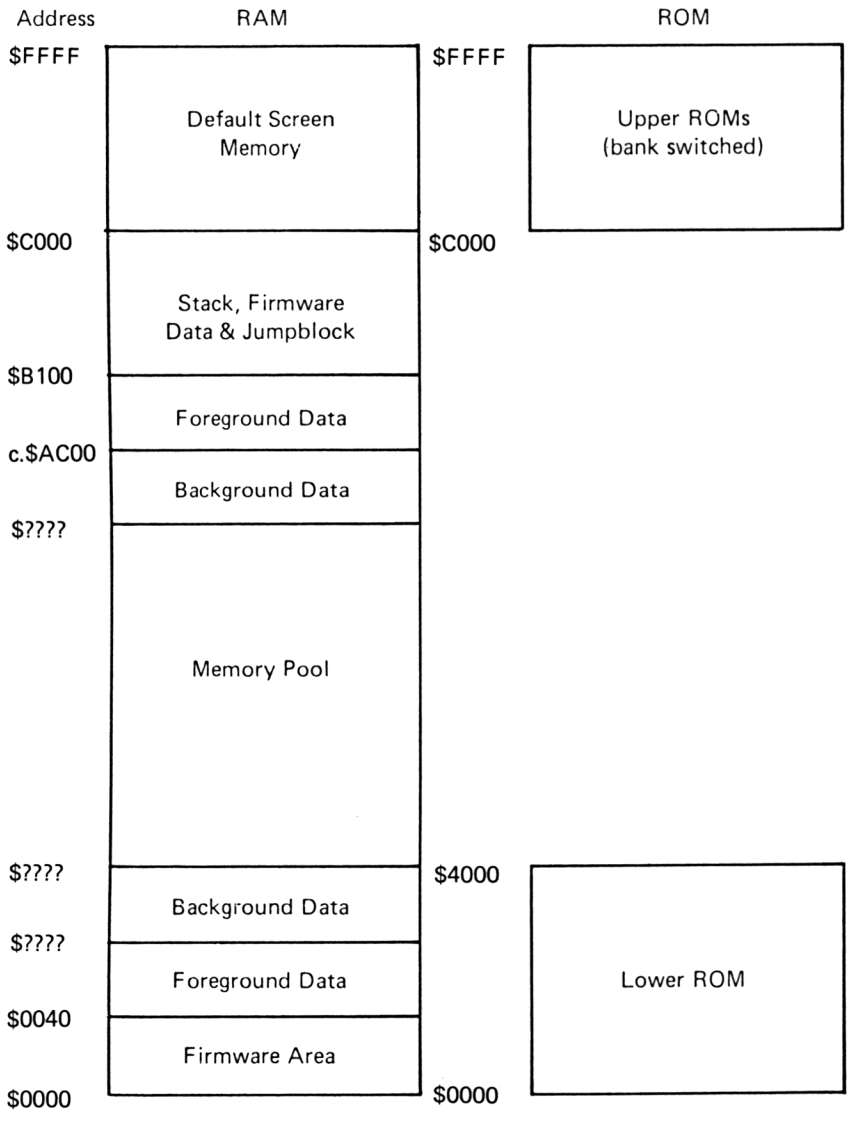

## **Index**

AND Mode ... <sup>49</sup> Background Programs ... <sup>4</sup> BASIC Support ... <sup>121</sup> Break Functions ... <sup>87</sup> CAS CATALOG ... <sup>100</sup> CAS CHECK ... 100 CAS IN ABANDON ... <sup>97</sup> CAS IN CHAR ... <sup>97</sup> CAS IN CLOSE ... <sup>97</sup> CAS IN DIRECT ... <sup>98</sup> CAS IN OPEN ... <sup>96</sup> CAS INITIALISE ... <sup>95</sup> Cassette Manager ...93 Cassette Messages ... <sup>95</sup> CAS NOISY ... <sup>96</sup> CAS OUT ABANDON ...99 CAS OUT CHAR ... <sup>99</sup> CAS OUT CLOSE .. ..99 CAS OUT DIRECT .... <sup>99</sup> CAS OUT OPEN ... <sup>98</sup> CAS READ  $\ldots$  100 Cassette Recorder ... <sup>4</sup> CAS RESTORE MOTOR ... <sup>96</sup> CAS RETURN ... <sup>98</sup> CAS SET SPEED ... <sup>95</sup> CAS START MOTOR ... <sup>96</sup> CAS STOP MOTOR ... <sup>96</sup> cas sior moiok ... 96<br>CAS TEST EOF ... 98<br>Cassette Workspace ... 1Ø2 CAS WRITE ... 100 Chain Link ... 30 Clock ... <sup>2</sup> Colour ... <sup>62</sup> Command Words ... <sup>114</sup> Control Character Table ... <sup>70</sup> CRT Control1er ... <sup>3</sup> CURR SELECTION ... <sup>12</sup> Display System ... <sup>39</sup> EvEnt Count ... <sup>30</sup> Event Class ... <sup>30</sup> Event System ... <sup>30</sup> External ROMs ... <sup>113</sup> External Reset ... <sup>4</sup> FAR CALL ... 9,15 FAR ICALL ... 10,15 FAR PCHL ... 9,15 File types ... 101 FIRM JUMP ... 10,16 Flash System ... <sup>51</sup> Force Mode .... <sup>55</sup> Foreground Programs ... <sup>4</sup> GRA ASK CURSOR ... <sup>75</sup> GRA CLEAR WINDOW ... <sup>74</sup> GRA GET ORIGIN ... <sup>75</sup> GRA GET PAPER ... <sup>75</sup> GRA GET PEN ... <sup>75</sup> GRA GET <sup>W</sup> WIDTH ... <sup>75</sup>

GRA INIIALISE ... <sup>73</sup> GRA LINE ... <sup>77</sup> GRA LINE ABSOLUTE ... <sup>77</sup> GRA LINE RELATIVE ...77 GRA MOVE ABSOLUTE ...76 GRA MOVE RELATIVE ...76 Graphies VDU ... <sup>73</sup> GRA PLOT ... <sup>76</sup> GRA PLOT ABSOLUTE ...76 GRA PLOT RELATIVE ... 76 GRA RESET ... <sup>74</sup> GRA SET ORIGIN ... <sup>74</sup> GRA SET PAPER ... <sup>75</sup> GRA SET PEN ... <sup>75</sup> GRA TEST ABSOLUTE ... <sup>77</sup> GRA TEST RELATIVE ... <sup>77</sup> GRA WIN HEIGHT ... <sup>74</sup> GRA WIN WIDTH ... <sup>74</sup> GRA WR CHAR ... <sup>78</sup> HIMEM ... <sup>4</sup> I/O Map ... <sup>2</sup> Inks and Flashing Colours ... <sup>49</sup> Interrupt Handler ... <sup>28</sup> Jumpblock ... <sup>5</sup> Kernel ... <sup>27</sup> Kernel data area ... <sup>38</sup> Keyboard ... <sup>3</sup> Keyboard Input ... <sup>82</sup> Keyboard Scan ... Key Manager ... <sup>79</sup> Key Manager Workspace ... <sup>90</sup> Key Strings ... 81,83 Key/Code Tables ... <sup>90</sup> KL ADD FAST TICKER ... <sup>33</sup> KL ADD FRAME FLY ... <sup>32</sup> KL ADD TICKER ... <sup>33</sup> KL CHOKE OFF ... <sup>21</sup> KL DEL FAST TICKER ... <sup>33</sup> KL DEL FRAME FLY ... <sup>32</sup> KL DEL SYNCHRONOUS ... <sup>34</sup> KL DEL TICKER ... <sup>33</sup> KL DISARM EVENT ... <sup>34</sup> KL DO SYNC ... <sup>35</sup> KL DONE SYNC ... <sup>35</sup> KL EVENT ... <sup>31</sup> KL EVENT DISABLE ... <sup>35</sup> KL EVENT ENABLE ... <sup>36</sup> KL FIND COMMAND ... <sup>118</sup> KL INIT BACK ... <sup>117</sup> KL INIT EVENT ... <sup>31</sup> KL LOG EXT ... <sup>116</sup> KL NEW FAST TICKER ... <sup>33</sup> KL NEW FRAME FLY ... <sup>32</sup> KL NEXT SYNC ... <sup>35</sup> KL POLL SYNCHRONOUS ... <sup>35</sup> KL ROM WALK ... <sup>117</sup> KL SYNC RESET ... <sup>34</sup>

KL TIME PLEASE ... 37 PROBE ROM ... 12<br>
KL TIME SET ... 37 PSG Registers .. KM ARM BREAK ... 88<br>KM BREAK EVENT ... 88 KM CHAR RETURN ... 83<br>KM DISARM BREAK ... 88 KM EXP BUFFER ... 84 ROM DESELECT ... 12<br>
KM GET CONTROL ... 86 ROM RESTORE ... 12 KM GET CONTROL ... 86 ROM RESTORE ... 1<br>
KM GET DELAY ... 87 ROM SELECT ... 12 KM GET DELAY ... 87 ROM SELECT ... 1<br>
KM GET EXPAND ... 84 ROM Select ... 2 KM GET EXPAND ... 84 KM GET JOYSTICK ... 85<br>KM GET REPEAT ... 87 KM GET JOYSTICK ... 85<br>
KM GET REPEAT ... 87 SCR ACCESS ... 55<br>
KM GET SHIFT ... 86 SCR CHAR INVERT . KM GET SHIFT ... 86<br>
KM GET SHIFT ... 85 SCR CHAR LIMITS ... 47 KM GET TRANSLATE ... 86 SCR CHAR POSITION<br>EXAMPLATION ... 81 SCR CLEAR ... 45 KM INITIALISE ... 81<br>KM READ CHAR ... 82 KM READ KEY ... 82<br>KM RESET ... 81 KM SET CONTROL ... 86 Screen RAM ... 39<br>Express priav 37 Screen Workspace ... 42 KM SET DELAY ... 87<br>KM SET EXPAND ... 84 KM SET REPEAT ... 87 Screen pack ... 45<br>
KM SET SHIFT ... 86 SCR FILL BOX ... 53 KM SET TRANSLATE ... 86<br>KM TEST BREAK ... 88 KM TEST BREAK ... 88<br>
KM TEST BREAK ... 88<br>
KM TEST KEY ... 85 SCR GET FLASHING ... KM TEST KEY ... 85<br>
KM TEST KEY ... 85<br>
KM WAIT CHAR ... 83 SCR GET INK ... 50 KM WAIT CHAR ... 83<br>
KM WAIT CHAR ... 83<br>
KM WAIT KEY ... 82 L ROM DISABLE ... 11 SCR GET MODE ... 46<br>L ROM ENABLE ... 11 SCR HORIZONTAL ... 57 L ROM ENABLE ... 11<br>LDDR ... 13 LDDR ... 13 SCR HW ROLL ... 53<br>
LDIR ... 13 SCR INITIALISE ... LDIR ... 13<br>
LOW JUMP ... 9,14 SCR INK DECODE ... 49 LOW PCHL ....<br>Machine Pack ... 19 Machine Pack ... 19<br>
Main Reset ... 19<br>
SCR NEXT BYTE ... 48 Main Reset ... 19<br>Mask Table ... 46 SCR NEXT LINE ... 48 Matrix Data  $\ldots$  66<br>MAXAM  $\ldots$  4 MC BOOT PROGRAM ... 20 SCR PREV LINE ...<br>MC BUSY PRINTER ... 24 SCR READ ... 57 MC BUSY PRINTER ... 24 SCR READ ... 57<br>MC CLEAR INKS ... 24 SCR REPACK ... 55 MC CLEAR INKS ... 24 SCR REPACK ... 55<br>MC PRINT CHAR ... 23 SCR RESET ... 45 MC PRINT CHAR ... 23<br>MC RESET PRINTER ... 23 SCR SET BASE ... 47 MC RESET PRINTER ... 23 SCR SET BASE ... 47<br>MC SCREEN OFFSET ... 25 SCR SET BORDER ... 50 MC SCREEN OFFSET ... 25<br>MC SEND PRINTER ... 23 MC SEND PRINTER ... 23 SCR SET FLASHING ... 50<br>MC SET INKS ... 24 SCR SET INK ... 50 MC SET INKS ... 24 SCR SET INK ... 50<br>MC SET MODE ... 25 SCR SET MODE ... 40 MC SOUND REGISTER ... 26<br>MC START PROGRAM ... 21 MC WAIT FLYBACK ... 25 SCR UNPACK ... 54<br>MC WAIT PRINTER ... 23 SCR VERTICAL ... 57 MC WAIT PRINTER ... 23<br>Memory Map ... 1 SCR WRITE ... 57 Memory Map ... 1<br>Mode Control ... 46 SIDE CALL ... 10,16 Mode Control ... 46<br>OR Mode ... 49 OR Mode ... 49<br>
Outer Peripherals ... 3<br>
SOUND A ADDRESS ... Outer Peripherals ... 3 SOUND A ADDRESS ... 110<br>Parameters ... 42 SOUND AMPL ENVELOPE ... PCBC ... 8 SOUND ARM EVENT ... 108<br>
PCDE ... 9 SOUND CHECK ... 108 PCDE ... 9<br>
PCHL ... 9,10<br>
PCHL ... 9,10 PCHL ... 9,10 SOUND CONTINUE ... 108<br>
PPI ... 3 SOUND HOLD ... 108 PPI ... 3 SOUND HOLD ... 108<br>Printer Port ... 3 Sound Generator ..

KM CHAR RETURN ... 83<br>KM DISARM BREAK ... 88 Reserved Word List ... 130 – 132 km SET DELAT ... 67<br>KM SET EXPAND ... 84 Screen and Cursor Control ... 60 PSG Registers ... 106<br>RAM LAM ... 17 RAM Routnes ... 7<br>Repeat Action ... 87 SCR CHAR LIMITS ... 47<br>SCR CHAR POSITION ... 47 SCR DOT POSITION ... 48<br>Screen Memory ... 1 Screen Pack ... 45<br>Screen RAM ... 39 SCR FILL BOX ... 52<br>SCR FLOOD BOX ... 52 SCR GET LOCATION ... 47<br>SCR GET MODE ... 46 SCR INK DECODE ... 49 SCR INK ENCODE ... <sup>49</sup> SCR NEXT LINE ... 48<br>SCR PIXELS ... 56 SCR PREV BYTE ... 48<br>SCR PREV LINE ... 48 SCR SET MODE ... 46<br>SCR SET OFFSET ... 47 SCR SW ROLL ... 53<br>SCR UNPACK ... 54 Parameters ... 42 SOUND AMPL ENVELOPE ... 109<br>PCBC ... 8 SOUND ARM EVENT ... 108 Sound Generator ... 3

Sound Manager ... <sup>105</sup> Sound Manager Workspace ... <sup>111</sup> SOUND QUEUE ... <sup>107</sup> SOUND RELEASE ... <sup>109</sup> SOUND RESET ... 106 SOUND <sup>T</sup> ADDRESS ... <sup>110</sup> SOUND TONE ENVELOPE ... 109 Streams ... 41,65 Synchronous Events ... <sup>34</sup> System States ... 4 Text Output ... 67 Text VDU ... <sup>59</sup> The BASIC Interpreter ... 129 TXT CLEAR WINDOW ... <sup>64</sup> TXT CUR DISABLE ... <sup>61</sup> TXT CUR ENABLE ... 61 TXT CUR ON ... <sup>61</sup> TXT CURSOR OFF . .. <sup>61</sup> TXT DRAW CURSOR ... 62 TXT GET BACK ... <sup>64</sup> TXT GET CONTROLS ... <sup>70</sup> TXT GET CURSOR ... 60 TXT GET M TABLE ... TXT GET MATRIX ... 66 TXT GET PAPER ... 63 TXT GET PEN ... <sup>63</sup> TXT GET WINDOW . .. <sup>64</sup> TXT INITIALISE ... 59 TXT INVERSE ... <sup>63</sup> TXT OUT ACTION ... 69 TXT OUTPUT ... <sup>69</sup> TXT PLACE CURSOR ... <sup>61</sup> TXT READ CHAR ... 71 TXT REMOVE CURSOR ... <sup>61</sup> TXT RESET ... <sup>59</sup> TXT SET BACK ... <sup>63</sup> TXT SET COLUMN ... 60 TXT SET GRAPHIC ... 72 TXT SET <sup>M</sup> TABLE ...66 TXT SET MATRIX . .. <sup>67</sup> TXT SET PAPER ... 62 TXT SET PEN ... 62 TXT SET ROW ... 60 TXT STREAM SELECT ... <sup>65</sup> TXT SWAP STREAMS ... <sup>65</sup> TXT UNDRAW CURSOR ... <sup>62</sup> TXT UNWRITE ... 71 TXT VALIDATE ... <sup>62</sup> TXT VDU ENABLE ... 60 TXT WIN ENABLE ... 64 TXT WR CHAR ... <sup>68</sup> TXT WRITE CHAR . .. <sup>68</sup> <sup>U</sup> ROM DISABLE ... <sup>11</sup> <sup>U</sup> ROM ENABLE ... <sup>11</sup> USER RESTART ... 1Ø Using the Maths Calls ... <sup>127</sup> Video Gâte Array ... 1,2 Windows ... <sup>64</sup> XOR Mode ... <sup>49</sup>

This book is the definitive guide for all serious programmers on the Amstrad CPC464.

Don Thomasson has examined every aspect of the Amstrad its peripherals, the ROM and the RAM routines. This book contains a breakdown and explanation of ail of the following:

Memory Map Input/Output Map Outer Peripherals Jumpblock Entries RAM routines Main Reset Printer routines Interrupt Handler Event System Screen RAM Streams **Parameters** Mode control Addresses Inks Flash System General routines Colour

**Windows** Matrix data Text output Graphies VDU Keyboard routines Input routines Key/code table Break functions Cassette messages Cassette routines Cassette calls File types Sound calls External ROM command words External ROM routines BASIC routines **BASIC** interpreter

Ail of the routines available in the Amstrad are detailed with explanations and tables, as well as information on how to use the routines.

The book also contains a guide to ail possible ROM configurations. The appendices include two programs that will allow you to examine the routines in the Amstrad and test various parameters.

If you are involved in programming the Amstrad CPC464 then you must have this book.

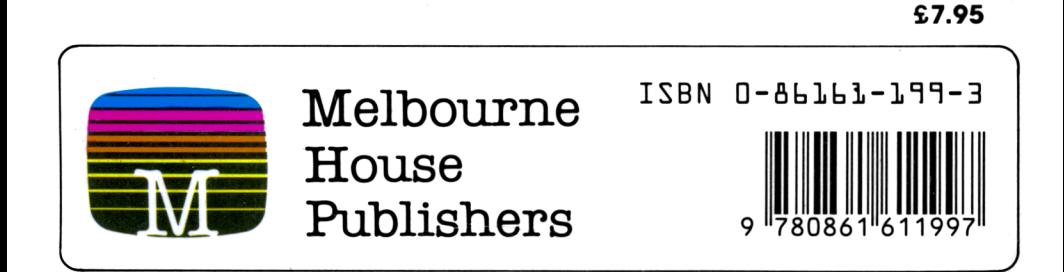

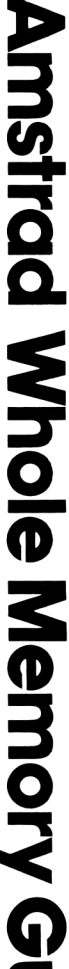

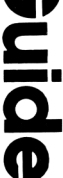

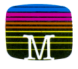

## Doeument numérisé avec amour par ۳ **CPC Est** MEMOIRE ÉGRITE

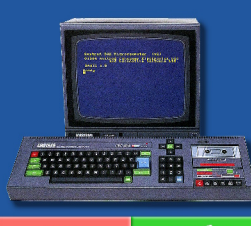

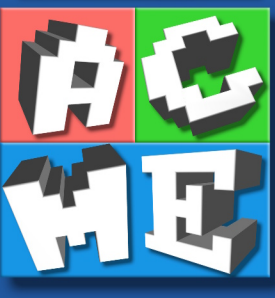

https://acpc.me/